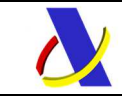

# **MANIFIESTOS DE**

# **CARGA**

## *MENSAJES UTILIZADOS ENTRE ADUANAS*

*Y* 

## *PUERTOS*

## *(GUIA DE USUARIO UN / EDIFACT)*

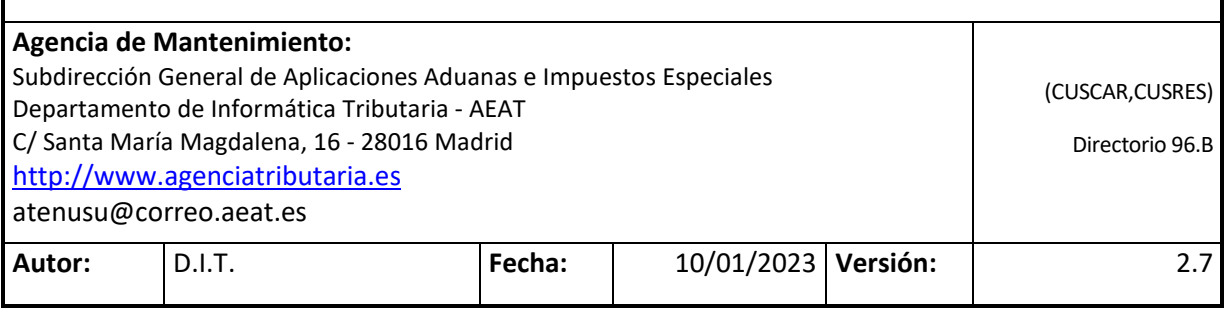

## **Revisiones**

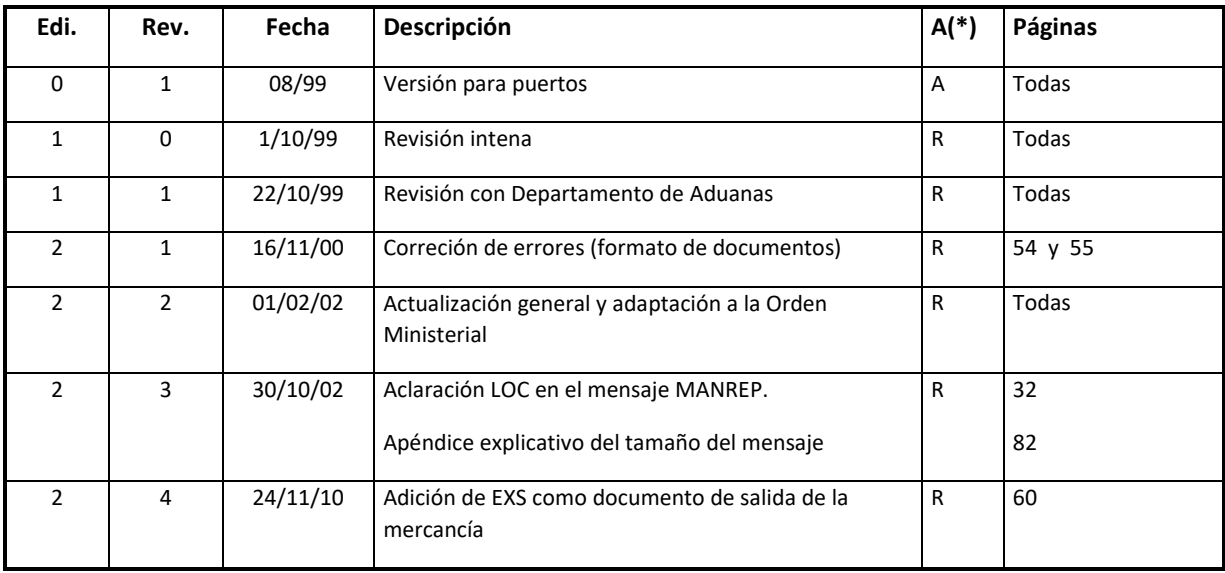

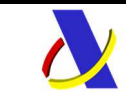

## **DEPARTAMENTO DE INFORMÁTICA TRIBUTARIA Subdirección General de Aplicaciones de Aduanas e Impuestos Especiales**

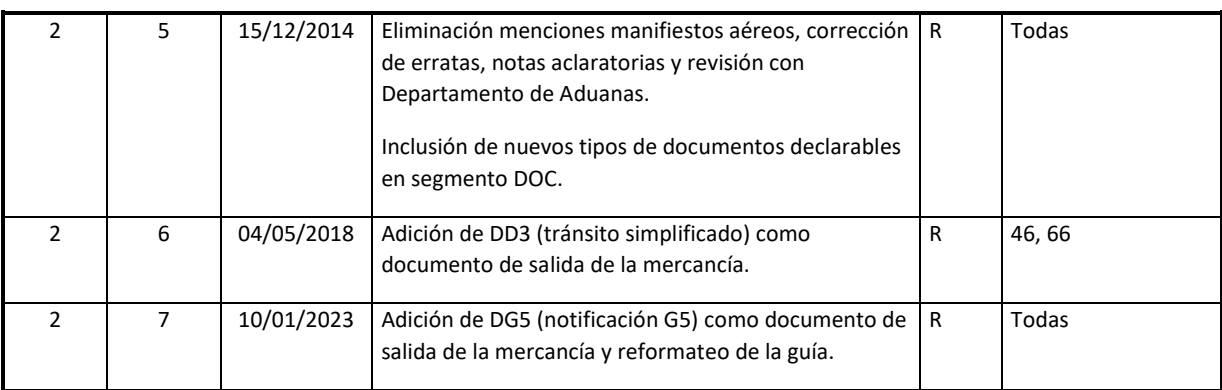

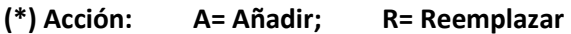

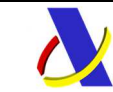

## **ÍNDICE**

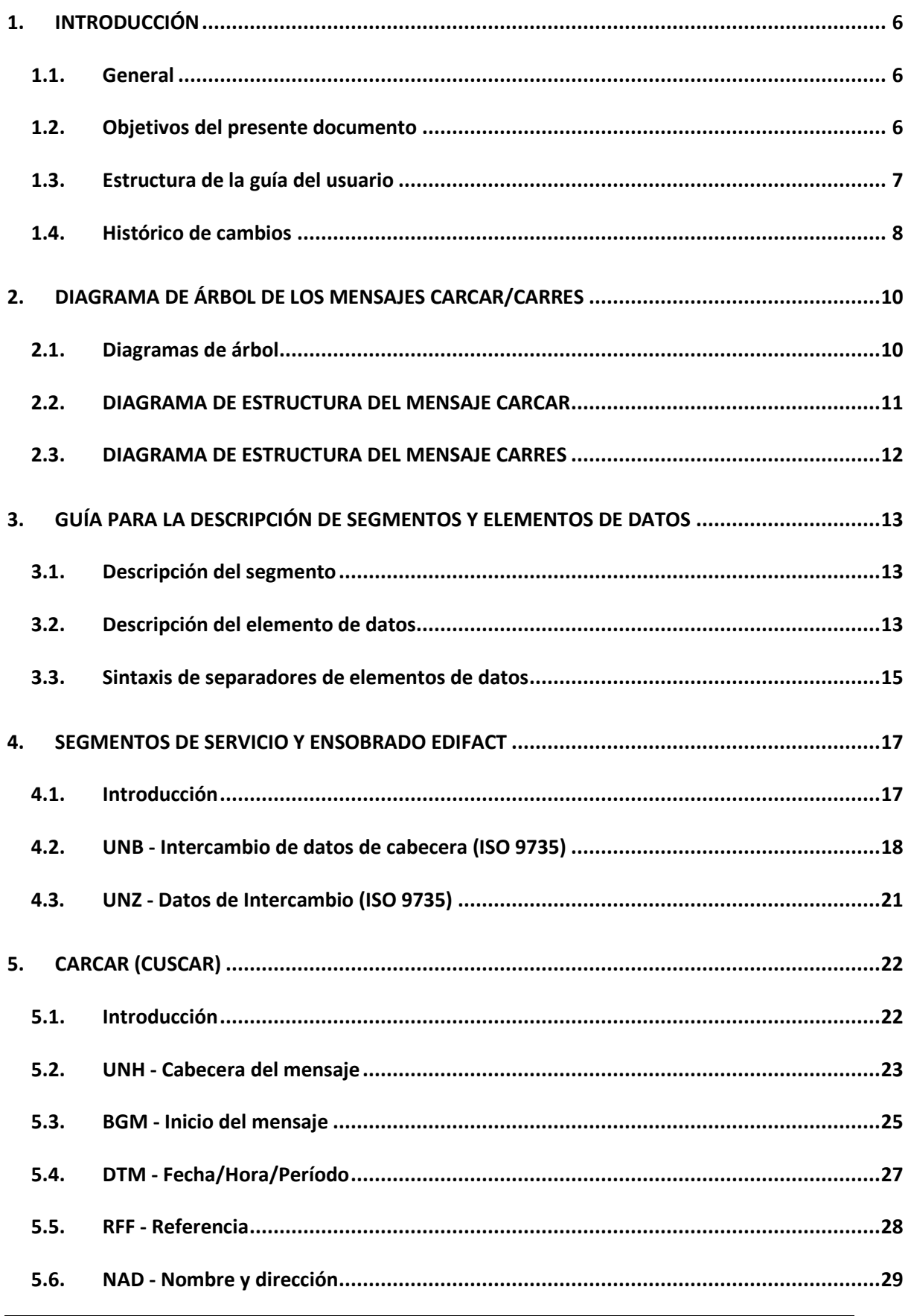

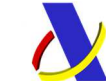

# DEPARTAMENTO DE INFORMÁTICA TRIBUTARIA<br>Subdirección General de Aplicaciones de Aduanas e Impuestos Especiales

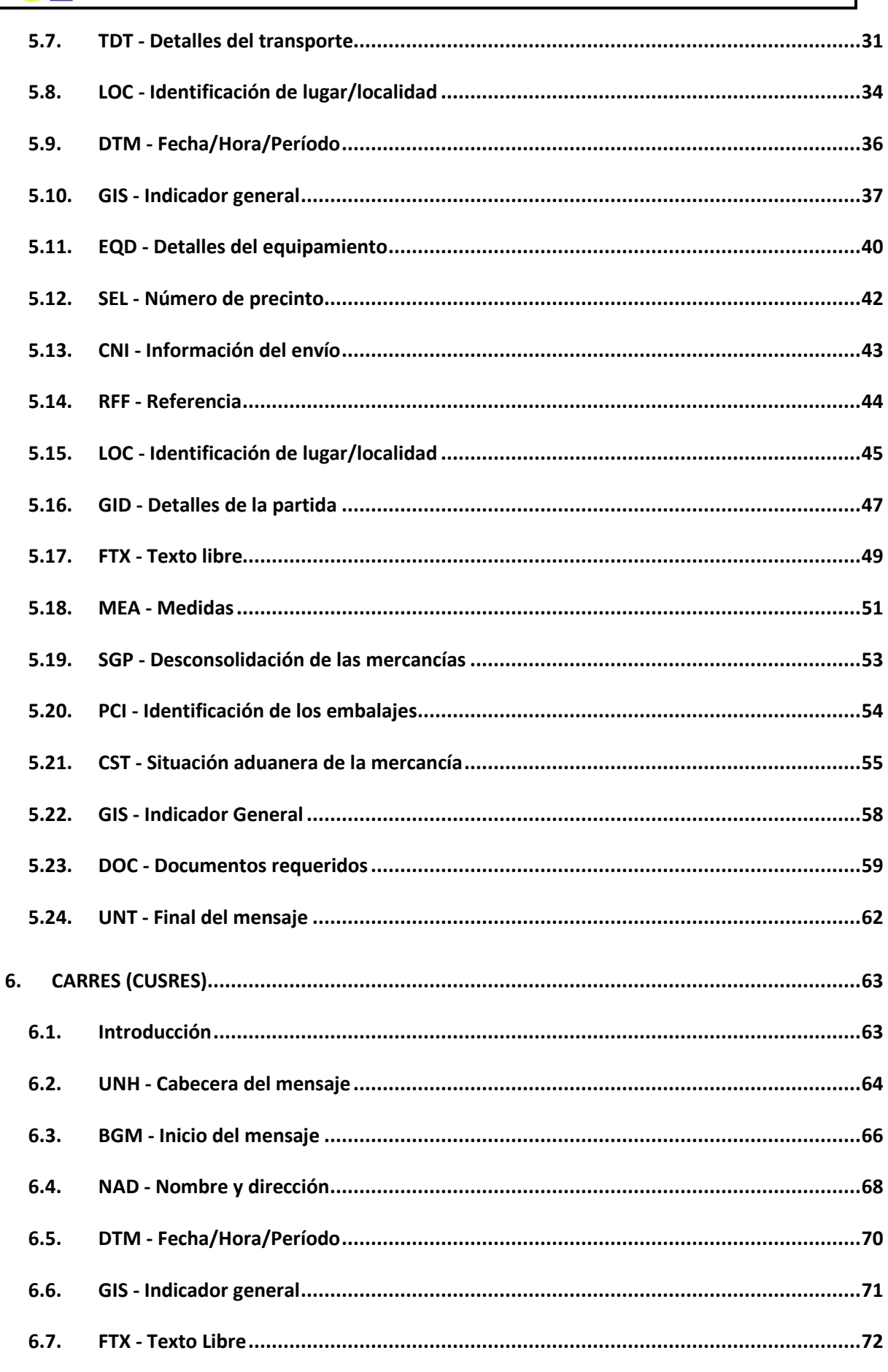

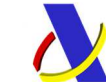

## **DEPARTAMENTO DE INFORMÁTICA TRIBUTARIA Subdirección General de Aplicaciones de Aduanas e Impuestos Especiales**

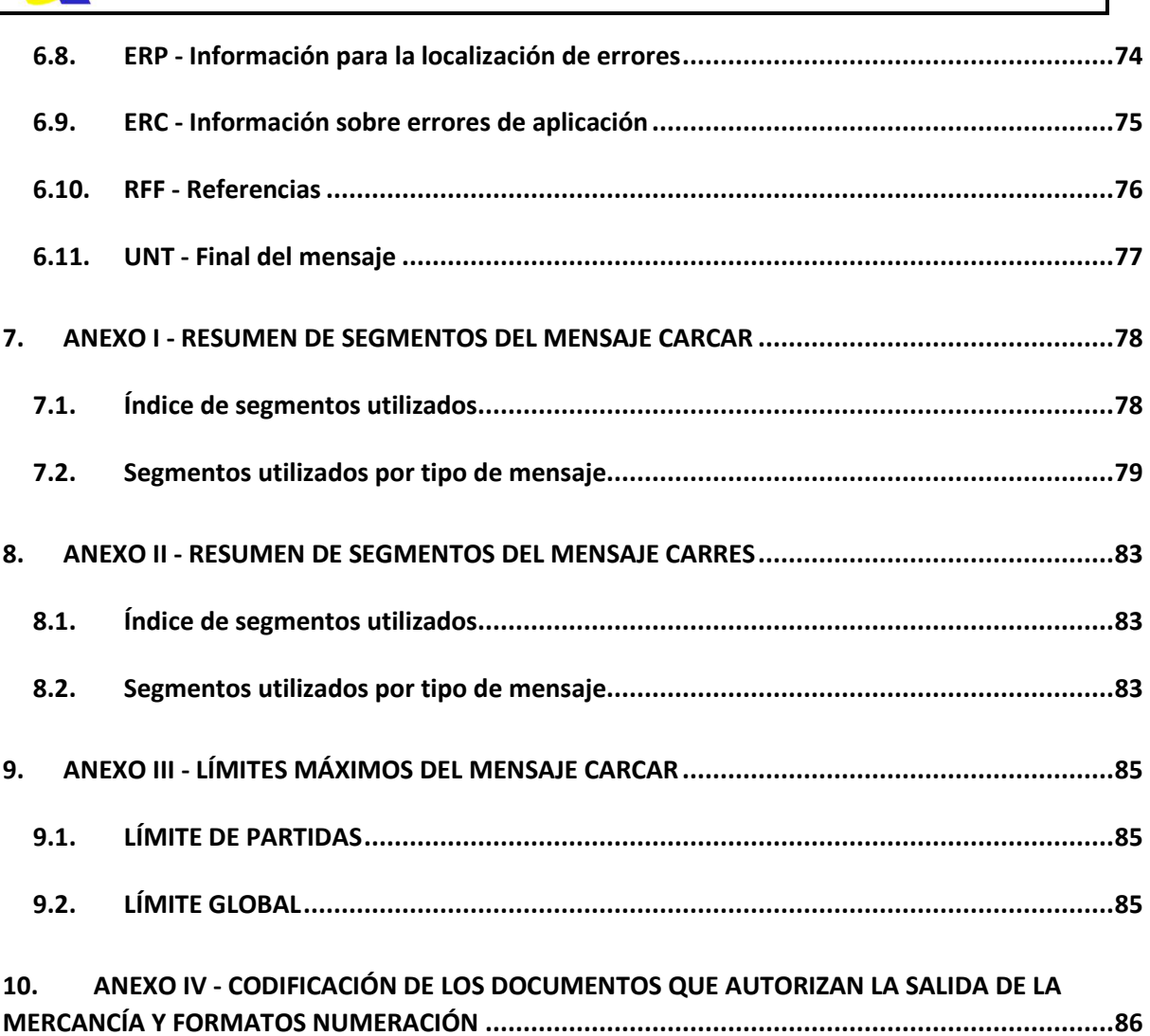

## **1. INTRODUCCIÓN**

## **1.1. General**

El objetivo general de este documento es establecer las guías básicas del tratamiento EDI de los manifiestos de carga. El tratamiento EDI permite la agilización de los trámites aduaneros a los operadores.

 Con este tratamiento se pretende dar continuación a los procesos de adquisición, recogida, validación y consolidación de datos aduaneros, relacionados en este caso con los movimientos de exportación o salida de mercancías del TAU.

En este proceso se usarán los mensajes UN/EDIFACT CUSCAR y CUSRES, diseñados y mantenidos por el grupo de "Aduanas e Impuestos" del Consejo EDIFACT para Europa Occidental (Western European Edifact Board, WEEB).

Para los Manifiestos de Carga se utilizará un único mensaje CUSCAR, con una estructura que se corresponde con un subconjunto de este mensaje CUSCAR del Directorio D.96B.

 El mensaje CUSCAR resultante es el resultado del trabajo desarrollado por la Subdirección de Aplicaciones de Aduanas e II.EE. del Departamento de Informática Tributaria en colaboración con Puertos del Estado.

El mantenimiento del mensaje correrá a cargo del Departamento de Aduanas e IIEE de la Agencia Tributaria.

## **1.2. Objetivos del presente documento**

Este documento constituye la guía de usuario en cuanto al modo de utilización de los mensajes CARCAR (que enviaran los distintos puertos a las aduanas) y CARRES (que enviará la aduana como respuesta al mensaje anterior). Se especifican por ejemplo, qué datos deben rellenarse, de qué parte puede prescindirse, qué códigos deben utilizarse, etc.

El intercambio de información entre los interlocutores se realiza según el siguiente escenario.

## **OPERADOR ADUANA**

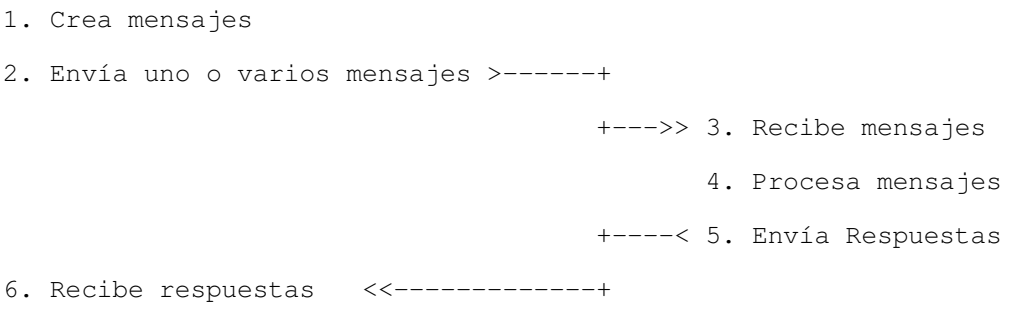

## **1.3. Estructura de la guía del usuario**

## **1. Introducción**

 Incluye información sobre la cobertura de los mensajes CARCAR/CARRES e indicaciones sobre el resto del documento.

## **2. Diagrama de árbol CARCAR/CARRES**

Muestra la estructura de los mensajes.

## **3. Guía para la descripción de segmentos y elementos de datos**

 Describe la sintaxis utilizada en los segmentos y la forma en que se describirá su utilización a largo de la guía.

## **4. Segmentos de servicio EDIFACT**

 Describe el contenido, la aplicación y la estructura de los segmentos de servicio utilizados para canalizar la transmisión.

## **5. Segmentos del mensaje CARCAR (CUSCAR)**

 Este mensaje contendrá la información relativa tanto al medio de transporte, como a la mercancía contenida en el mismo. Se incluye una descripción exhaustiva de cada segmento del mensaje CARCAR. La descripción de cada segmento integra una detallada especificación del propio segmento, la utilización y composición de los elementos, todos los detalles necesarios sobre requisitos de codificación y una línea de ejemplo indexada correspondiente al ejemplo del mensaje global ilustrado al final del documento.

## **6. Segmentos del mensaje CARRES (CUSRES)**

 Este mensaje contendrá la información relativa a las respuestas de admisión o rechazo de la aduana a las declaraciones previas. Se incluye una descripción exhaustiva de cada segmento del mensaje CARRES. La descripción de cada segmento integra una detallada especificación del segmento, la utilización y composición de los elementos, todos los detalles necesarios sobre requisitos de codificación y una línea de ejemplo indexada correspondiente al ejemplo del mensaje global ilustrado al final del documento.

## **7 y siguientes. Anexos**

Información de utilidad: resumen de segmentos, límites máximos para la declaración, etc.

## **1.4. Histórico de cambios**

## **Cambios en la versión 2.2**

## **CARCAR:**

• UNB: Se incorpora el uso del elemento de datos 0035 'INDICADOR DE PRUEBA', para indicar que el mensaje enviado es de prueba, con código igual a 1. En la respuesta CUSRES se incorporará también su uso cuando proceda.

- TDT (6): se consignará el código OMI y en su defecto el código de llamada.
- EQD(10): Cuando la matrícula del contenedor se ajuste a la norma ISO 6346, se incluirá el valor "ISO" como agencia responsable.
- RFF(13): nueva clave "BT" de tipo de conocimiento para el Manifiesto de Carga marítimo.

## **CARRES:**

• UNB: Se incorpora el uso del elemento de datos 0035 'INDICADOR DE PRUEBA', para indicar que es una respuesta a un mensaje enviado como prueba, con código igual a 1.

## **Cambios en la versión 2.4**

## **CARCAR:**

• Inclusión del documento tipo EXS (Declaración Sumaria de Salida) como posible documento de salida de la mercancía

## **Cambios en la versión 2.5**

• Reestructuración del documento. Corrección de erratas e inclusión de notas aclaratorias.

## **CARCAR:**

- Adecuación de Diagrama de árbol del mensaje CARCAR a lo definido en la Guía.
- Eliminación de referencias aeroportuarias.
- Actualización de las referencias normativas.
- NAD(5). Se cambia de "O" OBLIGATORIO a "X" NO USADO los elementos de datos compuestos C058 (NOMBRE Y DIRECCION) y C080 (NOMBRE DE LA PARTE O ENTIDAD)
- NAD(5). Se sustituye la palabra **NIF** por la palabra **identificador** para permitir la declaración de otros códigos identificativos diferentes del NIF como el EORI.
- DTM(8). Se cambia el número de repeticiones a 1.
- LOC(14). Se cambia de "O" (Obligatorio) a "C" (Condicional).
- FTX(16). Se cambian a "X" NO USADO las cuatro últimas ocurrencias del elemento 4440 (Texto libre)
- PCI(19). El segmento es condicional. No se considera obligatorio para ninguna función del mensaje.
- CST(20) se cambia a "X" NO USADO las cuatro últimas ocurrencias del elemento C246 (CÓDIGOS DE IDENTIFICACION ADUANERA)
- Segmento GIS(21) se define como condicional
- Modificación condición de obligatoriedad del segmento DOC(22)
- Nota aclaratoria en segmento DOC(22)
- Revisión de tipos de documento declarables en segmento DOC(22). Inclusión de nuevos códigos admisibles desde el 13-Enero-2015 y eliminación de obsoletos.

## **CARRES :**

- Inclusión de descripción de segmento FTX
- Adecuación de Diagrama de árbol del mensaje CARRES a lo definido en la Guía **ANEXOS :**
- Se crean dos nuevos anexos (Anexo I y II) con el resumen de segmentos que componen cada mensaje según el tipo de operación.
- Se corrigen erratas en el resumen de segmentos.
- Se establece el límite global de 500 segmentos GID en el Anexo III.
- Inclusión de Anexo IV que lista los tipos de documentos declarables en el segmento DOC y su formato

## **Cambios en la versión 2.6**

- Adición de DD3 (tránsito simplificado) como documento de salida de la mercancía en segmento DOC[22] del mensaje CARCAR.
- Adición de DD3 (tránsito simplificado) en Anexo IV.

## **Cambios en la versión 2.7**

- Adición de DG5 (notificación G5) como documento de salida de la mercancía en segmento DOC[22] del mensaje CARCAR.
- Adición de DG5 (notificación G5) en Anexo IV.
- Reformateo de la guía.

## **2. DIAGRAMA DE ÁRBOL DE LOS MENSAJES CARCAR/CARRES**

## **2.1. Diagramas de árbol**

Un diagrama de árbol describe la secuencia de segmentos que componen un mensaje EDIFACT. Para su interpretación debe leerse de izquierda a derecha y de arriba hacia abajo.

Los mensajes dependiendo de su tamaño y tipo pueden ser divididos en tres secciones distintas: cabecera, detalle y sumario.

- 1. Sección de **cabecera**: Contiene datos relativos a todo el mensaje. Ejem. Tipo documento
- 2. Sección de **detalle**: Contiene datos relativos a un artículo determinado que puede repetirse varias veces en el mensaje. Ejem. Código Taric del articulo.
- 3. Sección de **sumario**: Contiene información de control relativa a todo el mensaje. Ejem. Total de bultos.

 Un segmento de datos es una unidad de información dentro de un mensaje. Este consiste de un conjunto de elementos de datos relacionados funcionalmente predefinido. Estos elementos se identifican por su posición secuencial dentro del conjunto.

 Los segmentos pueden ser obligatorios (O) o condicionales (C). En general, solamente algunos segmentos específicos (tales como los de servicio) son obligatorios. El estatus obligatorio o condicional de un segmento no necesariamente implica una relación con el estatus obligatorio o condicional del dato requerido en un mensaje.

 Dentro de la secuencia de los segmentos dentro de un mensaje, siempre cada segmento tiene una posición especifica. Los segmentos pueden tener información por sí mismos o como componentes de un grupo de segmentos.

 Los segmentos se subdividen a su vez en unidades de información más pequeñas, que son los elementos de datos. Estos pueden tener estatus obligatorio o condicional.

 Los elementos de datos pueden ser simples o compuestos. Un elemento de datos compuesto se forma al agrupar dos o más elementos de datos simples.

 En el diagrama de árbol, sólo se exponen los segmentos del mensaje utilizados, para de este modo facilitar la lectura e información. Los segmentos han sido numerados en secuencia para facilitar su identificación.

#### **2.2.DIAGRAMA DE ESTRUCTURA DEL MENSAJE CARCAR**

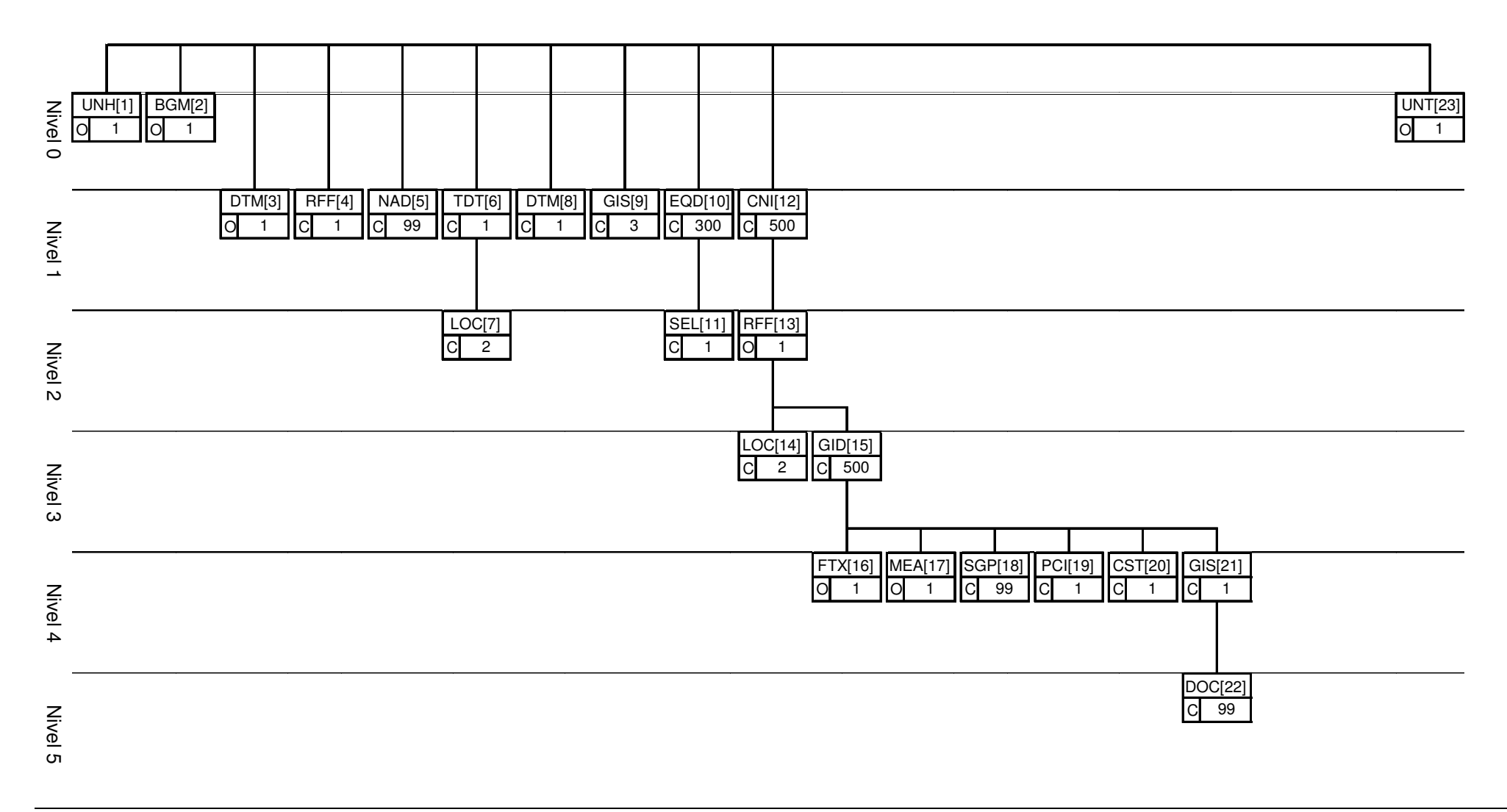

Guía de usuario EDIFACT de Manifiestos de Carga v2.7 Página: 11 / 91

#### **2.3.DIAGRAMA DE ESTRUCTURA DEL MENSAJE CARRES**

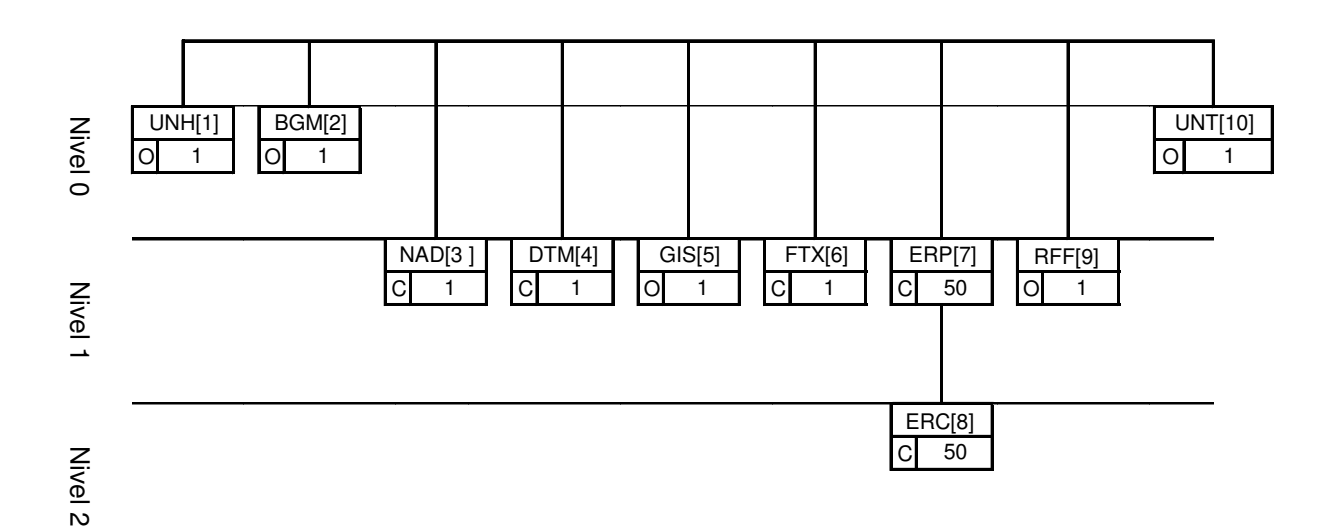

## **3. GUÍA PARA LA DESCRIPCIÓN DE SEGMENTOS Y ELEMENTOS DE DATOS**

## **3.1. Descripción del segmento**

Cada segmento estará definido por:

- **ÍNDICE**, su posición (índice) en el diagrama de árbol (cap. 2)

- **OCURRENCIAS**, número de repeticiones máximas y si su presencia es obligatoria o condicional (con la justificación).

- **FUNCIÓN**, descripción del uso del uso del segmento

## **3.2. Descripción del elemento de datos**

Cada Elemento de Datos está definido por:

1. **"Formato",** que describe el formato con que se deberá enviar el elemento, con la siguiente condificación:

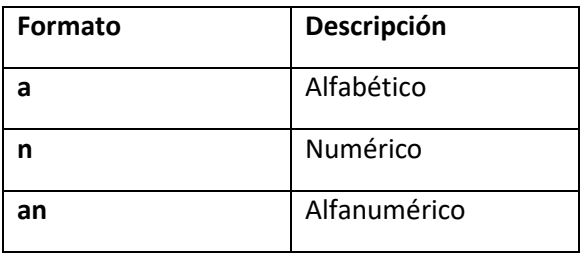

seguido de la longitud:

- **fija**, en caso de aparecer un número. (ej.: a1)

- **variable**, en caso de aparecer dos puntos ".." seguidos de un número, que será la longitud máxima (ej: an..35)

2. **"Reqerido"**, para especificar su preferencia de uso y tomará uno de los siguientes valores:

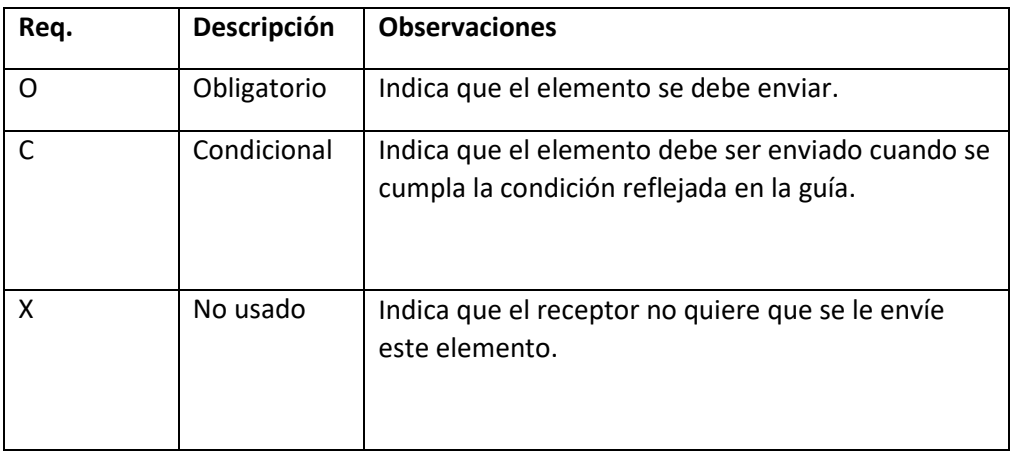

- 3. **"Valor"**, para especificar el valor a consignar, con dos posibilidades:
	- Uno o varios literales invariables. (en **negrita**)
	- Texto descriptivo

Cada segmento se ilustra con un ejemplo de su uso.

## **3.3. Sintaxis de separadores de elementos de datos**

Los símbolos a utilizar en la sintaxis deben ser, en todo caso e invariablemente, los siguientes:

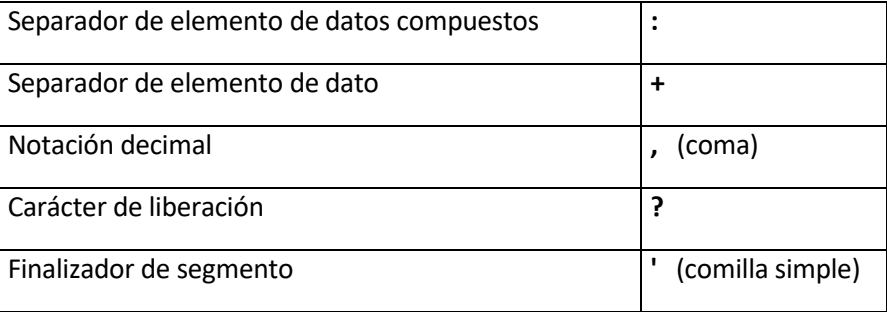

## **4. Segmentos de servicio y ensobrado EDIFACT**

## **4.1. Introducción**

Los segmentos de Servicio definen el sobre del intercambio EDIFACT, que está constituido por:

- un segmento de inicio del intercambio **"UNB"** y
- un segmento de fin del intercambio **"UNZ"**.

Dentro de dicho intercambio el mensaje está delimitado por los segmentos "UNH" y "UNT" respectivamente.

## **4.2. UNB - Intercambio de datos de cabecera (ISO 9735)**

## **REGLAS RELATIVAS AL SEGMENTO:**

 Obligatorio, una ocurrencia. El segmento debe usarse siempre al comienzo de una transmisión o si se utiliza la cadena UNA, inmediatamente después.

## **FUNCIÓN:**

 Especifica el comienzo de un mensaje, identificando la sintaxis del mismo, las partes que componen la transmisión incluyendo detalles de las palabras claves, comunicación, control, aplicación y condiciones de comprobación.

## **ESTRUCTURA DEL SEGMENTO:**

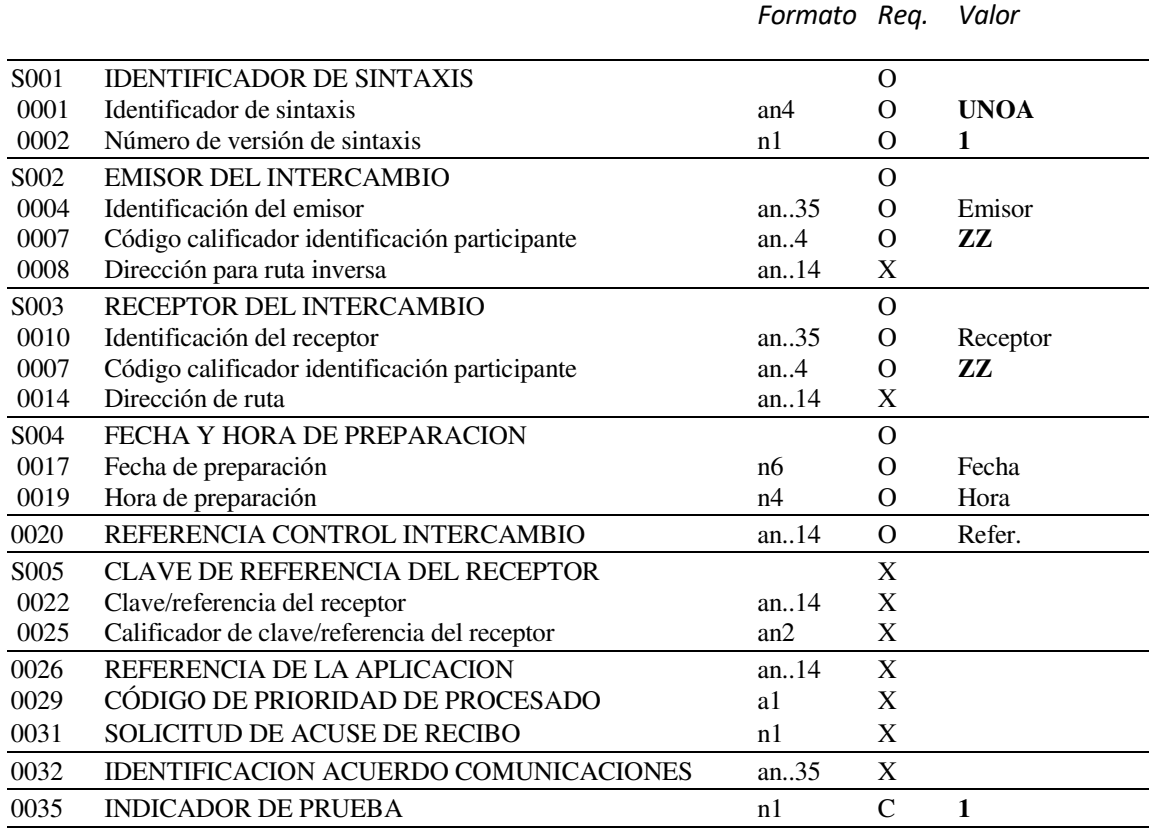

## **REGLAS DE LOS ELEMENTOS DE DATOS**

## **S001 IDENTIFICADOR DE LA SINTAXIS**

## **0001 Identificador de la Sintaxis**

Identifica la sintaxis y nivel utilizado de las Naciones Unidas. Se

consignará valor **UNOA**.

## **0002 Número de Versión de la Sintaxis**

Se incrementa en una unidad para cada versión, se consignará valor **1**.

## **S002 EMISOR DEL INTERCAMBIO**

#### **0004 Identificación del Emisor.**

 Identifica al Emisor del intercambio por su nombre o código equivalente. Deberá consignarse el NIF/EORI del declarante o firmante de la declaración.

#### **0007 Código Calificador Identificación Participante**

Se consignará valor "**ZZ**"

## **S003 RECEPTOR DEL INTERCAMBIO**

#### **0010 Identificación del Receptor**

 Identifica al receptor del intercambio por su nombre o código equivalente, tendrá el mismo formato que el elemento de datos 0004. El código de Aduanas es: **AEATADUE.**

#### **0007 Código Calificador Identificación Participante**

Se consignará valor "**ZZ**"

## **S004 FECHA/HORA DE PREPARACIÓN**

#### **0017 Fecha**

La fecha de intercambio tiene el formato AAMMDD (año mes día).

#### **0019 Hora**

La hora de intercambio tiene el formato HHMM (hora minuto)

## **0020 REFERENCIA DE CONTROL DE INTERCAMBIO**

Es un número único de referencia atribuido al intercambio por el emisor, en formato alfanumérico máximo de 14 caracteres.

#### **0035 INDICADOR DE PRUEBA**

Opcionalmente se consignará "**1**" cuando el mensaje sea de prueba; en otro caso NO se utilizará.

#### **Mensaje Real:**

UNB+UNOA:1+1234567B:ZZ+AEATADUE:ZZ+031109:1000+REF125'

## **Mensaje de Prueba:**

UNB+UNOA:1+1234567B:ZZ+AEATADUE:ZZ+031109:1000+REF125'++++++1'

## **4.3. UNZ - Datos de Intercambio (ISO 9735)**

## **REGLAS RELATIVAS AL SEGMENTO:**

Obligatorio, una ocurrencia. El segmento debe usarse siempre al final de un intercambio.

## **FUNCIÓN:**

Identificar el final del intercambio.

## **ESTRUCTURA DEL SEGMENTO**

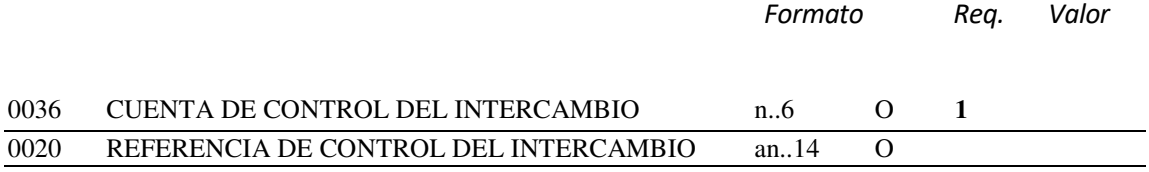

## **REGLAS DE LOS ELEMENTOS DE DATOS**

## **0036 CUENTA DE CONTROL DEL INTERCAMBIO**

Cuenta el número de mensajes que contiene el intercambio (los pares UNH/UNT). Se consignará el valor 1 (un solo mensaje por intercambio).

## **0020 REFERENCIA DE CONTROL DEL INTERCAMBIO**

Se consignará el mismo número de referencia reflejado en el elemento de datos 0020 del segmento UNB.

**Ejemplo:** UNZ+1+REF125'

## **5. CARCAR (CUSCAR)**

*Mensaje enviado desde el PUERTO a la ADUANA* 

## **5.1. Introducción**

Este mensaje lo utilizará la Autoridad Portuaria para enviar a la Aduana información relativa a la mercancía del Manifiesto de Carga.

Las funciones permitidas para el mensaje CARCAR son:

- 1. **DCC**. Declaración de Carga.
- 2. **CCM.** Cambio de Cabecera de Declaración.
- 3. **AMN.** Anulación de Declaración.
- 4. **BMN.** Borrado de Declaración.
- 5. **APT.** Adición de partidas.
- 6. **CPT.** Cambio de partidas.
- 7. **BPT.** Baja (anulación) de partidas.

## **5.2. UNH - Cabecera del mensaje**

## **REGLAS DEL SEGMENTO**

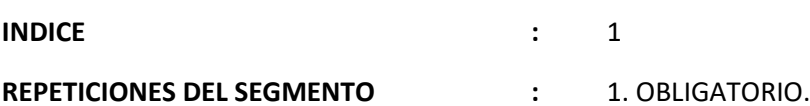

## **FUNCION:**

Encabezar, identificar y especificar un mensaje.

#### **ESTRUCTURA DEL SEGMENTO**

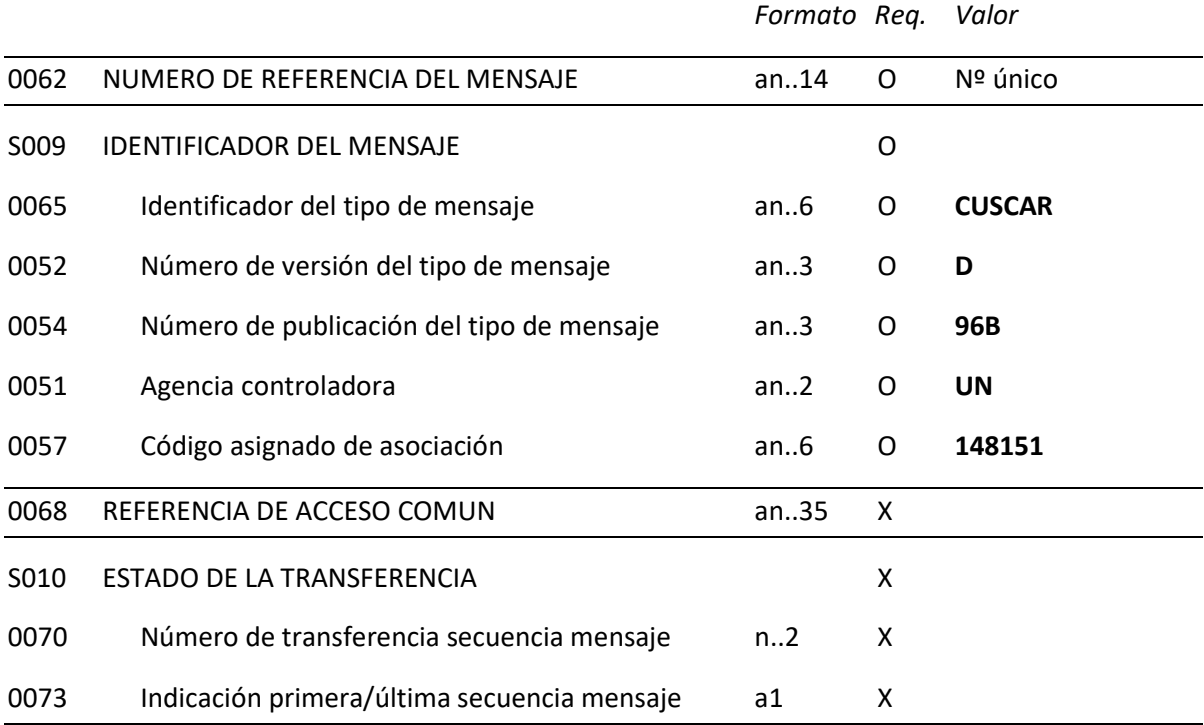

## **REGLAS PARA ELEMENTO DE DATOS**

## **0062 NUMERO DE REFERENCIA DEL MENSAJE**

Función: Referencia del mensaje asignado por el remitente, único por cada mensaje.

## **S009 IDENTIFICADOR DEL MENSAJE**

## **0065 Identificador del tipo de mensaje**

Función: Código identificativo de un tipo de mensaje y asignado por su agencia controladora. En nuestro caso "**CUSCAR**"

## **0052 Número de versión del tipo de mensaje**

Función: Número de versión del tipo de mensaje. El valor para CUSCAR en el directorio objetivo 96B es "**D**"

## **0054 Número de publicación del tipo de mensaje**

Función: Especificación del número de versión del directorio EDIFACT usado para formatear el subconjunto de CUSCAR. El directorio utilizado en esta versión es el '**96.B'** UN/EDIFACT

#### **0051 Agencia controladora**

Función: Código de la agencia que controla la especificación, mantenimiento y publicación del mensaje. La agencia controladora es Naciones Unidas, debe contener "**UN**"

## **0057 Código asignado de asociación**

Función: Se consignará el código **'148'** indicando que la Aduana española es la responsable de la codificación, seguido del código **'151'** indicando Manifiesto de Carga.

**Ejemplo:** UNH+12393000333+CUSCAR:D:96B:UN:148151'

## **5.3. BGM - Inicio del mensaje**

## **REGLAS DEL SEGMENTO**

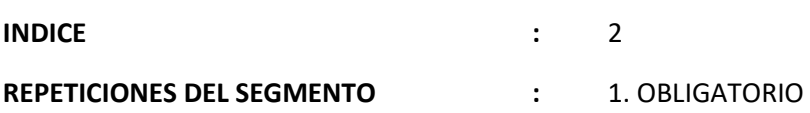

## **FUNCION:**

Indicar el tipo y función del mensaje, y transmitir su número de identificación.

## **ESTRUCTURA DEL SEGMENTO**

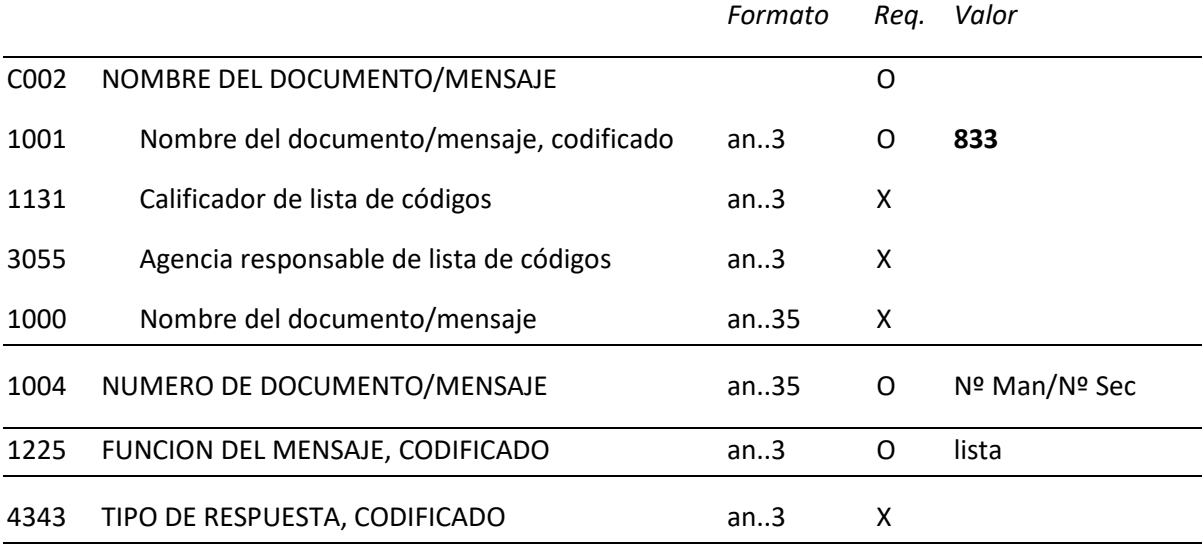

## **REGLAS PARA ELEMENTO DE DATOS**

## **C002 NOMBRE DEL DOCUMENTO/MENSAJE**

## **1001 Nombre del documento/mensaje, codificado**

"**833**" : Manifiesto de Carga

## **1004 NUMERO DE DOCUMENTO/MENSAJE**

 Se consignará el número de manifiesto de carga y nº secuencial de envío, que tendrá el siguiente formato:

*rrrrannnnnneee* (*rrrr*: recinto aduanero; *a*: año; *nnnnnn*: nº escala; eee: nº de envio secuencial).

## **1225 FUNCION DEL MENSAJE, CODIFICADO**

Tendrá los siguientes valores:

- "**47**" Información Definitiva: alta de Manifiesto de Carga (Mensaje DCC)
- "**1**" Anulación de la Declaración (Mensaje AMN).
- "**13**" Borrado de Declaración (Mensaje BMN).
- "**33**" Cambio en cabecera de Declaración (Mensaje CCM).
- "**2**" Adición de Partida (Mensaje APT).
- "**3**" Baja de Partida (Mensaje BPT).
- "**36**" Cambio en la sección de detalle de Partidas (Mensaje CPT).

**Ejemplo:** BGM+833+07114123456001+47'

## **5.4. DTM - Fecha/Hora/Período**

## **REGLAS DEL SEGMENTO**

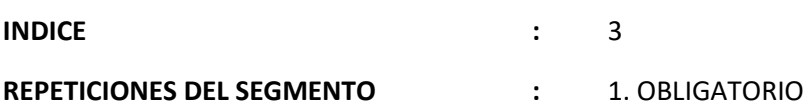

## **FUNCION:**

Especificar fecha, hora y periodo

## **ESTRUCTURA DEL SEGMENTO**

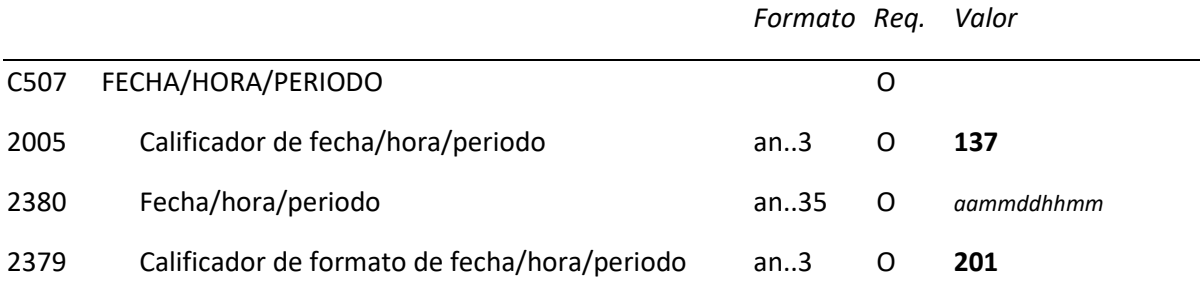

## **REGLAS PARA ELEMENTO DE DATOS**

## **C507 FECHA/HORA/PERIODO**

## **2005 Calificador de fecha/hora/periodo**

Función: Código que da un significado específico a la fecha, en este caso:

"137" : fecha en que el documento es enviado

## **2380 Fecha/hora/periodo**

 Se consignará la fecha en que el documento es enviado a la Aduana, en formato *aammddhhmm*

## **2379 Calificador de formato de fecha/hora/periodo**

Función: Especificar el formato de fecha

"201" : AAMMDDHHMM, AA: año; MM: mes; DD: día; HH: hora; MM: minuto

## **Ejemplo:** DTM+137:1404210813:201'

## **5.5. RFF - Referencia**

REGLAS DEL SEGMENTO

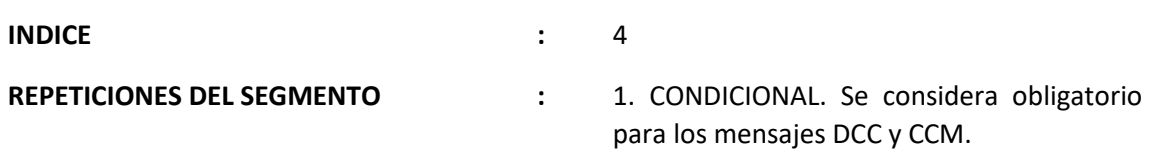

## **FUNCION:**

Especificar el número de consignatarios que componen el Joint Service

## **ESTRUCTURA DEL SEGMENTO**

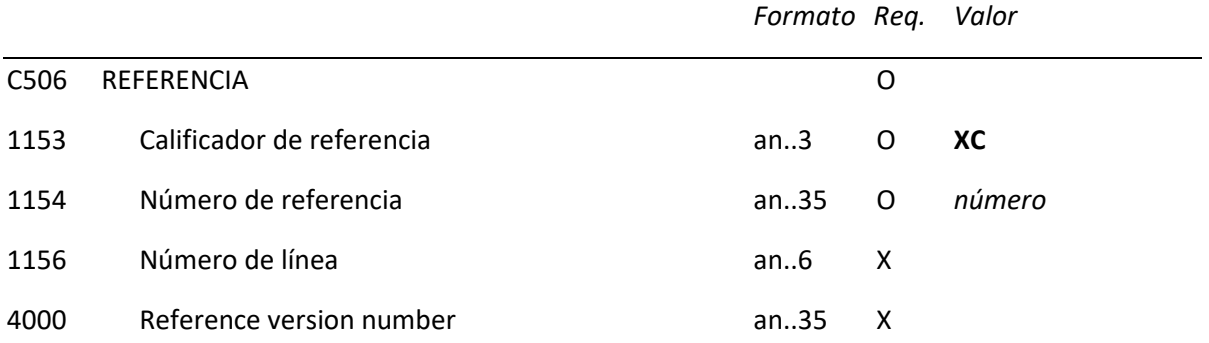

## **REGLAS PARA ELEMENTO DE DATOS**

#### **C506 REFERENCIA**

## **1153 Calificador de referencia**

'XC' : Número de control de cargo

## **1154 Número de referencia**

 Contendrá el nº de consignatarios que componen la cesión de consignación "*Joint Service*".

**Ejemplo:** RFF+XC:1'

## **5.6. NAD - Nombre y dirección**

## **REGLAS DEL SEGMENTO**

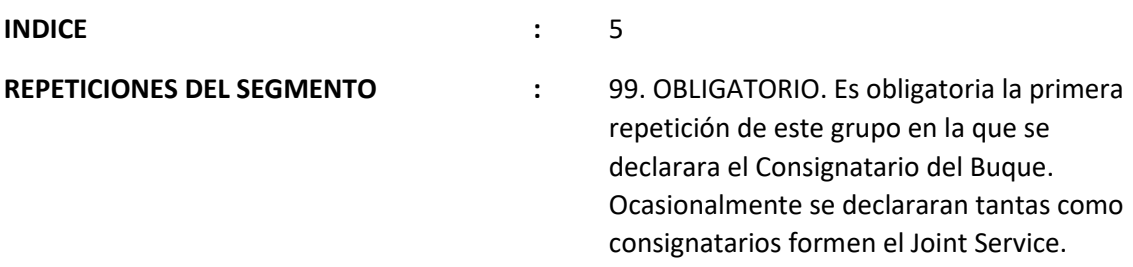

## **FUNCION:**

Especificar el nombre y dirección y su función relacionada.

## **ESTRUCTURA DEL SEGMENTO**

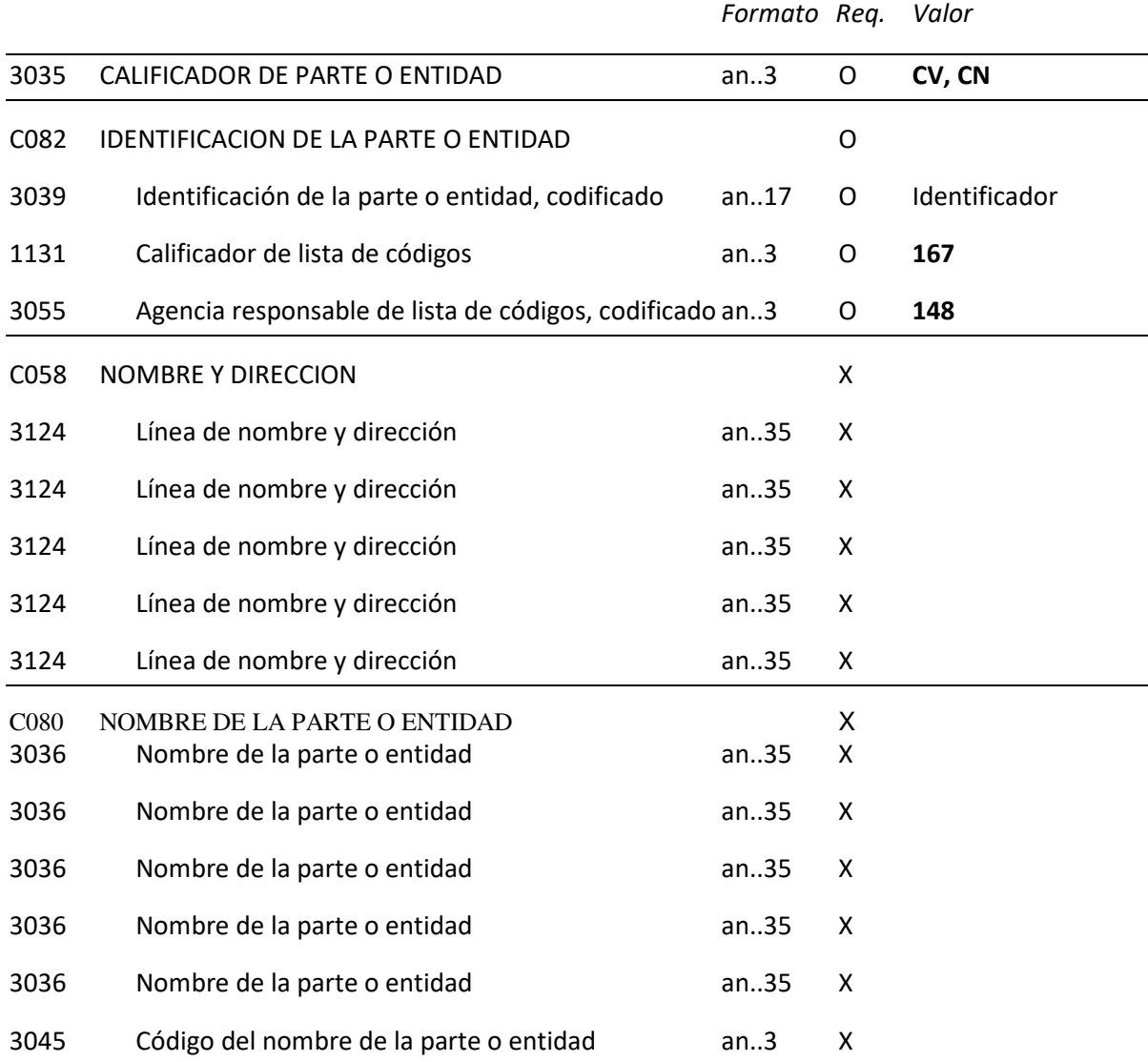

## **REGLAS PARA ELEMENTO DE DATOS**

## **3035 CALIFICADOR DE PARTE O ENTIDAD**

"CV" Consignatario del buque

"CN" Consignatario de la carga

## **C082 IDENTIFICACION DE LA PARTE O ENTIDAD**

- **3039 Identificación de la parte o entidad, codificado**  Se consignará el identificador del consignatario (NIF/EORI).
- **1131 Calificador de lista de códigos** 
	- "167" (Identificación fiscal)

## **3055 Agencia responsable de lista de códigos, codificado**

"148", (Aduana española)

## **C058 NOMBRE Y DIRECCION**

## **3124 Línea de nombre y dirección**

Se consignará el Nombre o Razón Social del Consignatario.

## **C080 NOMBRE DE LA PARTE O ENTIDAD**

## **3036 Nombre de la Parte o Entidad**

Se consignará la dirección del Consignatario.

**Ejemplo:** NAD+CV+ES89890001K:167:148'

## **5.7. TDT - Detalles del transporte**

## **REGLAS DEL SEGMENTO**

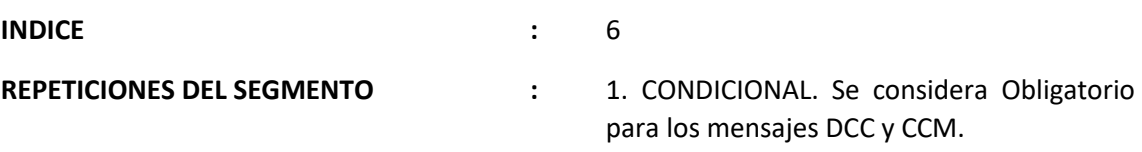

## **FUNCION:**

Especificar el modo y medio de transporte.

## **ESTRUCTURA DEL SEGMENTO**

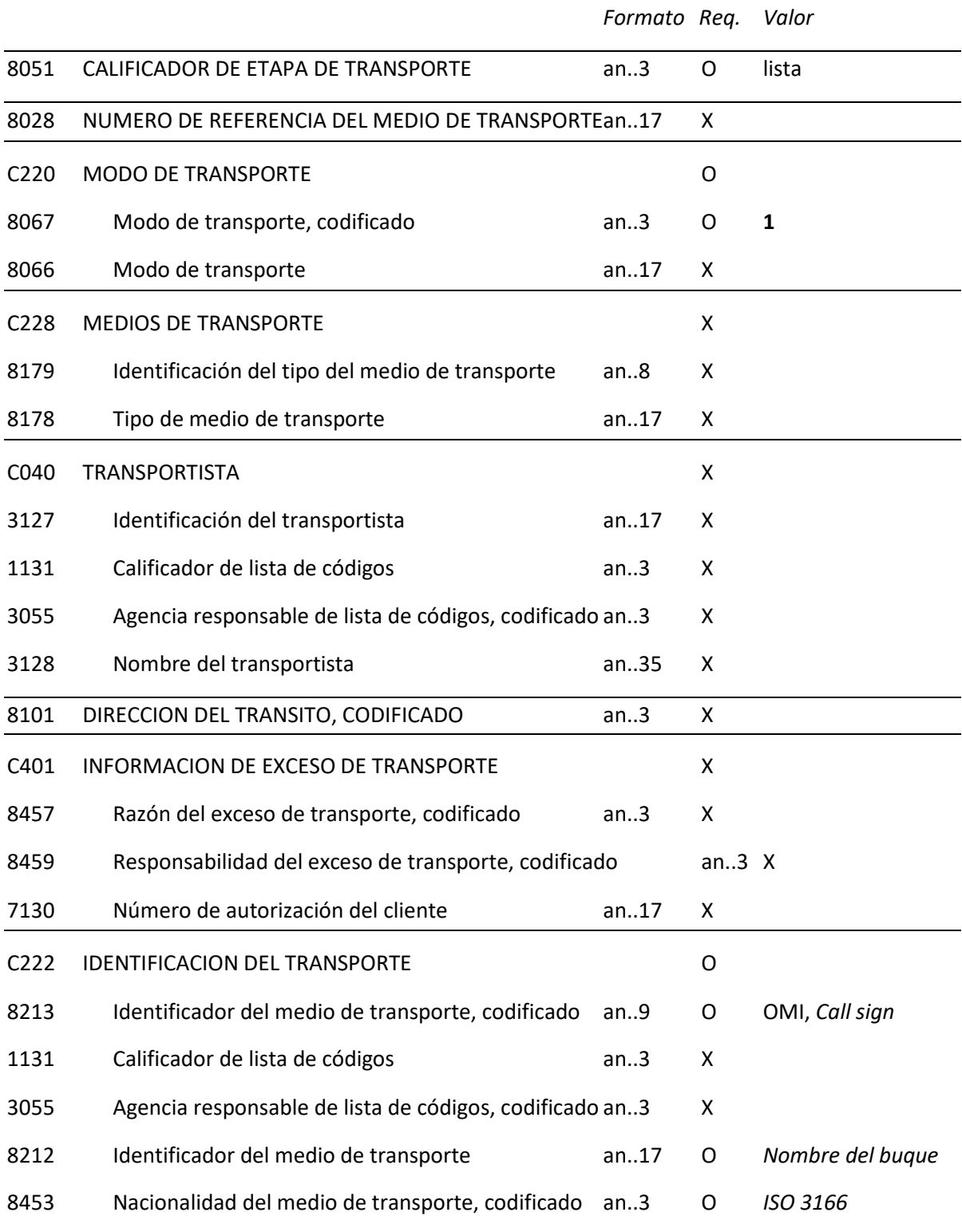

#### **REGLAS PARA ELEMENTO DE DATOS**

#### **8051 CALIFICADOR DE ETAPA DE TRANSPORTE**

 Calificador que da un especial significado a los detalles del transporte, según la siguiente tabla:

- 1 TRANSPORTE NACIONAL
- 2 TRANSPORTE AL LÍMITE DEL TERRITORIO ESTADÍSTICO
- 10 TRANSPORTE PREVIO
- 11 TRANSPORTE EN FRONTERA
- 12 TRANSPORTE EN ORIGEN
- 13 TRANSPORTE EN DESTINO
- 20 TRANSPORTE PRINCIPAL
- 21 PRIMER TRANSPORTE PRINCIPAL
- 22 SEGUNDO TRANSPORTE PRINCIPAL
- 23 TERCER TRANSPORTE PRINCIPAL
- 30 TRANSPORTE EN CARGA

## **C220 MODO DE TRANSPORTE**

**8067 Modo de transporte, codificado** 

"1" (marítimo)

## **C222 IDENTIFICACION DEL TRANSPORTE**

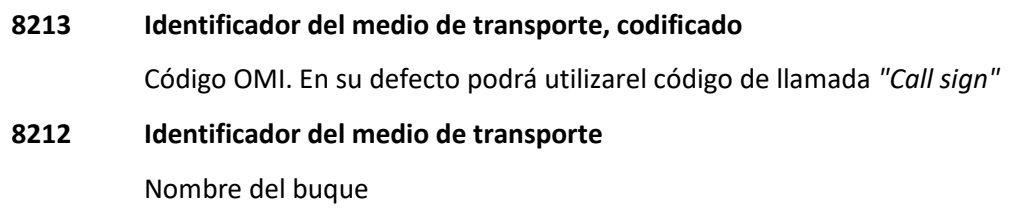

**8453 Nacionalidad del medio de transporte, codificado**  Código ISO 3166

Ejemplo: TDT+20++1+++++AP29BXT1:::PRIDE OF LINDON:ES'

## **5.8. LOC - Identificación de lugar/localidad**

## **REGLAS DEL SEGMENTO**

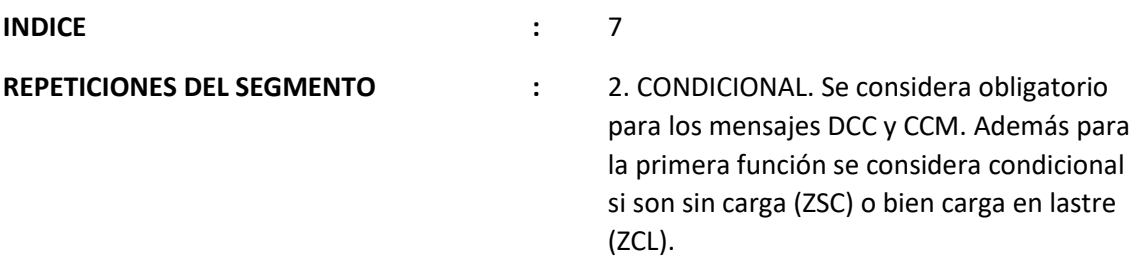

## **1º FUNCION:**

Identificar un lugar.

## **ESTRUCTURA DEL SEGMENTO**

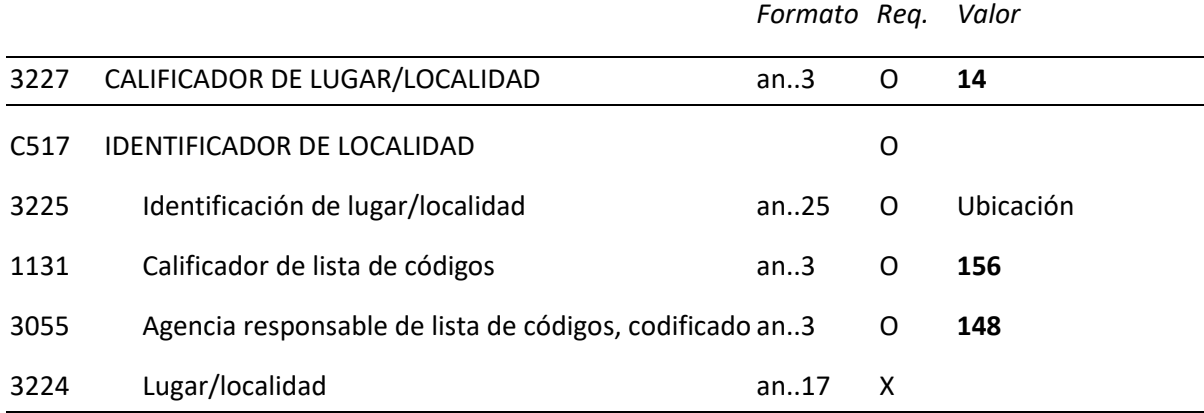

## **REGLAS PARA ELEMENTO DE DATOS**

## **3227 CALIFICADOR DE LUGAR/LOCALIDAD**

"**14**" Localización de las mercancías

## **C517 IDENTIFICADOR DE LOCALIDAD**

**3225 Identificación de lugar/localidad** 

 Código de la Ubicación asignado por la Aduana al lugar desde donde se carga la mercancía, formato **Alfanumérico de 10 dígitos**.

## **1131 Calificador de lista de códigos**

"**156"** Localización de mercancías

## **3055 Agencia responsable de lista de códigos, codificado**

"**148**" Aduana

## **Ejemplo:** LOC+14+113100001:156:148'

## **2º FUNCION:**

Identificar un país/lugar/localidad/relativo a la localidad posterior.

## **ESTRUCTURA DEL SEGMENTO**

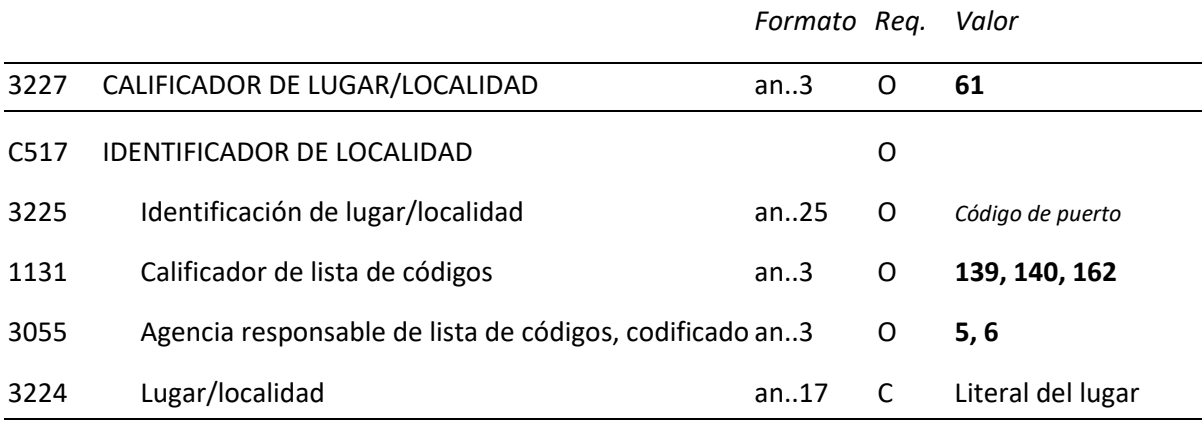

## **REGLAS PARA ELEMENTO DE DATOS**

## **3227 CALIFICADOR DE LUGAR/LOCALIDAD**

"61" **Puerto posterior** (**Puerto** de escala siguiente a aquel en el que se está presentado la declaración )

#### **C517 IDENTIFICADOR DE LOCALIDAD**

#### **3225 Identificación de lugar/localidad**

 Código ISO del puerto referido. Cuando no exista código UN/LOCODE se consignará el código del País, y en estos casos será obligatorio rellenar el elemento de datos 3224 con el literal del lugar referido. En los casos de buque a ordenes se consignará el código ZZZZZ.

## **1131 Calificador de lista de códigos**

"139" (Puerto).

"140" (Area Geográfica)

"162" (País)

## **3055 Agencia responsable de lista de códigos, codificado**

- "5" (ISO).
- "6" Puerto.

## **3224 Lugar/Localidad**

Solo se empleará en los casos especiales relacionados en el elemento de datos 3225.

**Ejemplo:** LOC+61+ESVLC:139:5'

## **5.9. DTM - Fecha/Hora/Período**

## **REGLAS DEL SEGMENTO**

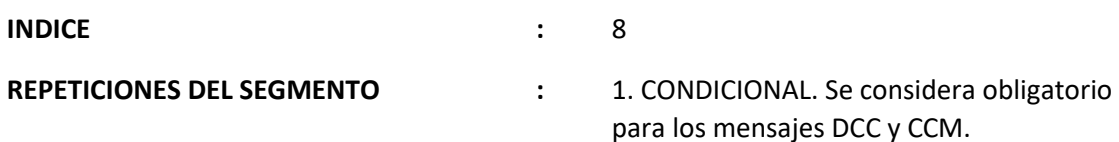

## **FUNCION:**

Especificar fecha, hora y periodo de salida del buque.

## **ESTRUCTURA DEL SEGMENTO**

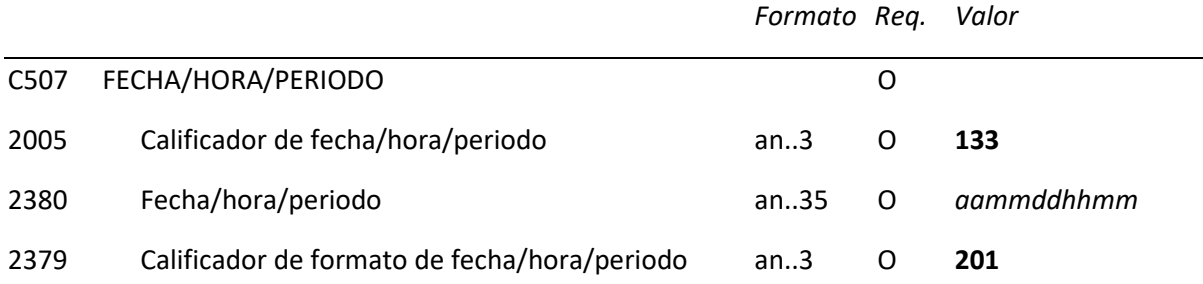

## **REGLAS PARA ELEMENTO DE DATOS**

## **C507 FECHA/HORA/PERIODO**

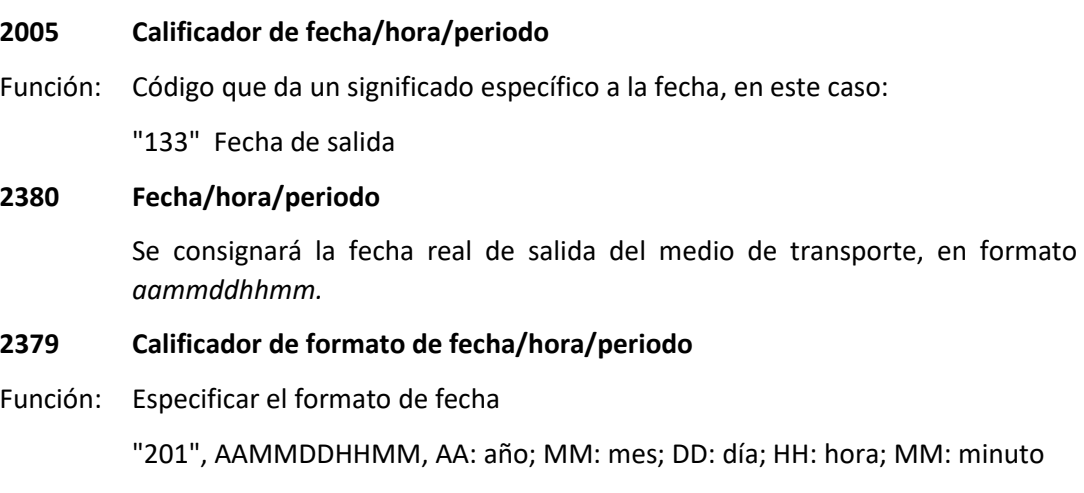

**Ejemplo:** DTM+133:1404210946:201'
# **5.10. GIS - Indicador general**

# **REGLAS DEL SEGMENTO**

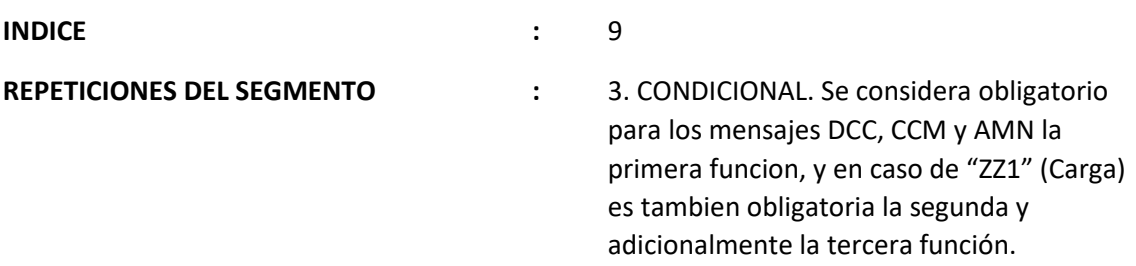

#### **1º FUNCION:**

Indicador de proceso del buque/aeronave.

#### **ESTRUCTURA DEL SEGMENTO**

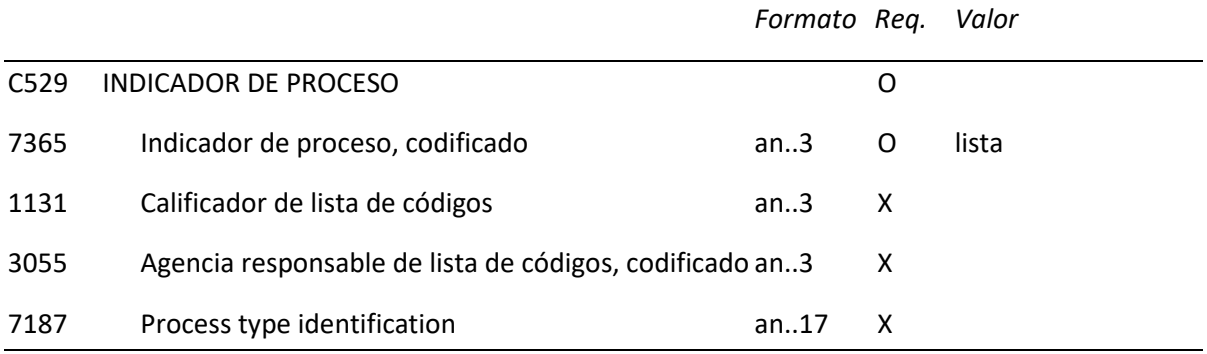

#### **REGLAS PARA ELEMENTO DE DATOS**

#### **C529 INDICADOR DE PROCESO**

### **7365 Indicador de proceso, codificado**

"ZZ1" Buque que ha efectuado carga.

"ZCL" Buque en lastre

"ZSC" Buque que no ha realizado carga

**Ejemplo:** GIS+ZZ1'

#### **2º FUNCION:**

Sólo para buques/aeronaves en carga (ZZ1), se indicará si se trata de **línea regular**  (Reglamento CE 75/98).

#### **ESTRUCTURA DEL SEGMENTO**

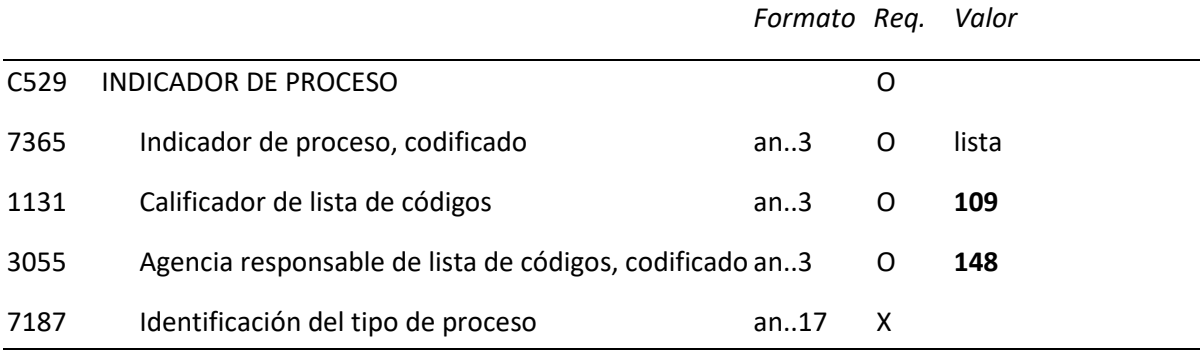

#### **REGLAS PARA ELEMENTO DE DATOS**

#### **C529 INDICADOR DE PROCESO**

#### **7365 Indicador de proceso, codificado**

Codificación del tipo de línea de que se trate:

 **ZRE:** Línea autorizada como regular

**ZNR**: Línea no regular

**1131 Calificador de lista de códigos** 

"109" (Indicador aduanero)

**3055 Agencia responsable de lista de códigos, codificado** 

"148" (Aduana española)

 **Ejemplo:** GIS+ZRE:109:148'

#### **3º FUNCION:**

Transmitir indicador sobre procedimiento de tránsito simplificado. Sólo para buques/aeronaves en carga cuando se trate de una línea regular.

#### **ESTRUCTURA DEL SEGMENTO**

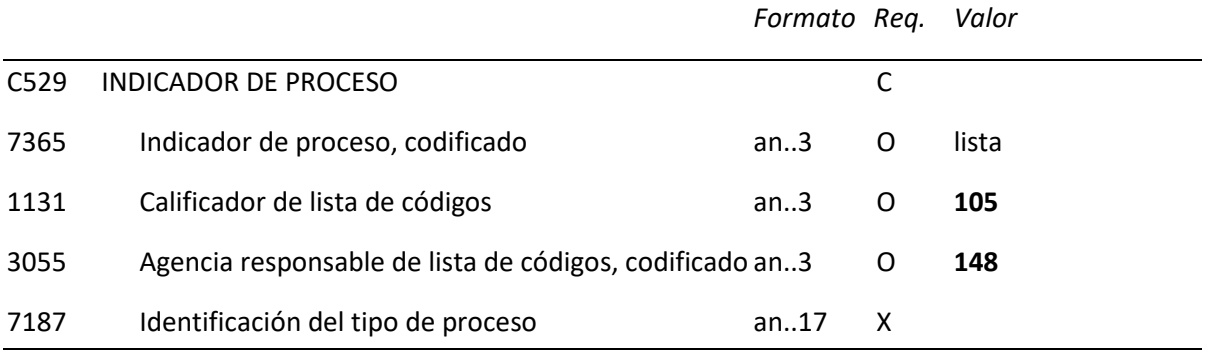

#### **REGLAS PARA ELEMENTO DE DATOS**

#### **C529 INDICADOR DE PROCESO**

#### **7365 Indicador de proceso, codificado**

Codificación sobre procedimientos de tránsito simplificado

Transporte marítimo:

- **ZS1** Tránsito simplificado previsto en el articulo 447 del Reglamento CEE nº 2454/93 de la Comisión.
- **ZS2** Tránsito simplificado previsto en el articulo 448 del Reglamento CEE nº 2454/93 de la Comisión.
- **ZS4** No se acoge a ningún procedimiento de tránsito simplificado

#### **1131 Calificador de lista de códigos**

"105", (Tipo de declaración aduanera)

#### **3055 Agencia responsable de lista de códigos, codificado**

"148", (Aduana española)

**Ejemplo:** GIS+ZS1:105:148'

# **5.11. EQD - Detalles del equipamiento**

# **REGLAS DEL SEGMENTO**

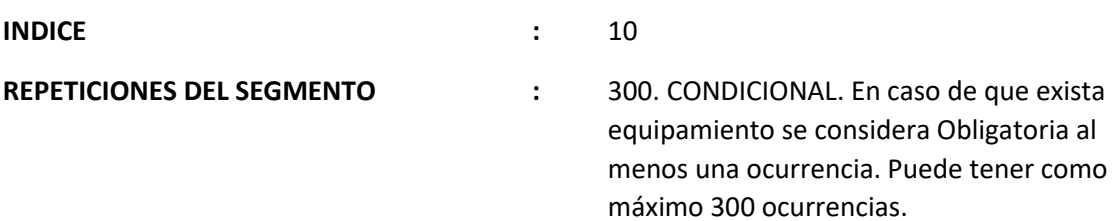

#### **FUNCION:**

Identificar una unidad de equipamiento.

### **ESTRUCTURA DEL SEGMENTO**

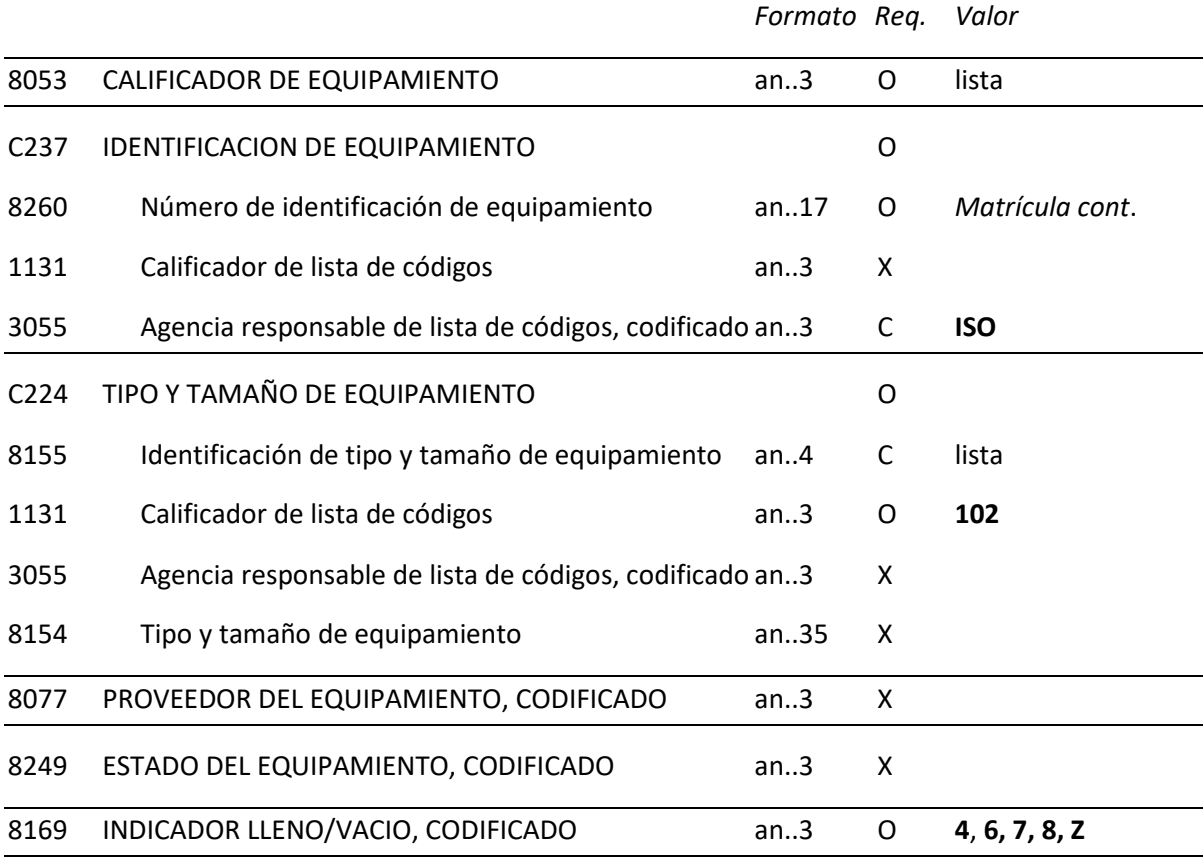

### **REGLAS PARA ELEMENTO DE DATOS**

#### **8053 CALIFICADOR DE EQUIPAMIENTO**

Ver lista de códigos EDIFACT; y añadir:

- "CN" Contenedor
- "TRU" Camión, cabeza tractora
- "LOR" Camión, rígido vacío

#### **C237 IDENTIFICACION DE EQUIPAMIENTO**

**8260 Número de identificación de equipamiento** 

 Matrícula de la unidad de carga, en el caso de desconocer la matricula del contenedor para conocimientos tipo "BT", se indicara el código 'BTZZZZZZZZZZ'.

#### **3055 Agencia responsable de lista de códigos, codificado**

"ISO", Si la matrícula del contenedor se ajusta a la norma ISO 6346.

### **C224 TIPO Y TAMAÑO DE EQUIPAMIENTO**

### **8155 Identificación de tipo y tamaño de equipamiento**

Ver lista EDIFACT.

### **1131 Calificador de lista de códigos**

"102" (Tamaño y tipo)

### **8169 INDICADOR LLENO/VACIO, CODIFICADO**

"4" vacío

"7" Lleno con varias partidas de grupaje

- "8" Lleno sin grupaje, con una única partida dentro del equipamiento.
- "Z" Un equipamiento dentro de otro, p.e. contenedor sobre plataforma. (Debe existir alguna partida en la que este equipamiento tenga bultos 0).

**Ejemplo:** EQD+CN+ABCU1234567+21:102+++8'

# **5.12. SEL - Número de precinto**

# **REGLAS DEL SEGMENTO**

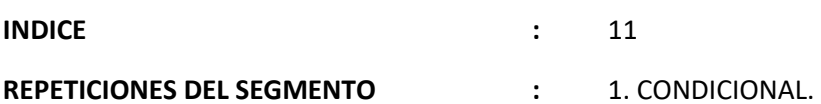

#### **FUNCION:**

Especificar el número del precinto relativo a un equipamiento.

#### **ESTRUCTURA DEL SEGMENTO**

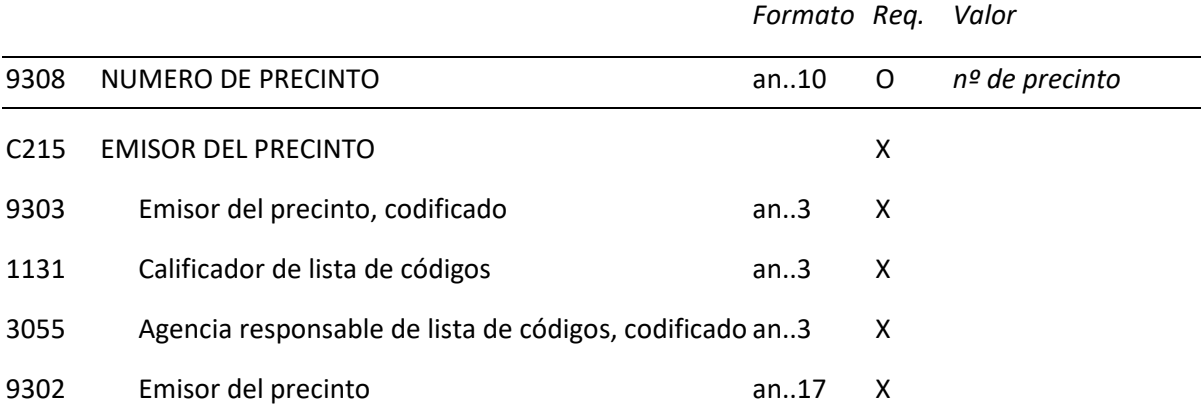

#### **REGLAS PARA ELEMENTO DE DATOS**

### **9308 NUMERO DE PRECINTO**

Se indicará el número de precinto de la unidad de carga.

**Ejemplo:** SEL+23451616'

# **5.13. CNI - Información del envío**

# **REGLAS DEL SEGMENTO**

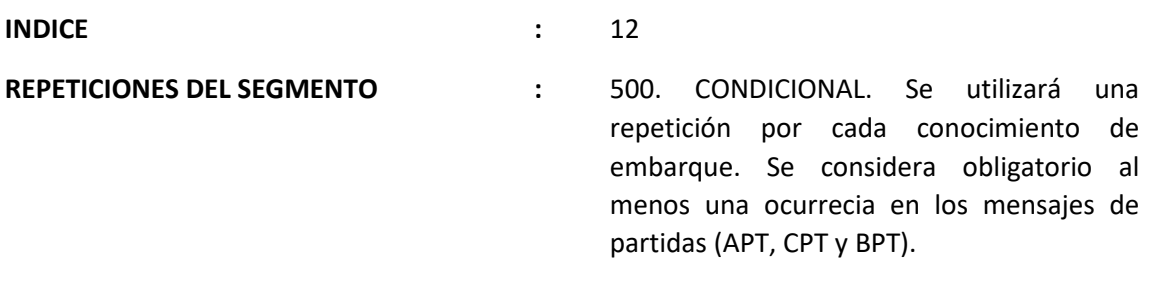

### **FUNCION:**

Indicar el envío cargado en una consolidación usando el número de referencia del documento de transporte del envío original.

### **ESTRUCTURA DEL SEGMENTO**

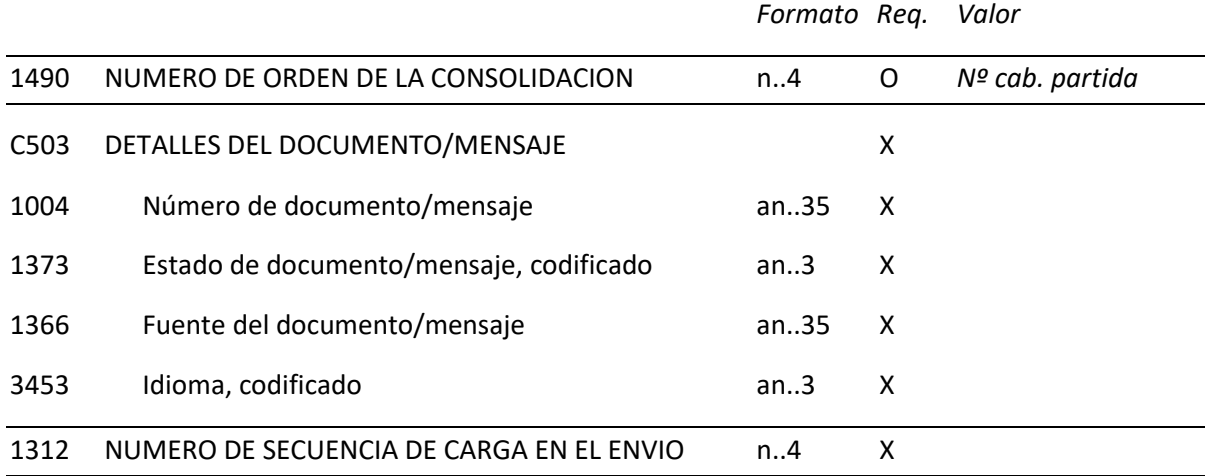

#### **REGLAS PARA ELEMENTO DE DATOS**

### **1490 NUMERO DE ORDEN DE LA CONSOLIDACION**

Se indicará un número consecutivo.

**Ejemplo:** CNI+1'

# **5.14. RFF - Referencia**

## **REGLAS DEL SEGMENTO**

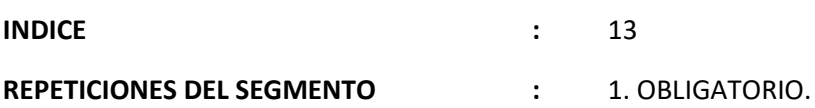

### **FUNCION:**

Especificar el número del conocimiento de embarque

#### **ESTRUCTURA DEL SEGMENTO**

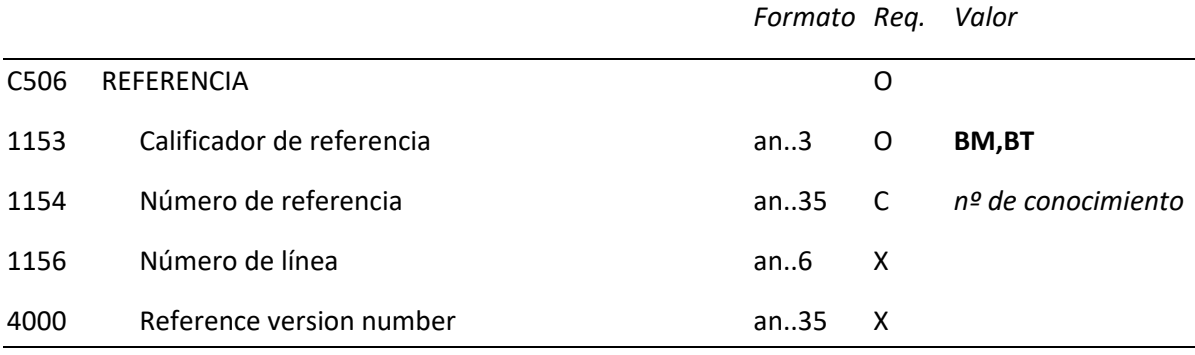

### **REGLAS PARA ELEMENTO DE DATOS**

#### **C506 REFERENCIA**

#### **1153 Calificador de referencia**

Tipo de conocimiento de embarque

"**BM**" (Tipo de conocimiento de embarque para mercancías).

"**BT**" (Tipo de conocimiento de embarque para contenedores vacíos).

### **1154 Número de referencia**

 Contendrá el nº de conocimiento de embarque según se indicase en el segmento anterior. Si el tipo de conocimiento declarado es 'BT' este elemento no sera obligatorio.

**Ejemplo:** RFF+BM:ADS123'

# **5.15. LOC - Identificación de lugar/localidad**

# **REGLAS DEL SEGMENTO**

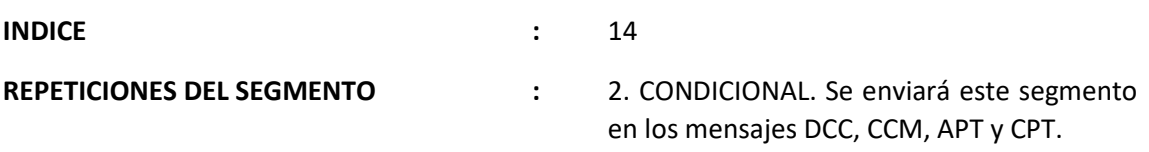

### **FUNCION:**

Identificar un pais/lugar/localidad/relativo a la localidad primera/relativo a la localidad segunda.

### **ESTRUCTURA DEL SEGMENTO**

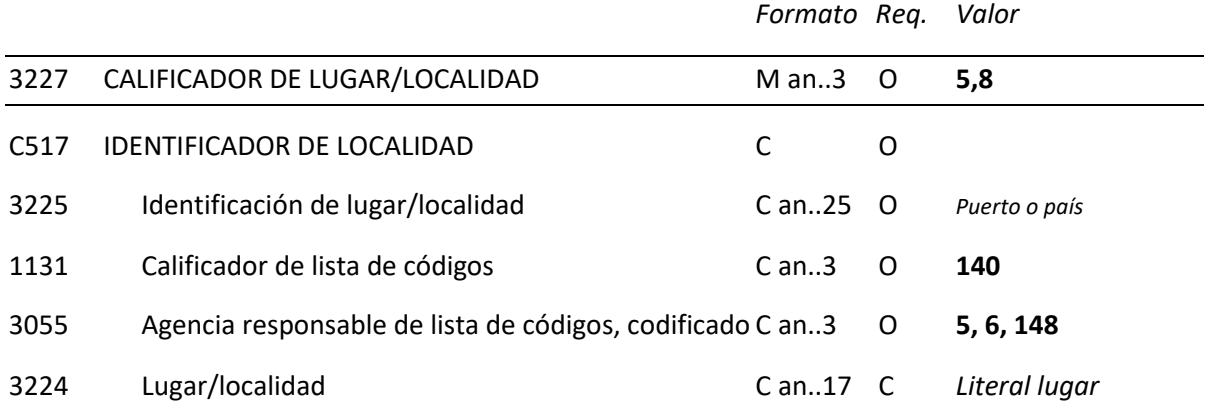

#### **REGLAS PARA ELEMENTO DE DATOS**

#### **3227 CALIFICADOR DE LUGAR/LOCALIDAD**

Se utilizaran los siguientes códigos calificadores que hacen referencia a la carga:

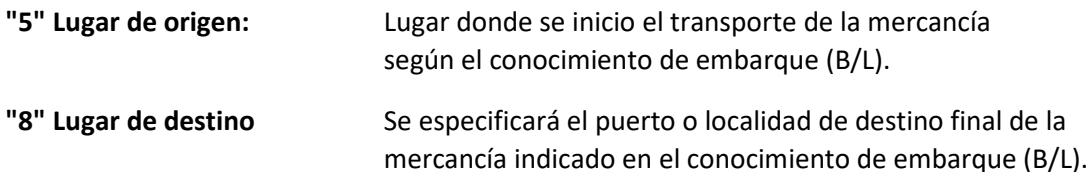

#### **C517 IDENTIFICADOR DE LOCALIDAD**

#### **3225 Identificación de lugar/localidad**

Indicar lugar al que se refiere el calificador anterior, utilizando código UN/LOCODE en los casos en que exista. Cuando no exista código UN/LOCODE se consignará el código de País, y en estos casos será obligatorio rellenar el elemento de datos 3224 con el literal del lugar referido.

#### **1131 Calificador de lista de códigos**

Se utilizara el código correspondiente al datos consignado en el elemento anterior.

"**140**" (Area geográfica)

#### **3055 Agencia responsable de lista de códigos, codificado**

- "**5**" (ISO tabla de puertos o países)
- "**6**" UN/LOCODE

"**148**"Aduana Española (Codificación de Ubicaciones)

### **3224 Lugar/localidad**

Sólo se empleará en los casos especiales que se relacionan en el elemento de datos 3225.

**Ejemplo: LOC+5+TRIST:140:5'**LOC+8+PTABF:140:5'

# **5.16. GID - Detalles de la partida**

# **REGLAS DEL SEGMENTO**

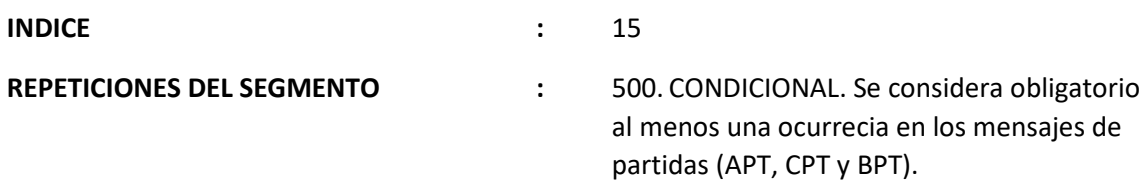

# **FUNCION:**

Indicar número y totales de cada partida.

### **ESTRUCTURA DEL SEGMENTO**

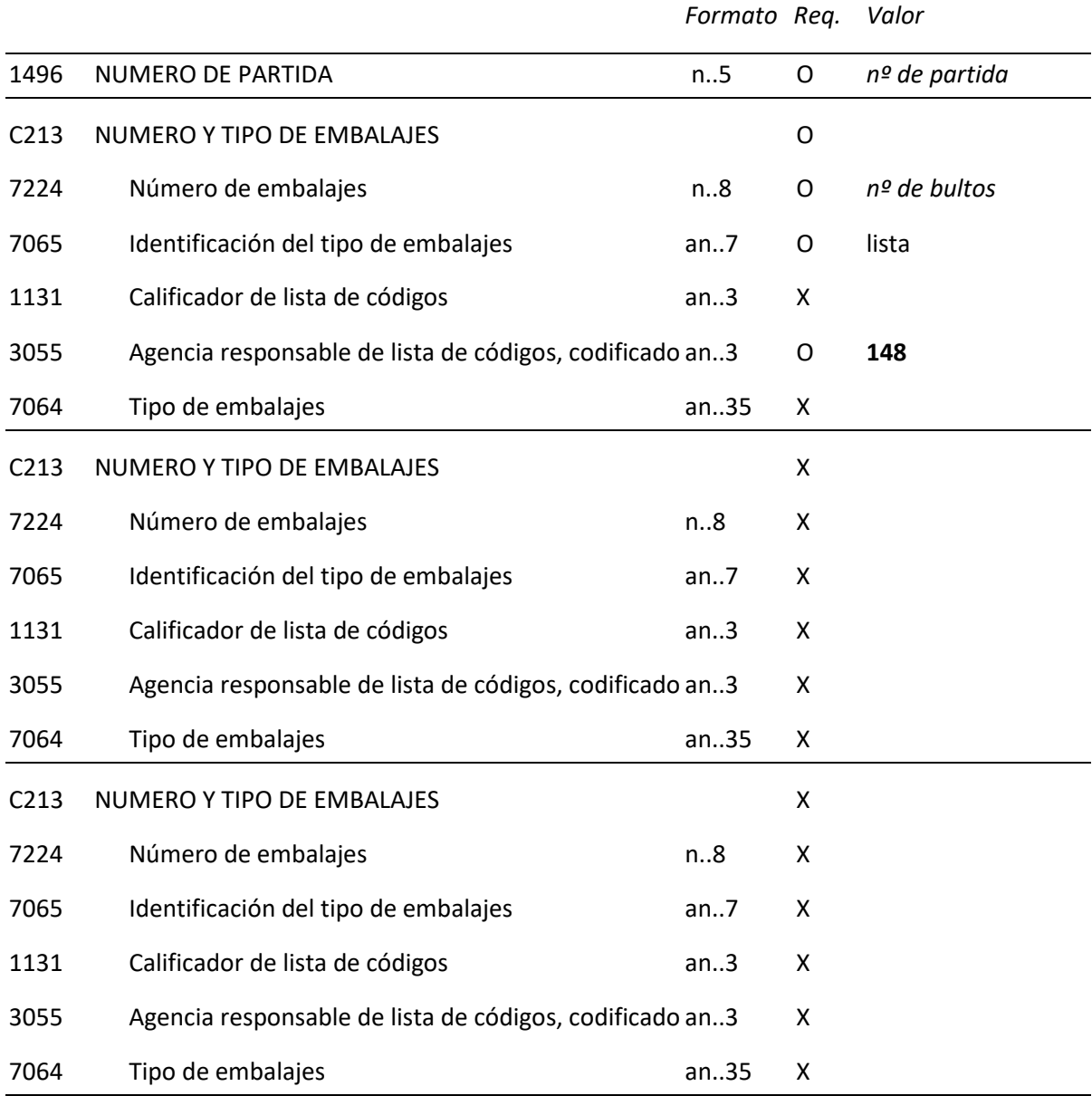

#### **REGLAS PARA ELEMENTO DE DATOS**

#### **1496 NUMERO DE PARTIDA**

Nº de partida.

#### **C213 NUMERO Y TIPO DE EMBALAJES**

#### **7224 Número de embalajes**

Número de bultos. Nota: En los graneles , en las partidas anuladas y en los conocimientos tipo "BT" se consignará 0.

#### **7065 Identificación del tipo de embalajes**

Ver recomendación nº 21 UN/EC

Nota: Se indicará, de forma transitoria "**ZZ**" en los casos en que no esté definido. No existirá en el caso de las partidas anuladas. En caso de mercancía sin embalar se consignará el código "**NE**"

### **3055 Agencia responsable de lista de códigos, codificado**

"148" (Aduana española)

**Ejemplo:** GID+12+200:4::148'

# **5.17. FTX - Texto libre**

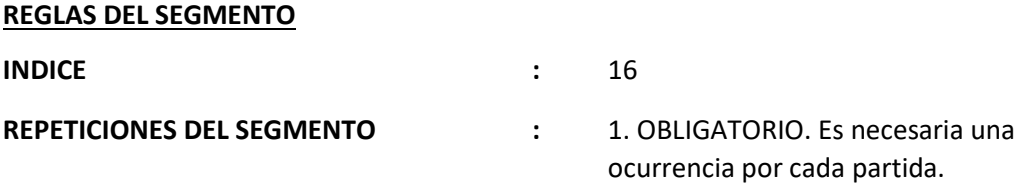

### **FUNCION:**

Proporciona información en forma de texto en formato libre o codificada. Consistirá en una descripción de la mercancía.

### **ESTRUCTURA DEL SEGMENTO**

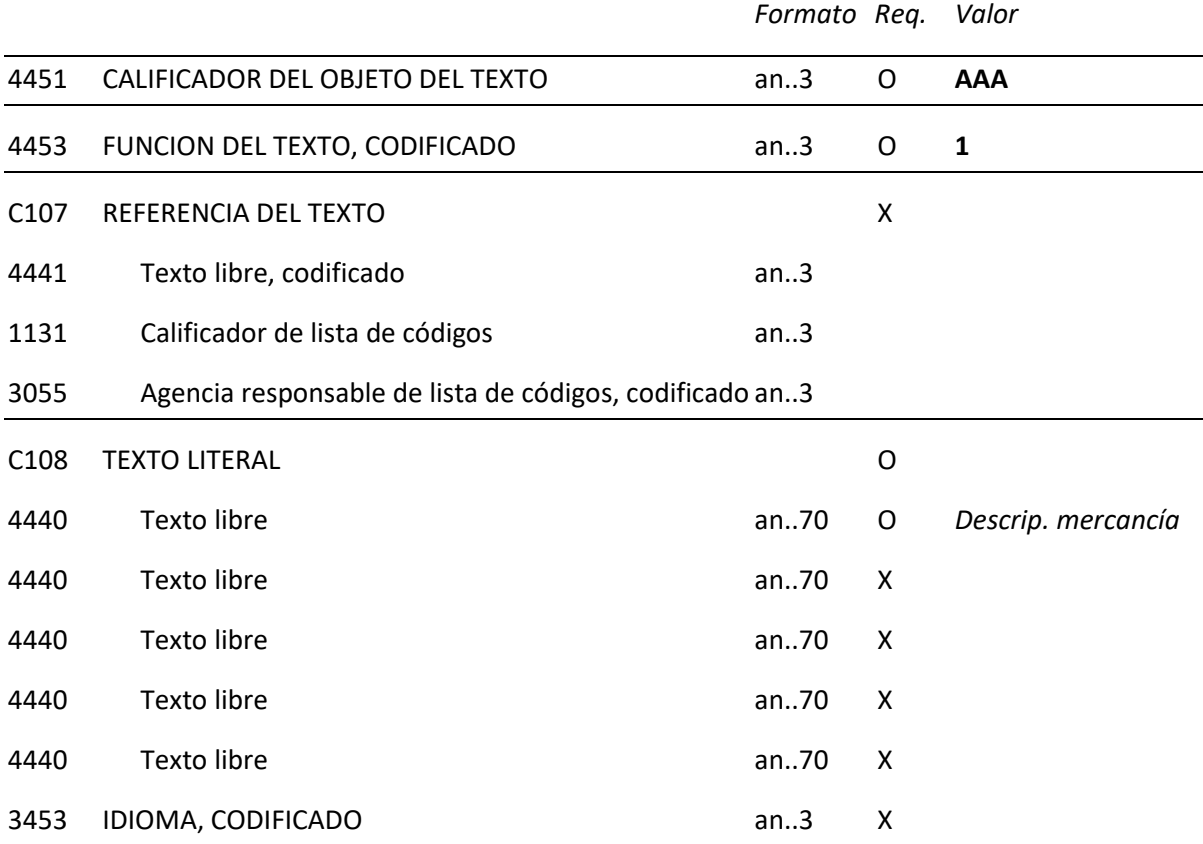

#### **REGLAS PARA ELEMENTO DE DATOS**

#### **4451 CALIFICADOR DEL OBJETO DEL TEXTO**

"AAA" (Descripción de la mercancía)

#### **4453 FUNCION DEL TEXTO, CODIFICADO**

"1" (Texto para uso subsiguiente, no afecta al proceso del mensaje)

#### **C108 TEXTO LITERAL**

#### **4440 Texto libre**

*Texto descriptivo de la mercancía.* 

**Nota:** En las partidas anuladas se consignará "PARTIDA ANULADA"

**Ejemplos:** 

FTX+AAA+1++TORNILLOS DE ACERO'

FTX+AAA+1++PARTIDA ANULADA'

# **5.18. MEA - Medidas**

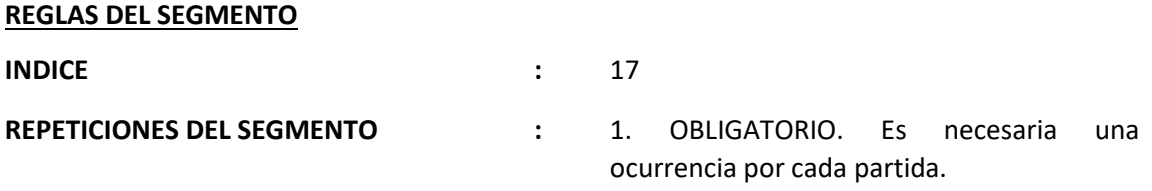

#### **FUNCION:**

Especificar medidas físicas, incluido tolerancias, pesos y contadores.

#### **ESTRUCTURA DEL SEGMENTO**

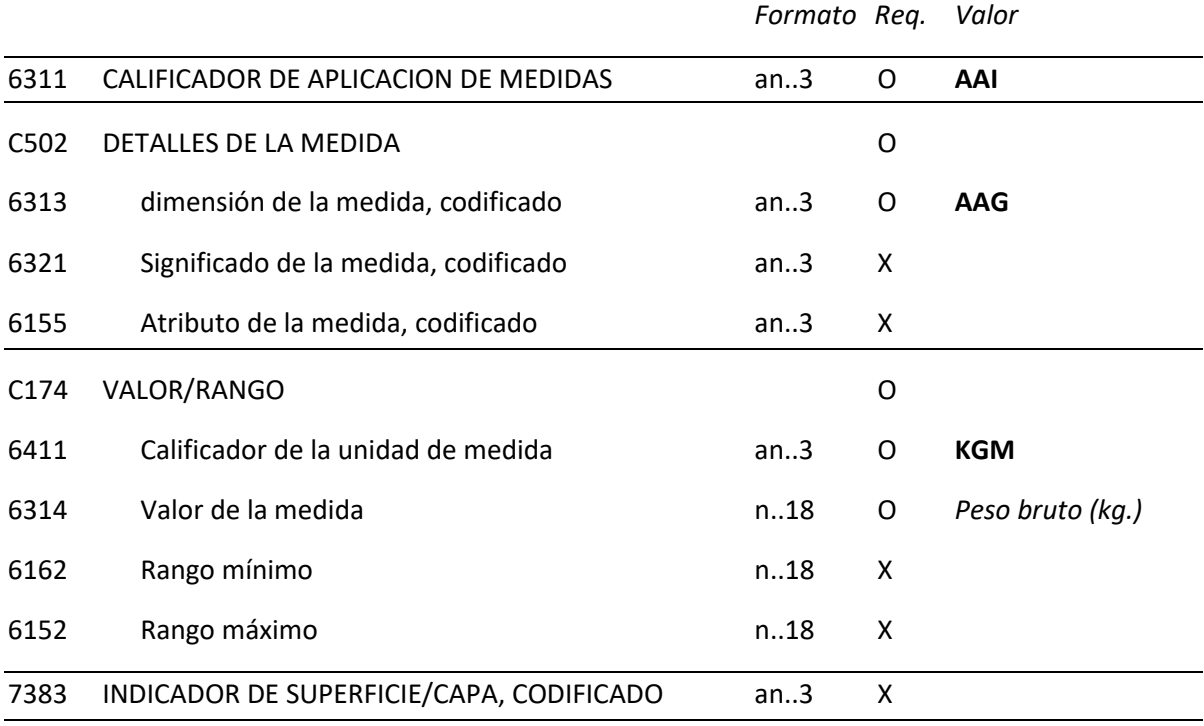

### **REGLAS PARA ELEMENTO DE DATOS**

### **6311 CALIFICADOR DE APLICACION DE MEDIDAS**

"AAI" (Peso)

### **C502 DETALLES DE LA MEDIDA**

#### **6313 dimensión de la medida, codificado**

"AAG" (Peso bruto).

### **C174 VALOR/RANGO**

# **6411 Calificador de la unidad de medida**

KGM ( para indicar Kilogramos)

#### **6314 Valor de la medida**

 Se indicará en el peso bruto de las mercancías correspondientes a la partida, incluyendo los envases y pallets, pero excluyendo el material de transporte y los contenedores.

No se expresarán decimales, debiendose redondear de la forma siguiente:

- De 0,001 a 0,499 => Se redondeará a la unidad inferior

- De 0,5 a 0,999 => Se redondeará a la unidad superior

Se consignará 1 si el peso total fuera inferior a la unidad.

 **Nota:** En las partidas anuladas y el los conocimientos tipo "BT" se consignará "0".

**Ejemplo:** MEA+AAI+AAG+KGM:100'

# **5.19. SGP - Desconsolidación de las mercancías**

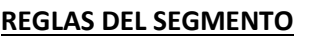

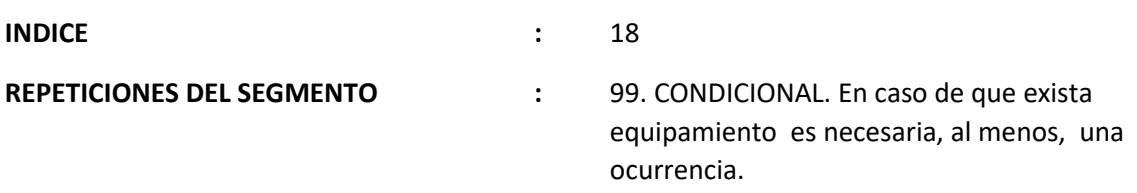

#### **FUNCION:**

Especificar la posición de Mercancías en relación a un equipamiento.

#### **ESTRUCTURA DEL SEGMENTO**

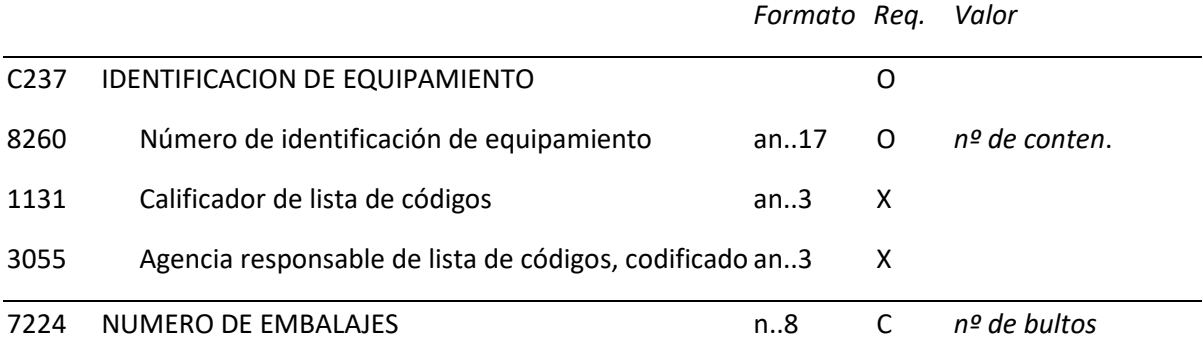

#### **REGLAS PARA ELEMENTO DE DATOS**

#### **C237 IDENTIFICACION DE EQUIPAMIENTO**

#### **8260 Número de identificación de equipamiento**

Se indicará la matrícula del contenedor.

#### **7224 NUMERO DE EMBALAJES**

 Se indicará el número de bultos dentro del contenedor indicado. De forma transitoria, se podrá obviar este elemento de datos mientras no exista la obligación de que los consignatarios incluyan este dato en los Manifiestos de Carga en papel.

 **Nota:** No se pueden enviar contenedores vacíos excepto en los tipos de conocimiento "BT".

**Ejemplo:** SGP+ABCU1234567+15'

# **5.20. PCI - Identificación de los embalajes**

## **REGLAS DEL SEGMENTO**

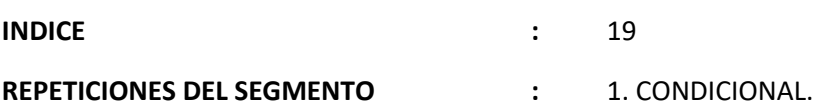

#### **FUNCION:**

Identificar marcas y etiquetas sobre embalajes individuales o unidades físicas.

#### **ESTRUCTURA DEL SEGMENTO**

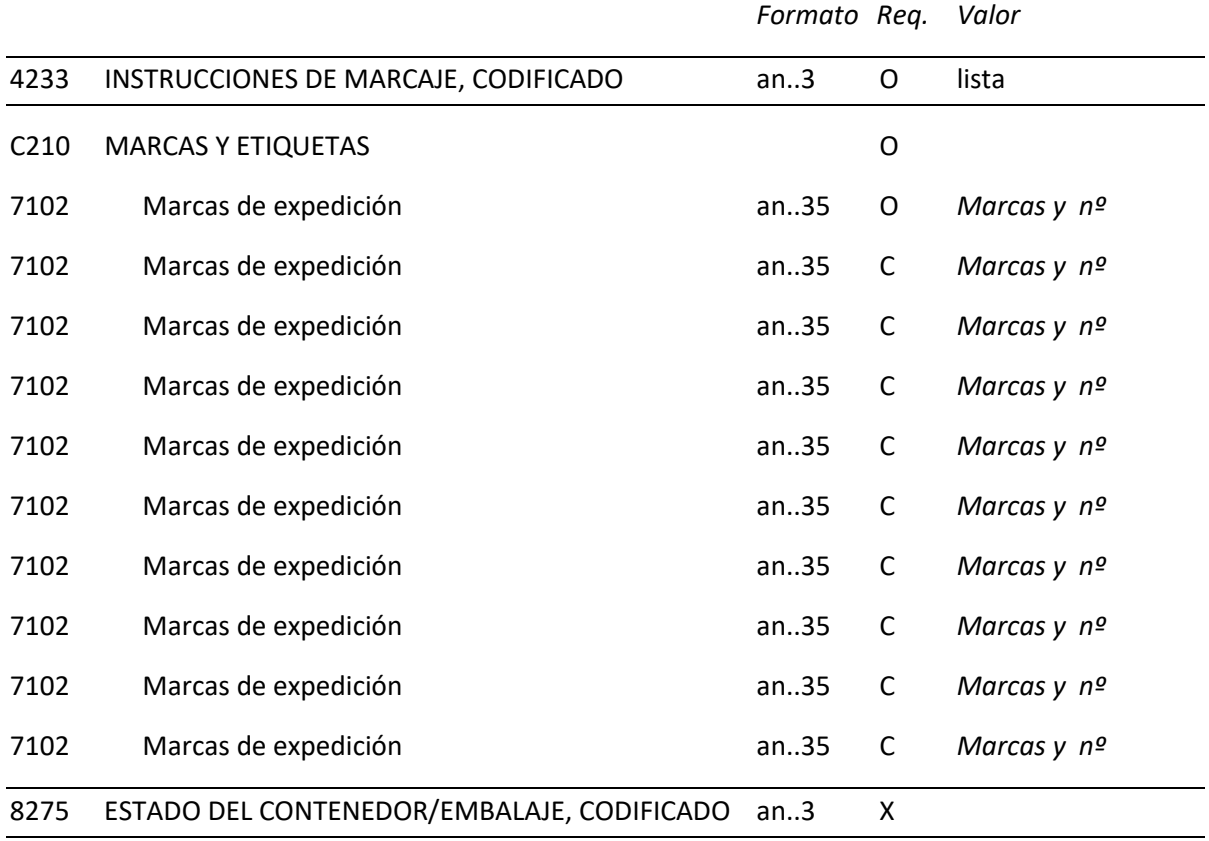

#### **REGLAS PARA ELEMENTO DE DATOS**

#### **4233 INSTRUCCIONES DE MARCAJE, CODIFICADO**

Ver lista EDIFACT.

#### **C210 MARCAS Y ETIQUETAS**

#### **7102 Marcas de expedición**

 Se indicarán las marcas y numeración exteriores de los bultos, al menos un elemento 7102 y tantos como sea necesario hasta 10 ocurrencias.

#### **Ejemplo:** PCI+16+12340:12341:12342:12343:12344:12345:12346:12347'

# **5.21. CST - Situación aduanera de la mercancía**

# **REGLAS DEL SEGMENTO**

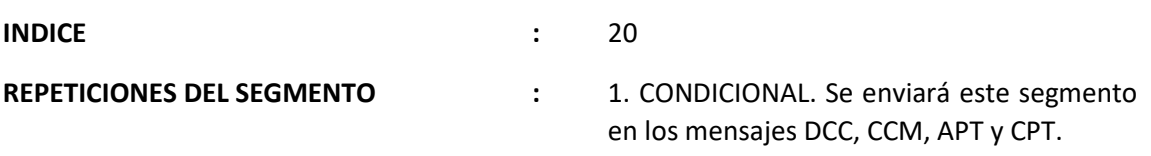

# **FUNCION:**

Especificar la partida arancelaria de las Mercancías.

#### **ESTRUCTURA DEL SEGMENTO**

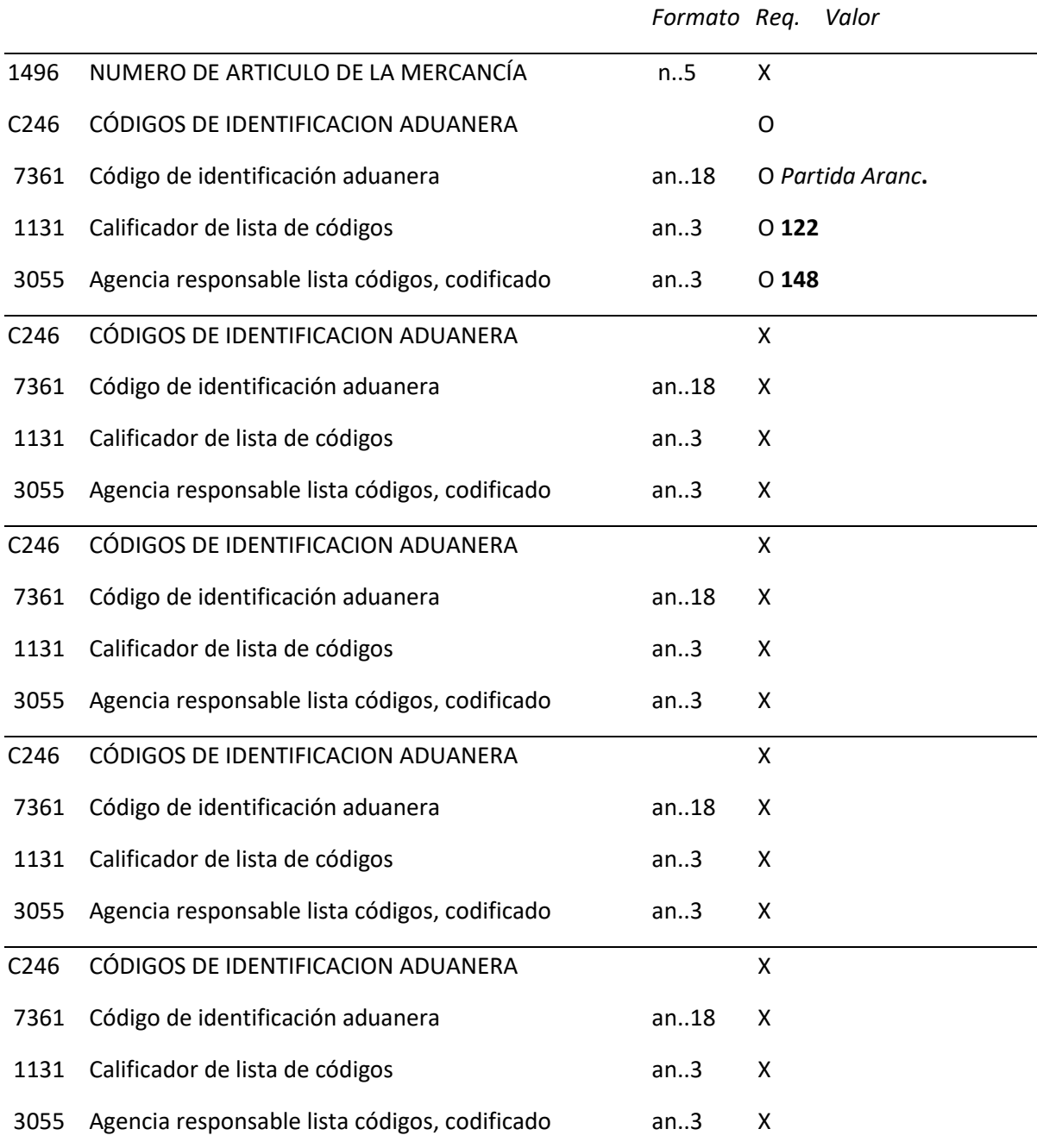

### **REGLAS PARA ELEMENTO DE DATOS**

# **C246 CÓDIGOS DE IDENTICACION ADUANERA**

### **7361 Código de identificación aduanera**

 Se especificará la partida arancelaria. (Cuatro primeras posiciones del código TARIC)

#### **1131 Calificador de lista de códigos**

Se consignará el código "**122**" que se refiere al Código de la Mercancía.

# **3055 Agencia responsable lista códigos, codificado**

 Se consignará el valor "**148**" indicando que la Agencia responsable de la lista de Códigos es el departamento de Aduanas de España.

**Ejemplo:** CST++9207:122:148'

# **5.22. GIS - Indicador General**

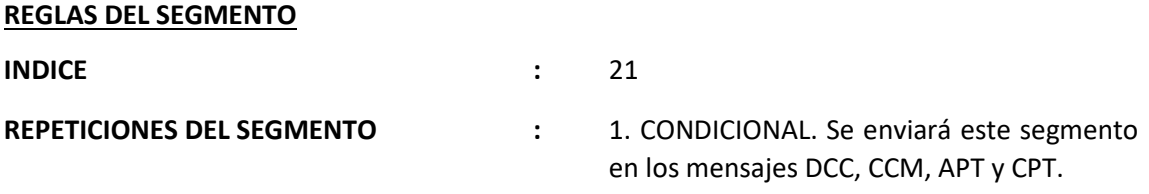

### **FUNCION:**

Transmitir un indicador de proceso, para indicar situación aduanera de la mercancía.

### **ESTRUCTURA DEL SEGMENTO**

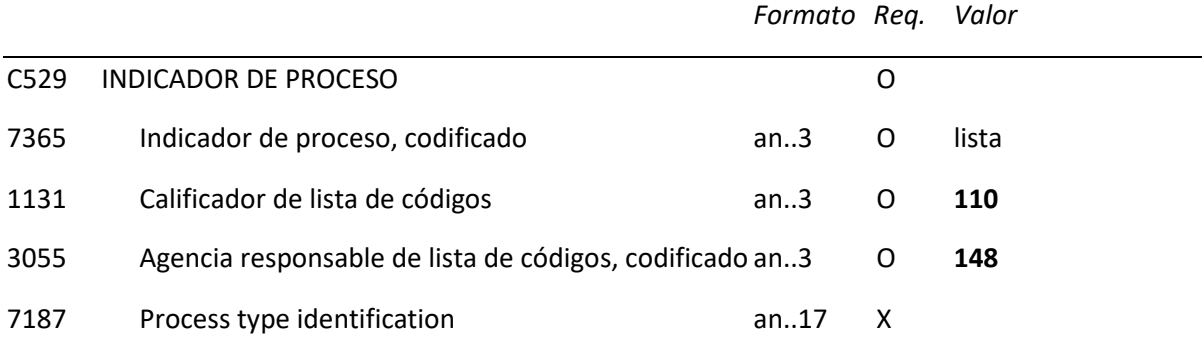

### **REGLAS PARA ELEMENTO DE DATOS**

#### **C529 INDICADOR DE PROCESO**

#### **7365 Indicador de proceso, codificado**

- **ZC** Mercancía comunitaria cuya justificación de estatus sea el propio manifiesto
- **Z1** Resto de documentos de salida y justificantes comunitarios.
- **1131 Calificador de lista de códigos**

"110", (Códigos especiales de Aduanas)

# **3055 Agencia responsable de lista de códigos, codificado**

"148", (Aduana española)

**Ejemplo:** GIS+Z1:110:148'

# **5.23. DOC - Documentos requeridos**

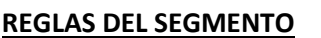

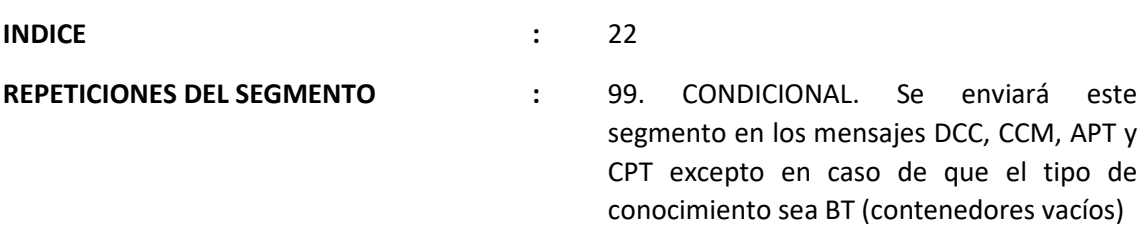

#### **FUNCION:**

Indicar tipo y numero de documento de salida de la mercancía.

#### **ESTRUCTURA DEL SEGMENTO**

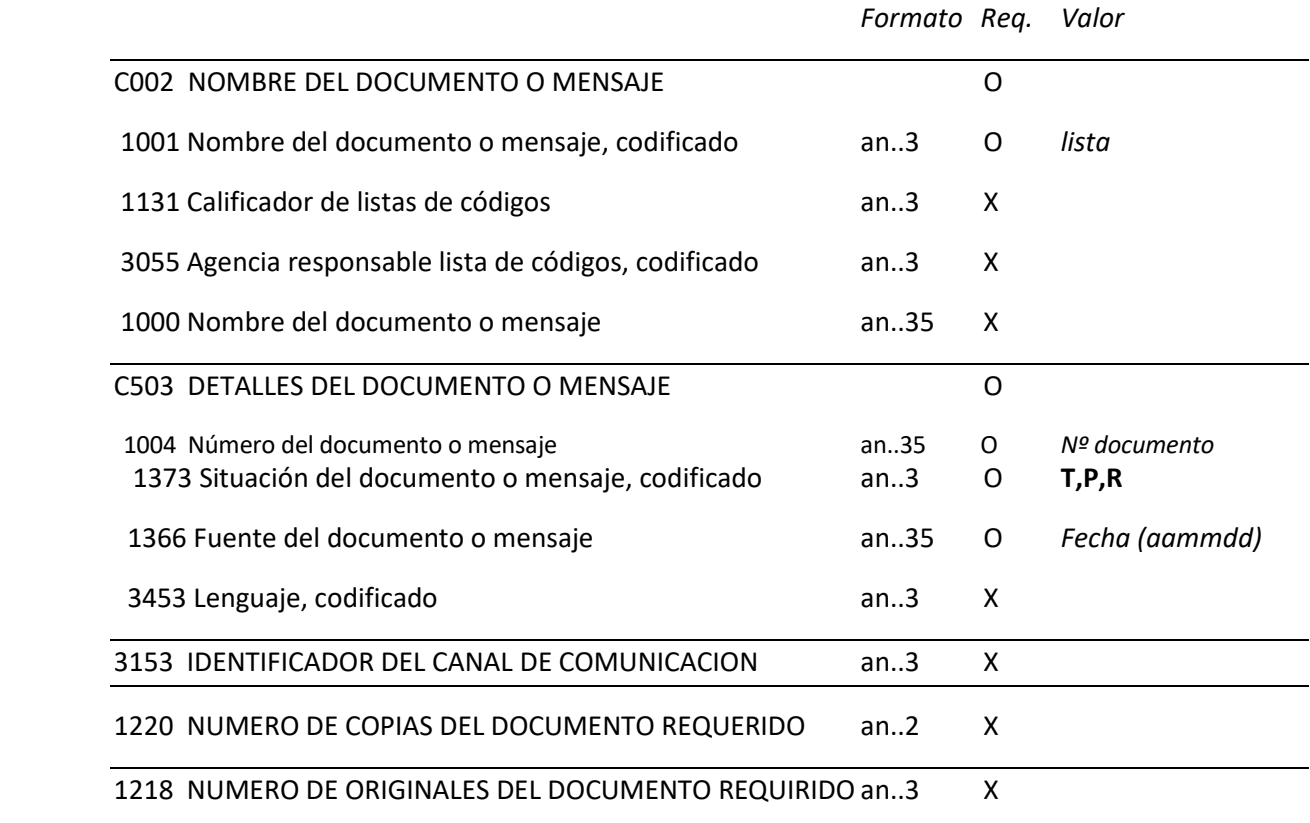

#### **REGLAS PARA ELEMENTO DE DATOS**

#### **C002 NOMBRE DEL DOCUMENTO O MENSAJE**

#### **1001 Nombre del documento o mensaje, codificado**

 Se consignará uno de los siguientes valores para el tipo de documento embarcado (en el Anexo IV de esta guía se incluyen los formatos de numeración según el tipo de documento):

- **190** Documento de defensa
- 201 DUA de importación (Avituallamiento)
- **302** Formulario OTAN
- **380** Factura con diligencia
- **387** Factura con expresión "*T2LF- Mercancía sin declaración de expedición*"
- **701** D. Transferencia regímenes aduaneros económicos
- **705** Conocimiento de embarque con clave T2L
- **785** Sumaria de Descarga (transbordo automático)
- **821** Tránsito T1 (DUA)
- **822** Tránsito T2 (DUA)
- **825** Documento T2L
- **826** Tránsito T2F
- **827** Documento T2LF
- **830** Exportación/DAE
- **833** Manifiesto visado aduana de salida
- **952** Cuaderno TIR
- **955** Cuaderno ATA
- **AAD** Documento Administrativo Electrónico de II.EE. (e-AD)
- **DD3** Tránsito simplificado (Documento Electrónico de Transporte ETD, mensaje D3 del CAU)
- **DG5** Notificación G5 de movimiento de mercancías entre almacenes de depósito temporal
- **EXS** Declaración Sumaria de Salida
- **ZA9** Convenio JUSMG, Formulario A-9
- **ZK2** Factura o documento comercial con autorización de procedimiento simplificado
- **ZSR** Mercancía comunitaria servicio regular autorizado.

#### **C503 DETALLES DEL DOCUMENTO O MENSAJE**

#### **1004 Número del documento o mensaje**

Se consignará el número del documento en el formato definido por la Aduana española en la tabla auxiliar 'DSCCDASO' disponible en la consulta "Códigos de documentos asociados en Manifiestos de Carga" en la Sede Electrónica de la AEAT:

https://www.agenciatributaria.gob.es/AEAT.sede/tramitacion/DD11.shtml

### **1373 Estado del documento**

- Se consignará el estado del embarque del documento con uno de los siguientes indicadores:
	- **"T"** Embarcado totalmente en una sola operación
	- **"P"** Embarcado parcialmente

 **"R"** Embarcado el resto

 Sólo se permitirá el embarque de un mismo documento de forma repetida en el mismo o diferente Manifiesto de Carga si se produce en primer lugar uno o varios embarques parciales ("P"), finalizando con un único embarque por el resto ("R")

#### **1366 Fuente del documento o mensaje**

Se consignará la fecha del documento, en formato: AAMMDD (AA: dos últimos dígitos del año, MM: mes, DD: día).

#### **Ejemplos:**

DOC+785+0811412345600001:T:140420'

DOC+830+14ES00461112345675:P:140419'

DOC+EXS+13ES00031161234560:R:131027'

DOC+DG5+23ES000841Y07877Y9:R:230110'

# **5.24. UNT - Final del mensaje**

# **REGLAS DEL SEGMENTO**

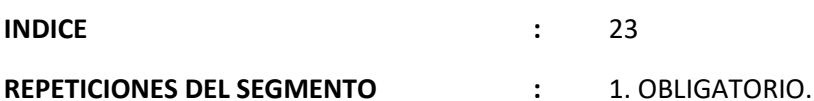

### **FUNCION:**

Finalizar un mensaje y comprobar si está completo.

#### **ESTRUCTURA DEL SEGMENTO**

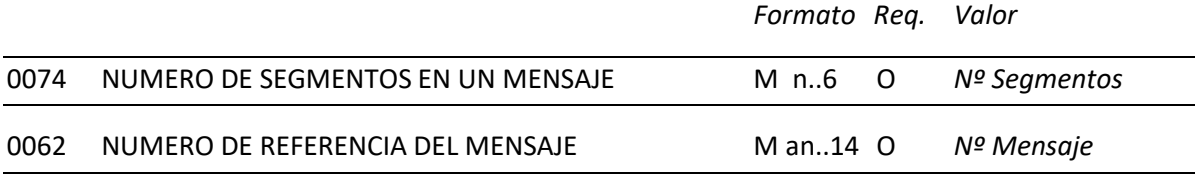

#### **REGLAS PARA ELEMENTO DE DATOS**

#### **0074 NUMERO DE SEGMENTOS EN UN MENSAJE**

Especificar el número total de segmentos incluidos en el mensaje.

#### **0062 NUMERO DE REFERENCIA DEL MENSAJE**

 Repetir el número de referencia del mensaje ya consignado en el segmento UNH para comprobar el final del mismo.

**Ejemplo:** UNT+15+12393000321'

# **6. CARRES (CUSRES)**

*Respuesta de la ADUANA al PUERTO* 

# **6.1. Introducción**

Este es el mensaje que utilizará la aduana como respuesta a todos los que reciba. Se utilizará para responder a las declaraciones de Manifiestos de Carga.

Las funciones del CUSRES son:

- **Rechazo del Manifiesto de Carga por error de traducción**
- **Rechazo del Manifiesto de Carga por error funcional**
- **Admisión del Manifiesto de Carga**

# **6.2. UNH - Cabecera del mensaje**

### **REGLAS DEL SEGMENTO**

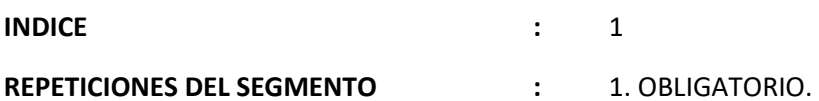

#### **FUNCIÓN:**

Encabezar, identificar y especificar un mensaje.

#### **ESTRUCTURA DEL SEGMENTO**

*Formato Req. Valor*

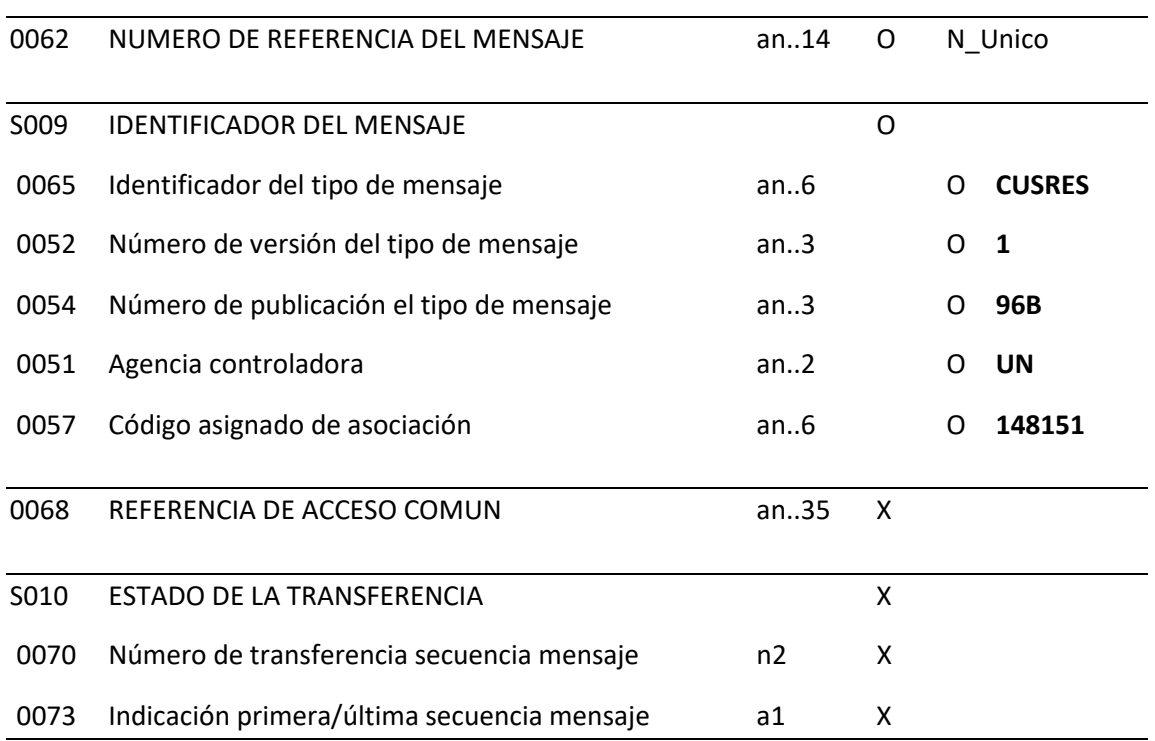

#### **REGLAS PARA ELEMENTO DE DATOS**

#### **0062 NUMERO DE REFERENCIA DEL MENSAJE**

Referencia del mensaje única asignada por el transmisor.

#### **S009 IDENTIFICADOR DEL MENSAJE**

#### **0065 IDENTIFICADOR DE TIPO DE MENSAJE**

 Código identificativo de un tipo de mensaje y asignado por su agencia controladora. En nuestro caso subconjunto del mensaje EDIFACT CUSRES, el tipo de mensaje debe ser siempre CUSRES.

#### **0052 NUMERO DE VERSION DEL TIPO DE MENSAJE**

Número de versión del tipo de mensaje. El valor de CUSRES en el directorio 96.B es "**1**"

#### **0054 NUMERO DE SUB-VERSION DEL MENSAJE**

 Especificación del número de versión del directorio EDIFACT usado en formatear el subconjunto de CUSRES. El directorio usado en esta versión es el 96.B, valor: "**96B**"

### **0051 AGENCIA CONTROLADORA**

 Código identificativo de la agencia que controla la especificación, mantenimiento y publicación del tipo de mensaje. La agencia controladora es "**UN**".

### **0057 CÓDIGO ASIGNADO DE ASOCIACIÓN**

Función: Se consignará el código **'148'** indicando que la Aduana española es la responsable de la codificación, seguido del código **'151'** indicando Manifiestos de Carga.

**Ejemplo:** UNH+21025336098341+CUSRES:1:96B:UN:148151'

# **6.3. BGM - Inicio del mensaje**

### **REGLAS DEL SEGMENTO**

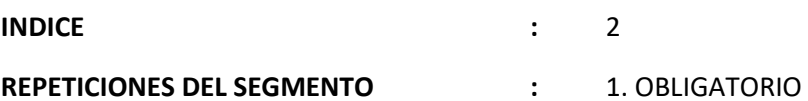

#### **FUNCIÓN:**

Indicar el comienzo de un mensaje y transmitir el número de identificación, tipo y fecha del mismo.

### **ESTRUCTURA DEL SEGMENTO**

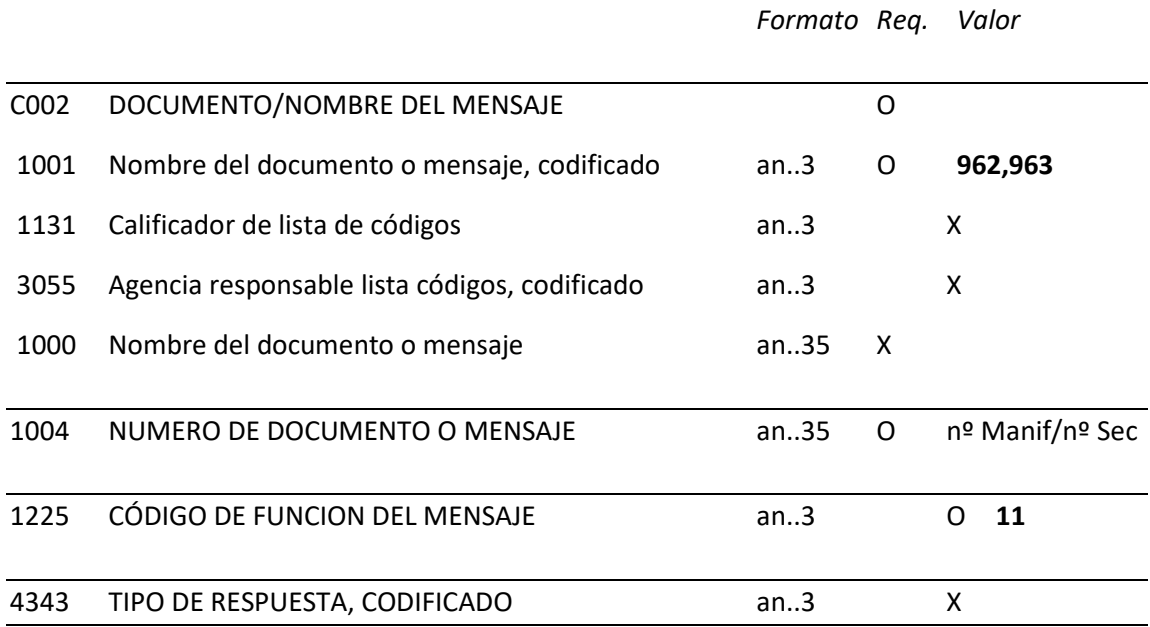

#### **REGLAS PARA ELEMENTO DE DATOS**

#### **C002 DOCUMENTO/NOMBRE DEL MENSAJE**

#### **1001 NOMBRE DEL DOCUMENTO O MENSAJE, CODIFICADO**

Tipo de respuesta. Se devolverá uno de los siguientes valores:

- **962** Respuesta a un documento (usado para la admisión o rechazo de modificaciones).
- **963** Respuesta de error.

### **1004 NUMERO DE DOCUMENTO O MENSAJE**

Número del mensaje al que se responde. Se consignará el número de referencia (E.D. 1004) del mensaje al que se está respondiendo. Tendrá el formato Nº Manifiesto + Nº Secuencia:

#### **rrrrannnnnneee**

donde:

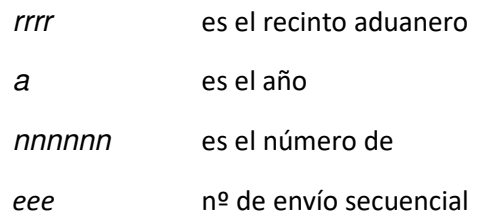

### **1225 CÓDIGO DE FUNCION DEL MENSAJE**

 Código indicando la función del mensaje. Debe figurar el valor **11** indicando que es una respuesta.

**Ejemplo:** BGM+962+48114123456002+11'

# **6.4. NAD - Nombre y dirección**

## **REGLAS DEL SEGMENTO**

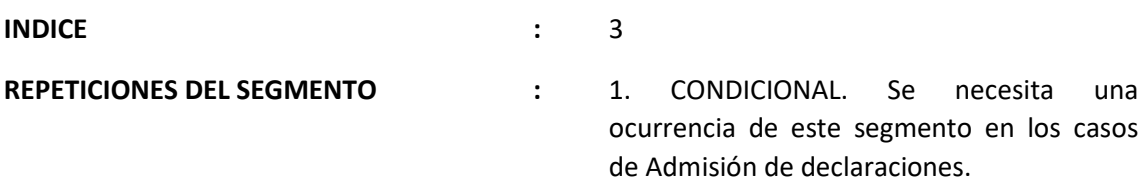

### **FUNCIÓN:**

Indicar el código de identificación del Consignatario. Este segmento sólo aparecerá en los mensajes de Admisión de Declaración Sumaria y de Admisión de Modificaciones.

### **ESTRUCTURA DEL SEGMENTO**

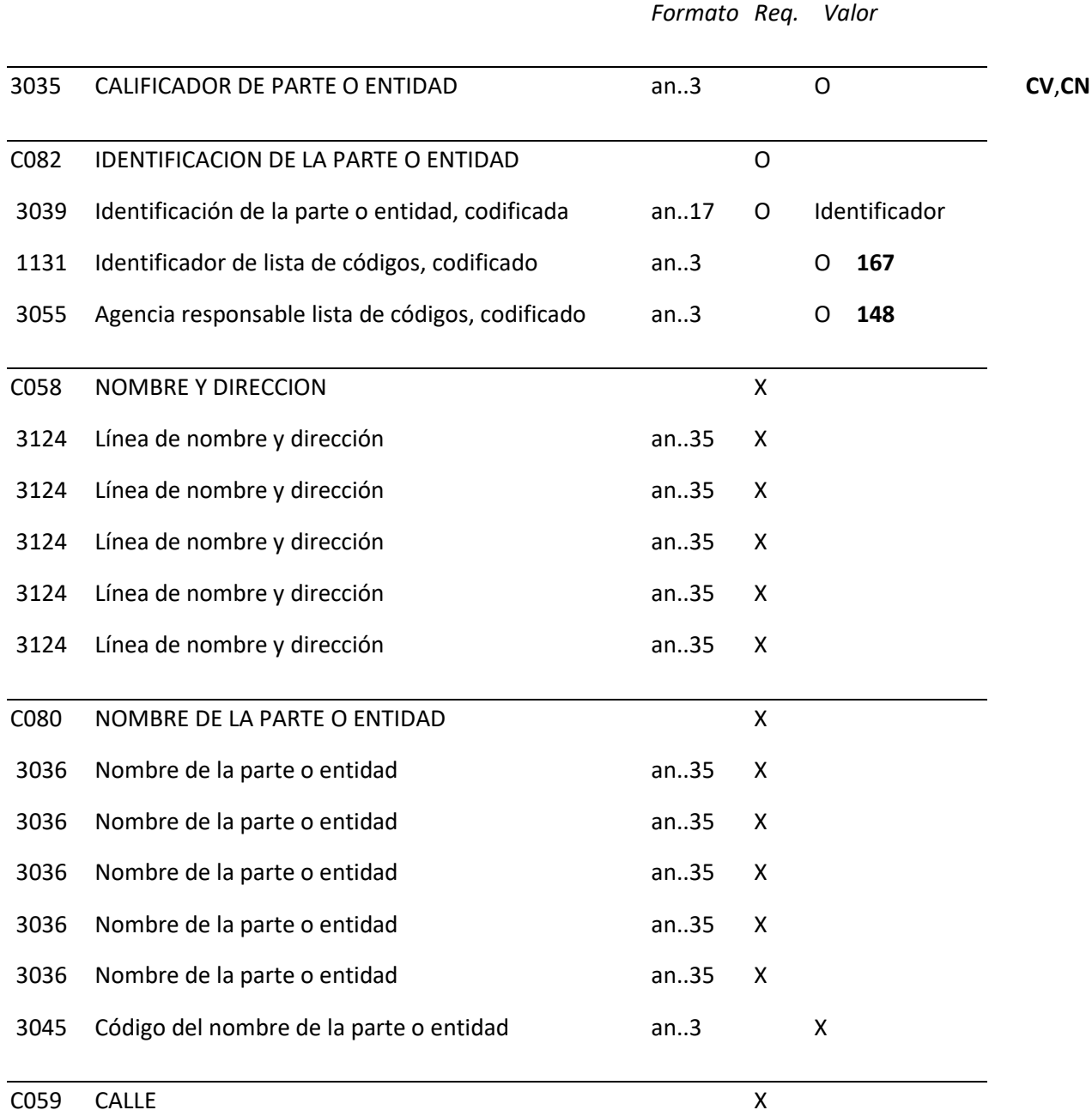

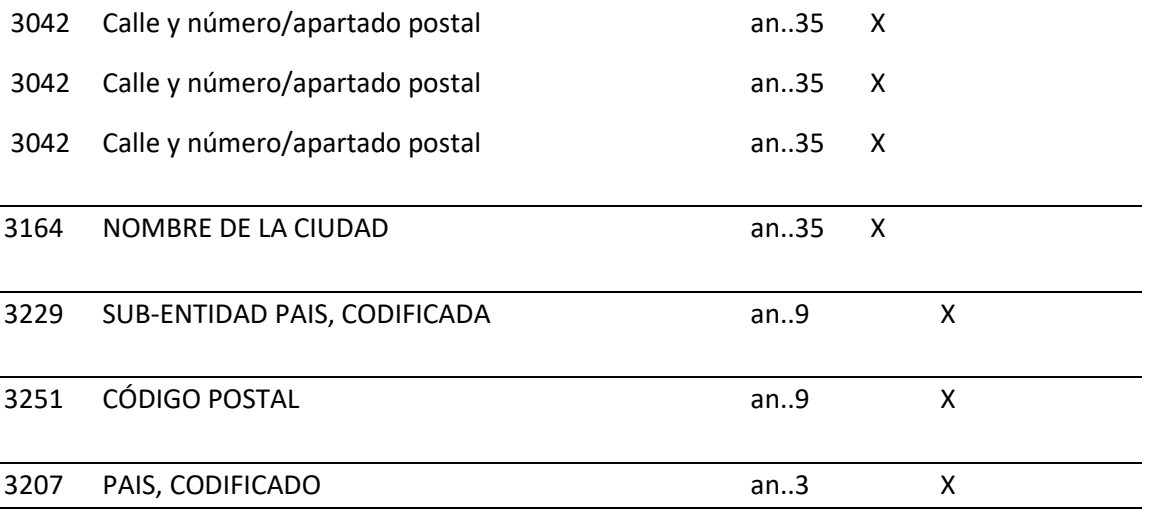

#### **REGLAS PARA ELEMENTO DE DATOS**

#### **3035 CALIFICADOR DE PARTE O ENTIDAD**

Código que identifica el tipo de declarante. Los valores posibles son:

- **CV** Consignatario del medio de transporte.
- **CN** Consignatario de la carga.

#### **C082 IDENTIFICACION DE LA PARTE O ENTIDAD**

 **3039 Identificación de la parte o entidad, codificada**

Se indicará el identificador del consignatario.

#### **1131 Identificador de lista de códigos, codificado**

Se consignará el valor "**167**" identificación fiscal.

#### **3055 Agencia responsable lista de códigos, codificado**

 Se consignará el valor "**148**" indicando que la agencia responsable esta lista de códigos es la aduana española.

**Ejemplo:** NAD+CV+ES89890001K:167:148'

# **6.5. DTM - Fecha/Hora/Período**

### **REGLAS DEL SEGMENTO**

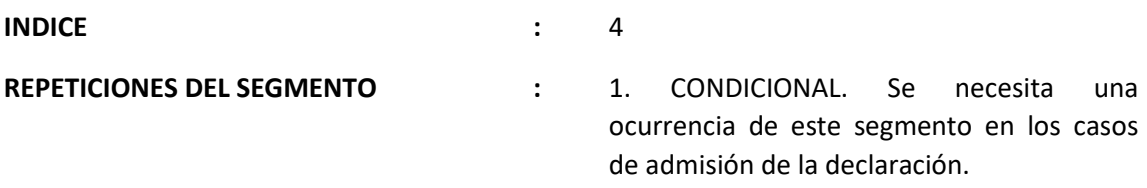

### **FUNCIÓN:**

Especificar fechas, horas y periodos. Este segmento sólo aparecerá en los mensajes de Admisión de Declaración Sumaria y de Admisión de Modificaciones.

### **ESTRUCTURA DEL SEGMENTO**

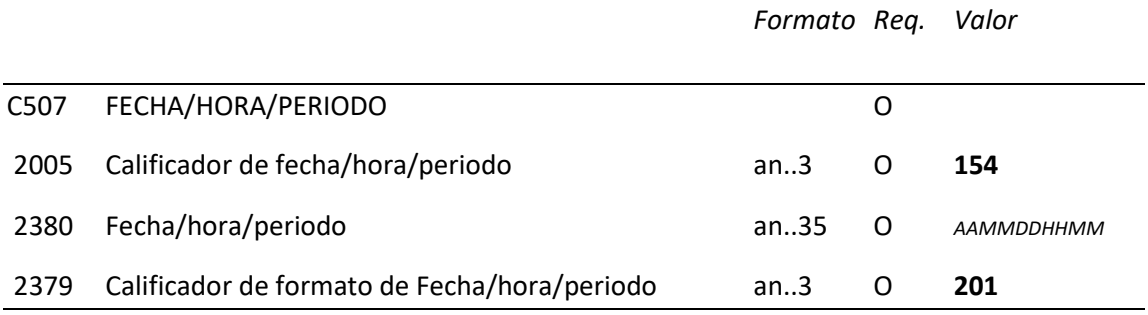

#### **REGLAS PARA ELEMENTO DE DATOS**

#### **C507 FECHA/HORA/PERIODO**

#### **2005 Calificador de fecha/hora/periodo**

 Se consignará el valor **154** indicando fecha y hora de aceptación de un documento. Se utilizara en las respuestas de admisión.

#### **2380 Fecha/hora/periodo**

Se consignará la fecha de admisión del documento en Aduanas.

### **2379 Calificador de formato de Fecha/hora/periodo**

 Función: Especificar la representación e una fecha, fecha y hora o periodo. Se consignará "**201**" AAAAMMDDHHMMSS, Fecha natural:

A =año, M = mes, D = día, H = hora, M = Minuto, S = Segundo.

### **Ejemplo:** DTM+154:20140427101530:201'

# **6.6. GIS - Indicador general**

### **REGLAS DEL SEGMENTO**

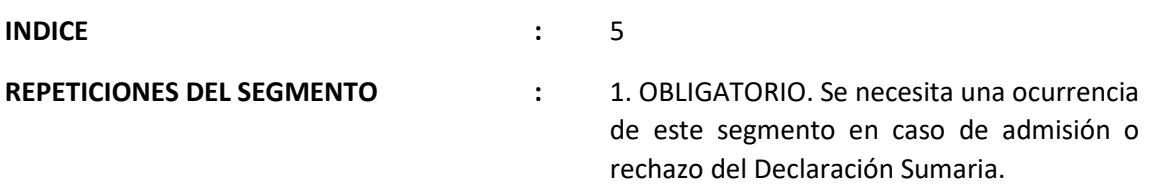

### **FUNCIÓN:**

Transmitir un indicador de proceso, que indica la función del mensaje.

### **ESTRUCTURA DEL SEGMENTO**

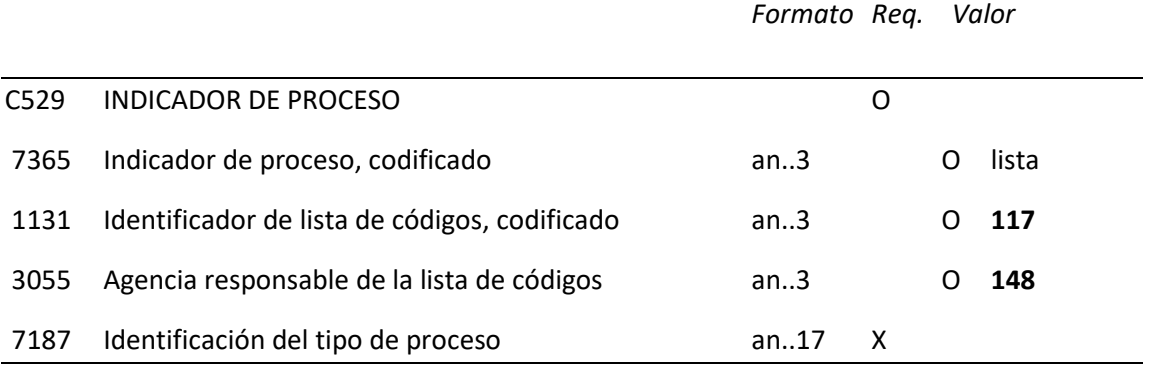

### **REGLAS PARA ELEMENTO DE DATOS**

#### **C529 INDICADOR DE PROCESO**

#### **7365 INDICADOR DE PROCESAMIENTO, CODIFICADO**

- **2** Mensaje rechazado con especificación de errores. (ERM).
- **9** Declaración aceptada esperando la llegada de la mercancía. Admisión de Declaraciones. (ADM)

#### **1131 Identificador de lista de códigos, codificado**

Se consignará el valor "**117**" procedimiento aduanero.

#### **3055 Agencia responsable lista de códigos, codificado**

 Se consignará el valor "**148**" indicando que la agencia responsable esta lista de códigos es la aduana española.

**Ejemplo:** GIS+9:117:148'

# **6.7. FTX - Texto Libre**

### **REGLAS DEL SEGMENTO**

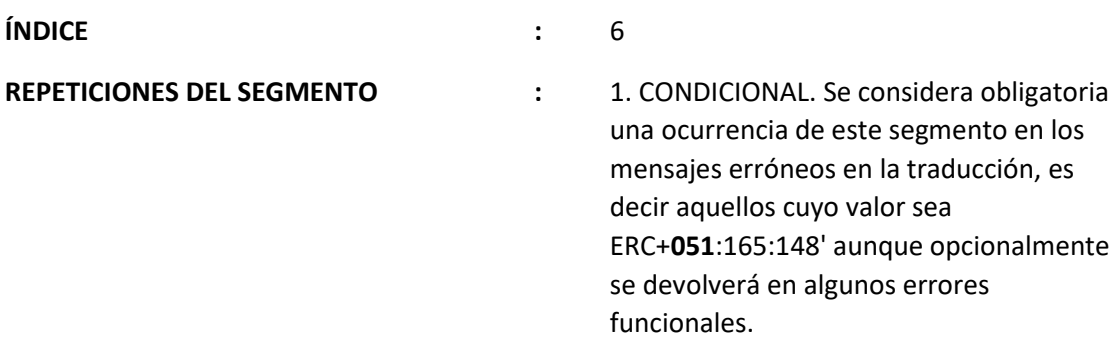

# **FUNCIÓN:**

Proporciona información en forma de texto en formato libre con la finalidad de ampliar la información en caso de error de traducción (error no funcional).

#### **ESTRUCTURA DEL SEGMENTO**

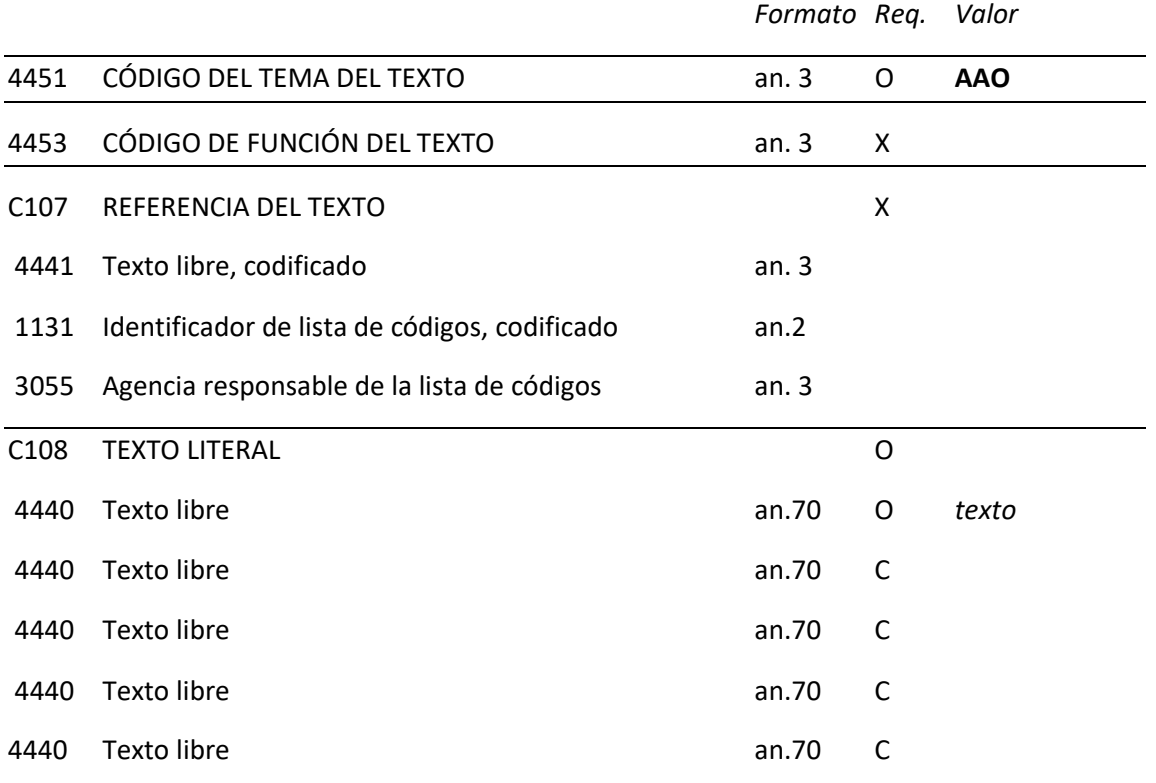

#### **REGLAS PARA ELEMENTO DE DATOS**

#### **4451 CÓDIGO DEL TEMA DEL TEXTO**

Se consignará el código "**AAO**" indicando que es una descripción de error.

#### **C108 TEXTO LITERAL**

 **4440 Texto libre**
En caso de que el mensaje al que se responde tenga un error de sintaxis EDIFACT, reportado en el segmento ERC con el código 051 ERROR DE TRADUCCIÓN, se utilizará este segmento para describir con precisión de qué error se trata.

 **Nota**: Se pueden emplear hasta cinco elementos 4440 de 70 posiciones cada uno por segmento con un máximo de seis repeticiones de este segmento.

## **Ejemplo:** FTX+AAO+++ERROR SEGMENTO GIS NUMERO OCURRENCIAS 0'

## **6.8. ERP - Información para la localización de errores**

## **REGLAS DEL SEGMENTO**

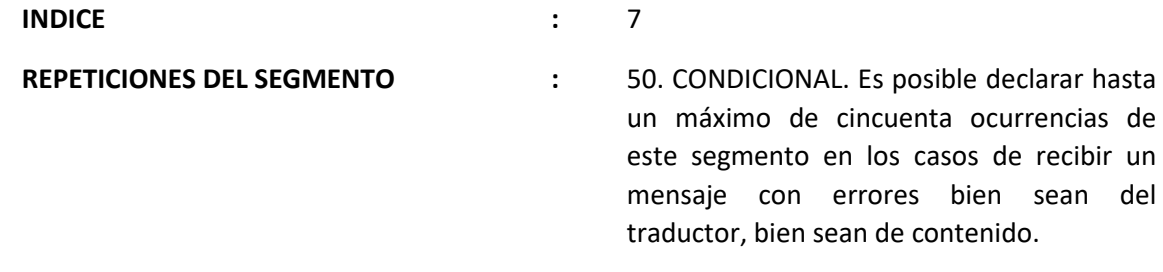

## **FUNCIÓN:**

Identificar la localización y los tipos de errores cometidos dentro de un mensaje. Este segmento se utiliza exclusivamente en los mensajes de rechazo (tanto por error de negocio como por error de traduccion).

## **ESTRUCTURA DEL SEGMENTO**

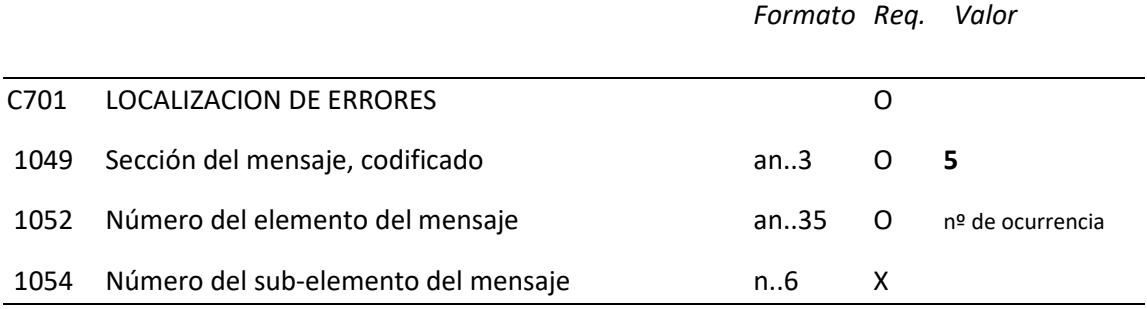

## **REGLAS PARA ELEMENTO DE DATOS**

## **C701 LOCALIZACION DE ERRORES**

## **1049 Sección del mensaje, codificado**

Se consignará el valor "**5"** Multiples secciones.

## **1052 Número del elemento del mensaje**

 Este número refleja el número de ocurrencia donde se ha originado el error. En caso de que el segmento sea un dato de cabecera se devolverá el valor "1". En los casos de que el error este originado por datos de la sección de detalle se indicará el **Numero de Partida** donde se produce dicho error.

**Ejemplo:** ERP+5:23'

## **6.9. ERC - Información sobre errores de aplicación**

## **REGLAS DEL SEGMENTO**

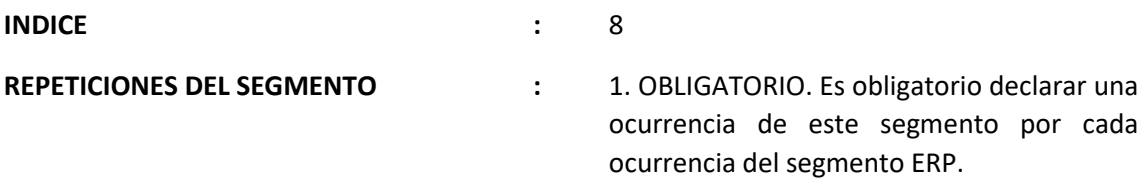

## **FUNCIÓN:**

Identificar el tipo de errores de aplicación dentro de un mensaje. Este segmento se utiliza exclusivamente en los mensajes de Rechazo de Declaración Sumaria (tanto por Error de aplicación como por error de traduccion).

## **ESTRUCTURA DEL SEGMENTO**

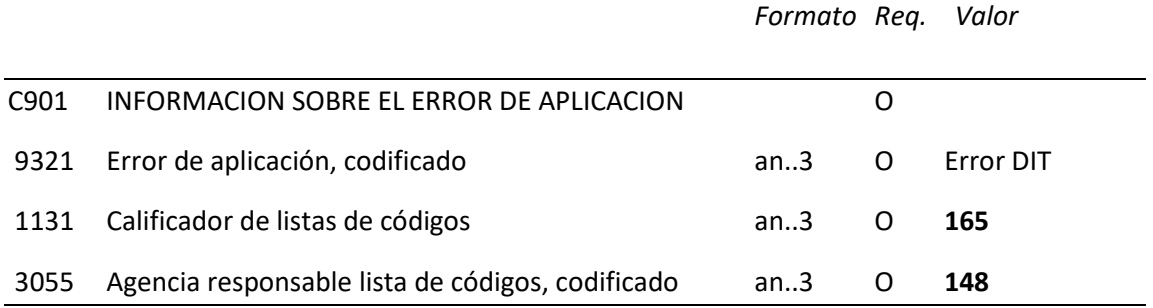

## **REGLAS PARA ELEMENTO DE DATOS**

## **C901 INFORMACION SOBRE EL ERROR DE APLICACION**

#### **9321 Error de aplicación, codificado.**

 Se consignara el código de error producido por la aplicación. Consultar lista de errores en la sede electrónica de la AEAT.

## **1131 Calificador de listas de códigos**

Se consignará el valor **165** indicando que es un código aduanero.

## **3055 Agencia responsable lista de códigos, codificado**

 Se consignará el valor **148** indicando que la agencia responsable esta lista de códigos es la aduana española.

**Ejemplo:** ERC+401:165:148'

## **6.10. RFF - Referencias**

## **REGLAS DEL SEGMENTO**

**INDICE :** 8

**REPETICIONES SEGMENTO :** 1. OBLIGATORIO.

## **FUNCIÓN:**

Especificar el número asignado por la aduana al Declaración Sumaria.

## **ESTRUCTURA DEL SEGMENTO**

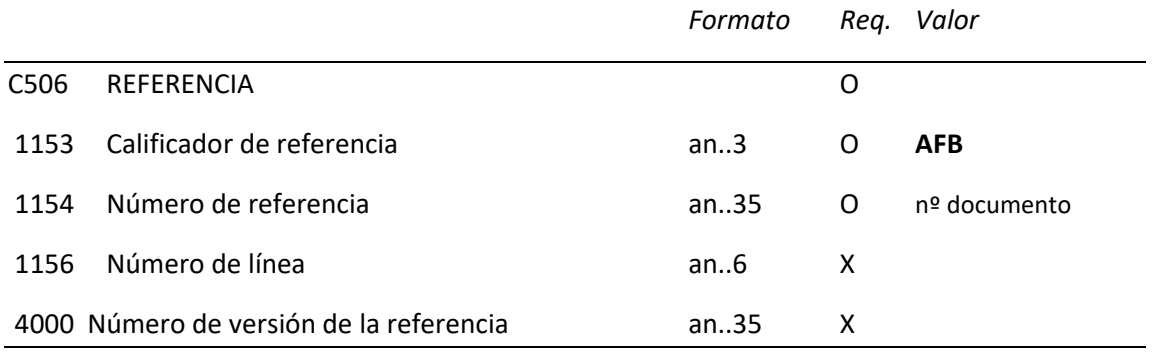

#### **REGLAS PARA ELEMENTO DE DATOS**

#### **C506 REFERENCIA**

## **1153 Calificador de referencia**

Se consignará "**AFB"** Número de declaración sumaria (Declaración Sumaria)

#### **1154 Número de referencia**

Se indicará el n de Declaración Sumaria según se trate.

 - **N\_ Declaración Sumaria:** Con el siguiente formato "**rrrrannnnnn**" (rrrr:recinto aduanero; a año; nnnnnn n.secuencial)

 **Nota:** En caso de mensajes de respuesta por error se repetirá el valor del E.D. 1004 del segmento BGM.

**Ejemplo:** RFF+AFB:28013123456'

## **6.11. UNT - Final del mensaje**

## **REGLAS DEL SEGMENTO**

**INDICE :** 9

REPETICIONES DEL SEGMENTO : 1. OBLIGATORIO.

## **FUNCIÓN:**

Finalizar un mensaje y comprobar si está completo.

## **ESTRUCTURA DEL SEGMENTO**

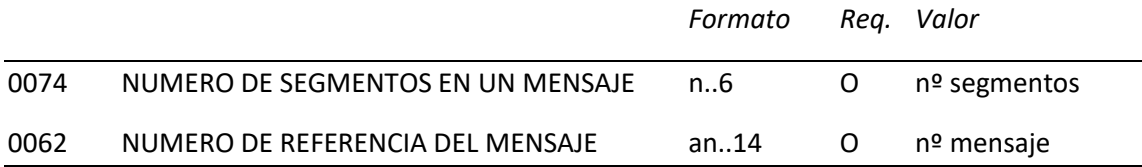

## **REGLAS PARA ELEMENTO DE DATOS**

## **0074 NUMERO DE SEGMENTOS EN UN MENSAJE**

Función: Especificar el numero total de segmentos incluidos en el mensaje.

## **0062 NUMERO DE REFERENCIA DEL MENSAJE**

Función: Repetir el número de mensaje para comprobar el final del mismo.

**Ejemplo:** UNT+15+08113000123'

# **7. ANEXO I - RESUMEN DE SEGMENTOS DEL MENSAJE CARCAR**

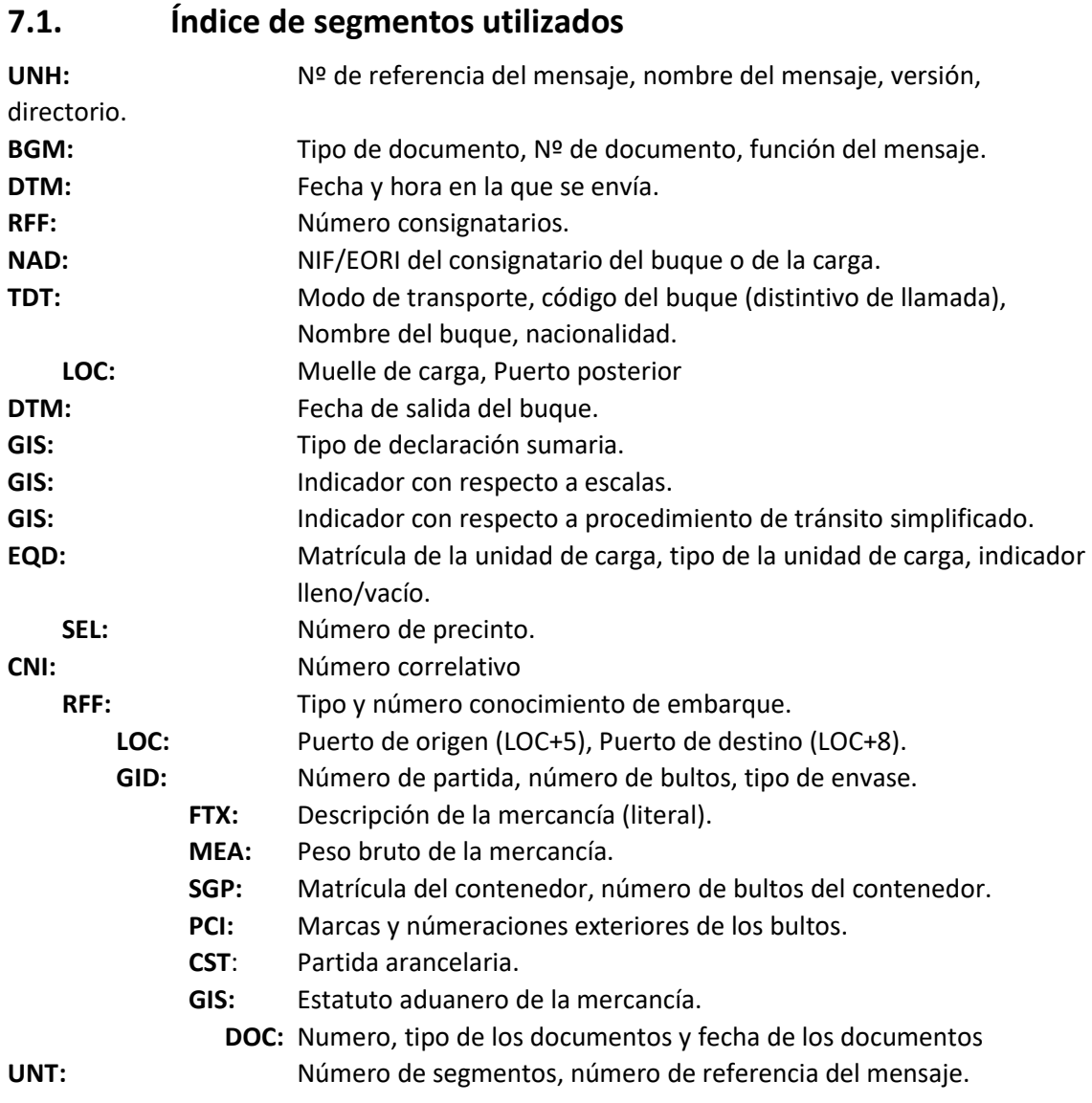

# **7.2. Segmentos utilizados por tipo de mensaje**

## **Mensaje "DCC": Declaración de carga.**

## **Notas:**

Si se ha anulado una partida. Ello afecta de la siguiente manera a las partidas:

- El nº de bultos del segmento GID será "0".

- En el FTX se consignará "PARTIDA ANULADA".

- Y en el segmento MEA se consignará "0" Kilogramos.

En caso de Joint Service, se usará este mensaje para cada uno de los consignatarios de las mercancías.

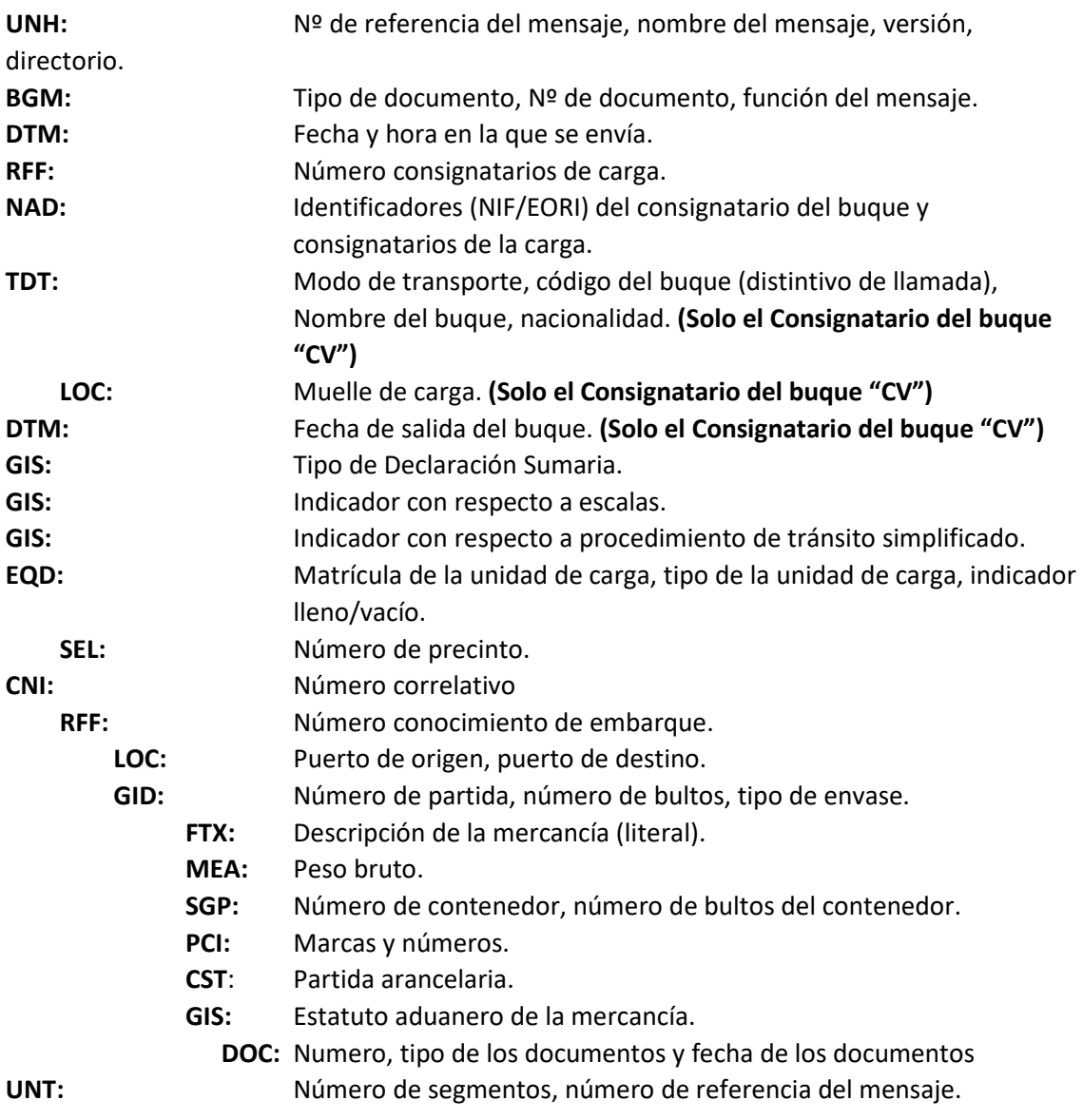

## **MENSAJE "CCM": Cambio de cabecera de manifiesto de carga.**

**Nota:** Este mensaje solo podrá ser enviado por el Consignatario del buque ("CV" en NAD).

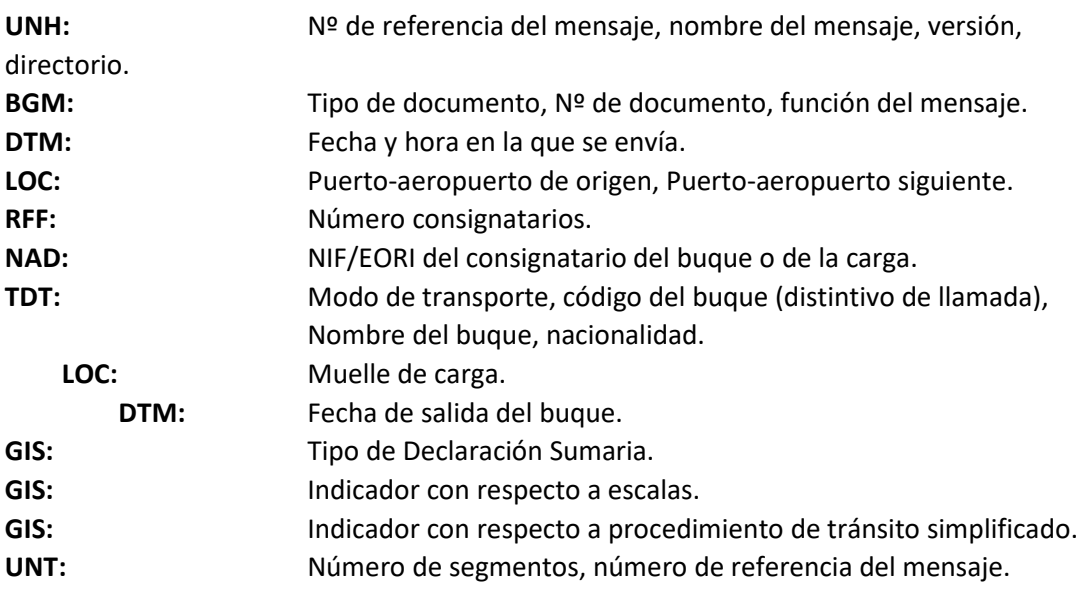

## **MENSAJE "AMN": Anulación o baja de manifiesto de carga.**

**Nota:** Este mensaje solo podrá ser enviado por el Consignatario del buque ("CV" en NAD).

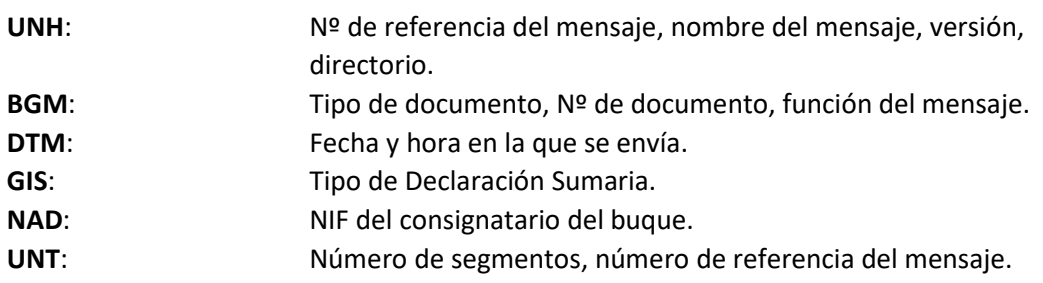

## **MENSAJE "APT": Adición de partidas.**

**Notas:** En el grupo EQD se reflejará el equipamiento referente a las partidas añadidas, aunque ya existiera en el mensaje anterior.

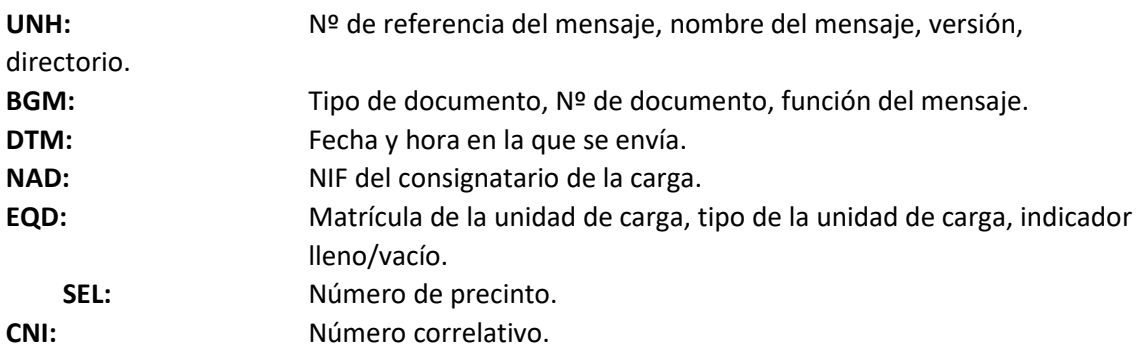

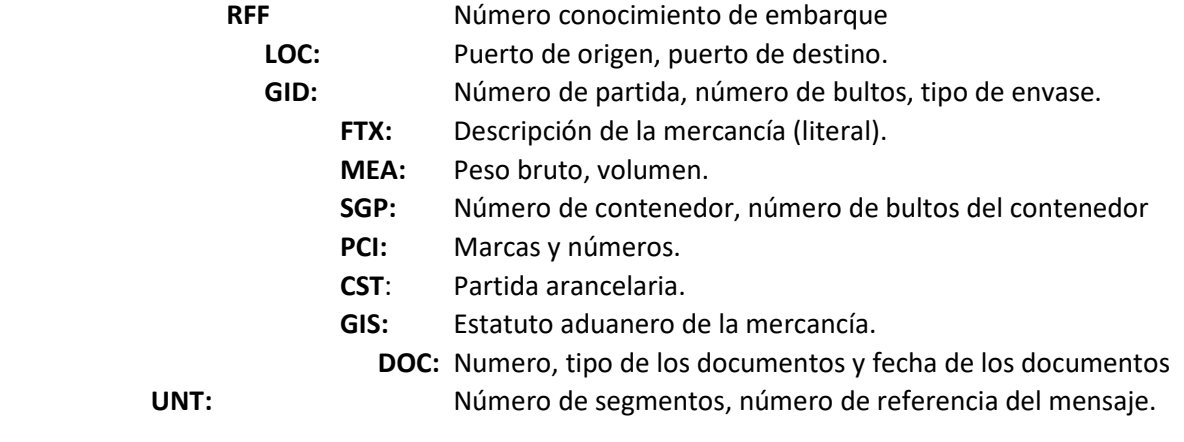

## **MENSAJE "CPT": Cambio de partidas.**

#### **Notas:**

- La unidad considerada es el conjunto de los datos del conocimiento de embarque más los datos de partida.

- Se usará para variar los datos de una o más partidas.

- En caso de cambio de partida, se enviarán todos los datos de dicha partida y no hará falta referirse a su conocimiento de embarque, dado que con el número de partida ya queda perfectamente identificada.

- Equipamiento: Se incluirá el equipamiento de todas las partidas que se modifican. En caso de cambio de lista de carga para contenedores vacios no será necesario el grupo CNI.

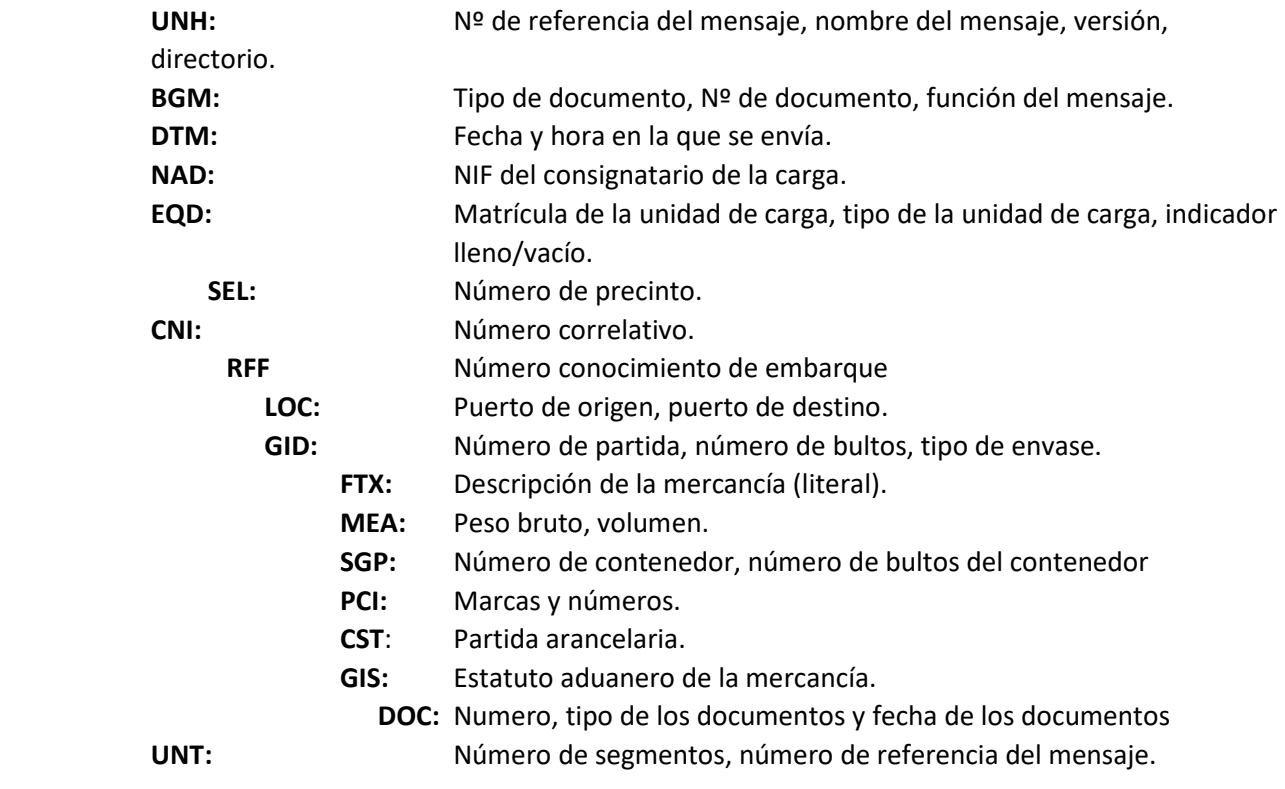

## **MENSAJE "BPT": Baja de partidas.**

## **Notas:** Se usará para anular una o varias partidas.

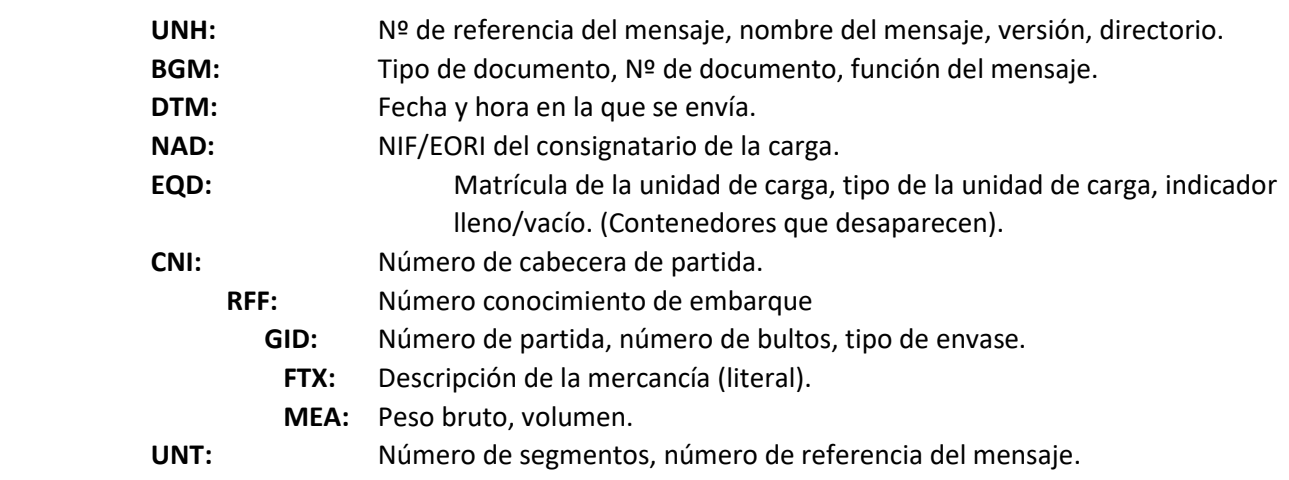

# **8. ANEXO II - RESUMEN DE SEGMENTOS DEL MENSAJE CARRES**

## **8.1. Índice de segmentos utilizados**

- **UNH** Número mensaje, Tipo mensaje, Número de manifiesto de carga.
- **BGM** Tipo documento, N\_Mensaje se responde, Función del mensaje
- **NAD** NIF/EORI del declarante.
- **DTM** Fecha de admisión del mensaje.
- **GIS** Calificador de función del mensaje: aceptado/rechazado
- **ERP** Punto del mensaje en que se detecta un error **ERC** Código de error de la aplicación.
- **RFF** Número de manifiesto de carga
- **UNT** nº de segmentos, nº de mensaje.

## **8.2. Segmentos utilizados por tipo de mensaje**

## **1 - Rechazo del Declaración Sumaria por error de traducción**

- **UNH** Número mensaje, Tipo mensaje, Número de manifiesto de carga
- **BGM** Tipo documento, N\_Mensaje se responde, Función del mensaje
- **GIS** Calificador de función del mensaje: aceptado/rechazado
- **FTX** Descripción del error
- **ERP** Punto del mensaje en que se detecta un error
	- **ERC** Código de error ("051")
- **RFF** Número de manifiesto de carga
- **UNT** nº de segmentos, nº de mensaje.

## **2 - Rechazo del Declaración Sumaria por error funcional**

- **UNH** Número mensaje, Tipo mensaje, Número de manifiesto de carga
- **BGM** Tipo documento, N\_Mensaje se responde, Función del mensaje
- **GIS** Calificador de función del mensaje: aceptado/rechazado
- **ERP** Punto del mensaje en que se detecta un error
	- **ERC** Código de error de la aplicación
- **RFF** Número de manifiesto de carga

#### **UNT** nº de segmentos, nº de mensaje

## **3 - Admisión del Declaración Sumaria**

- **UNH** Número mensaje, Tipo mensaje, Número de manifiesto de carga
- **BGM** Tipo documento, N\_Mensaje se responde, Función del mensaje
- **NAD** NIF/EORI del declarante.
- **DTM** Fecha de admisión del mensaje.
- **GIS** Calificador de función del mensaje: aceptado/rechazado
- **RFF** Número de manifiesto de carga
- UNT nº de segmentos, nº de mensaje.

# **9. ANEXO III - LÍMITES MÁXIMOS DEL MENSAJE CARCAR**

Un mensaje CARCAR enviado a la Aduana deberá cumplir las siguentes restricciones:

# **9.1. LÍMITE DE PARTIDAS**

El número de partidas enviadas (total de segmentos GID enviados) en cada mensaje ha de ser menor o igual a 500.

## **nº segmentos GID <= 500**

# **9.2. LÍMITE GLOBAL**

. El número de partidas + el numero de los contenedores asociados a las partidas + el número de contenedores del mensaje (descripciones de los distintos contenedores de las partidas) ha de ser menor o igual a *3.000* **(TRES MIL).** 

El remitente tendrá dos opciones:

a) Mandar las partidas, contenedores de las partidas y la descripción de los contenedores respetando el límite comentado.

**nº segmentos GID + nº segmentos SGP + nº segmentos EQD <= 3000** 

b) Mandar en primera instancia solo la descripción de los contenedores no enviando ninguna partida, siempre que no supere el limite citado:

## **nº segmentos EQD <= 3000**

y con posterioridad, en otro mensaje, las partidas y los contenedores de las partidas respetando también dicho límite:

## **nº segmentos GID + nº segmentos SGP <= 3000**

# **10. ANEXO IV - CODIFICACIÓN DE LOS DOCUMENTOS QUE AUTORIZAN LA SALIDA DE LA MERCANCÍA Y FORMATOS NUMERACIÓN**

En el cuadro que se incluye a continuación se relacionan los documentos que permiten el embarque de mercancía, su clave aduanera, su código a efectos de los mensajes EDIFACT, el formato de su número de identificación, clave de situación aduanera que le corresponde, así como el tipo de línea en que pueden ser declarados.

**A) Carga en general** 

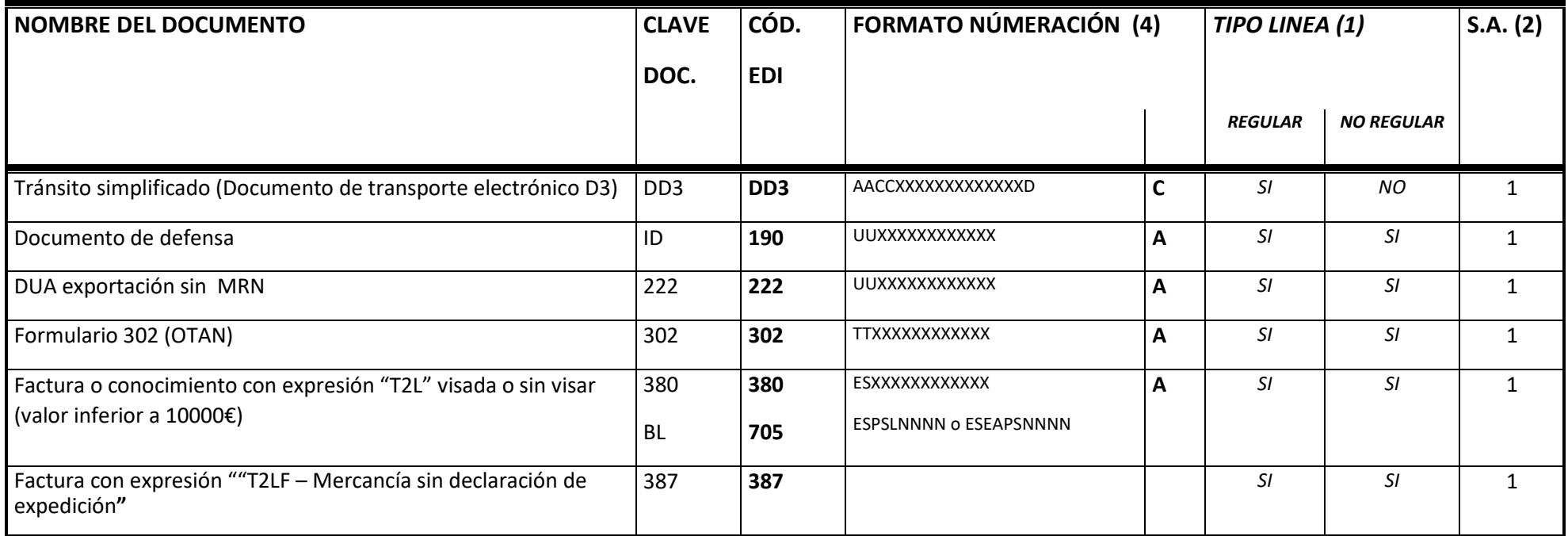

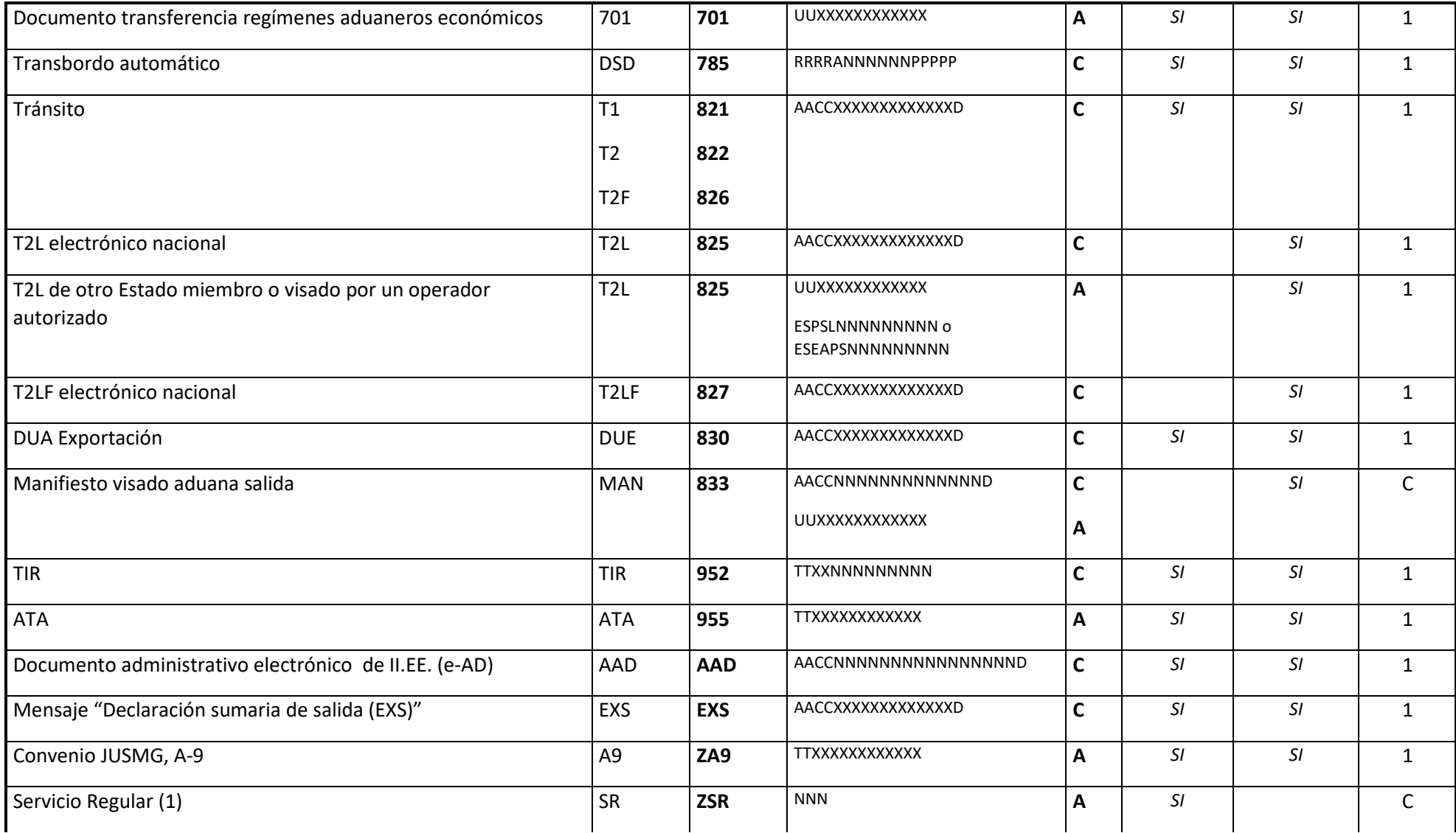

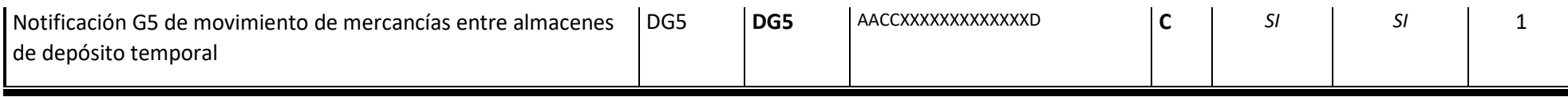

## **B) Mercancía para el buque (3)**

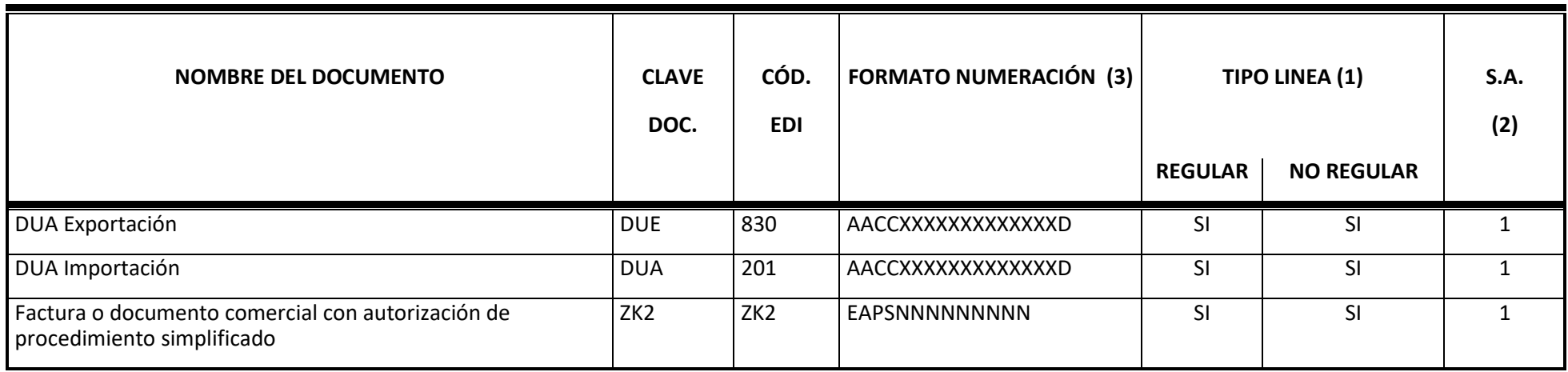

- **(1) Tipo de línea:** documento permitido según se trate de una línea regular autorizada de acuerdo a lo previsto en el artículo 313 ter del R.CEE 2454/93 de la Comisión o no autorizada como tal.
- **(2) Situación aduanera**: **C** mercancía comunitaria justificada por el propio manifiesto en intercambios dentro del territorio aduanero de la Unión y territorio de aplicación la Directiva del IVA; **1** resto de documentos de salida y justificantes comunitarios.

**(3)** En estas operaciones cómo país de destino deberá consignarse el código "ZZZAB" (a bordo).

**(4)** Se incluye la letra "C" para los formatos cuyo número de dígitos es exactamente el indicado y "A" para aquellos en que el número de dígitos no está determinado. El significado de las siglas utilizadas en la definición de los formatos es el siguiente:

## a) Formato MRN, **AACCNNNNNNNNNNNNND (18 dígitos):**

- •2 últimos dígitos del año en curso,
- $\bullet$  2 dígitos alpha correspondientes al código ISO del país que lo expide ( un Estado miembro y en el caso del tránsito también los países firmantes del acuerdo de tránsito común)
- • 13 dígitos alfanuméricos para indicar la numeración y un dígito de control final. El séptimo dígito indica el tipo de documento de que se trata cuando el documento haya sido expedido en España.
- •1 último dígito numérico de control.

*En España* los 13 dígitos de numeración se dividen en:

- •6 para el recinto de aduanas (00 + los 4 dígitos tradicionales que comienzan por el código de provincia)
- • 7: tipo de operación
	- LT2L-expedido en España
	- MDatado-T2L Nacional y Comunitario
	- 1Exportación
- 2Exportación
- 3Importación
- 4Importación
- 5Tránsito
- 6EXS
- 7ENS
- 8(reservado DSDT)
- 9Manifiestos de Carga
- •6 restantes numeración propiamente dicha.
- b) Formato ARC: **AACCNNNNNNNNNNNNNNNND** (21 dígitos**)** para la declaración electrónica de acompañamiento de Impuestos Especiales. El significado de las siglas es el mismo que el del MRN.
- c) Otros formatos:
	- ES: código ISO alfanumérico identificador de España.
	- UU: código ISO alfanúmerico del Estado miembro que expide el documento.
	- TT : código ISO alfanúmerico identificador del país que expide el documento.
	- A: año de expedición del documento. En algunos documentos el último dígito del año y en otros, los dos últimos dígitos.
	- R: código numérico de la aduana nacional que expide el documento.
- N: número del documento o de la autorización.
- D: dígito de control. Numérico.
- X: identificador alfanúmerico.
- P: partida del documento

El resto de claves incluidas en los formatos "EAPS", "PSL", son literales.